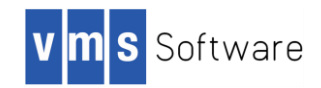

# VSI OpenVMS

# VSI TCP/IP Version 10.6 Release Notes

*August 2019*

This document describes features and release notes for VSI TCP/IP for OpenVMS Version 10.6.

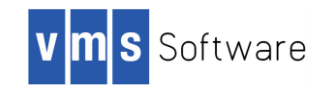

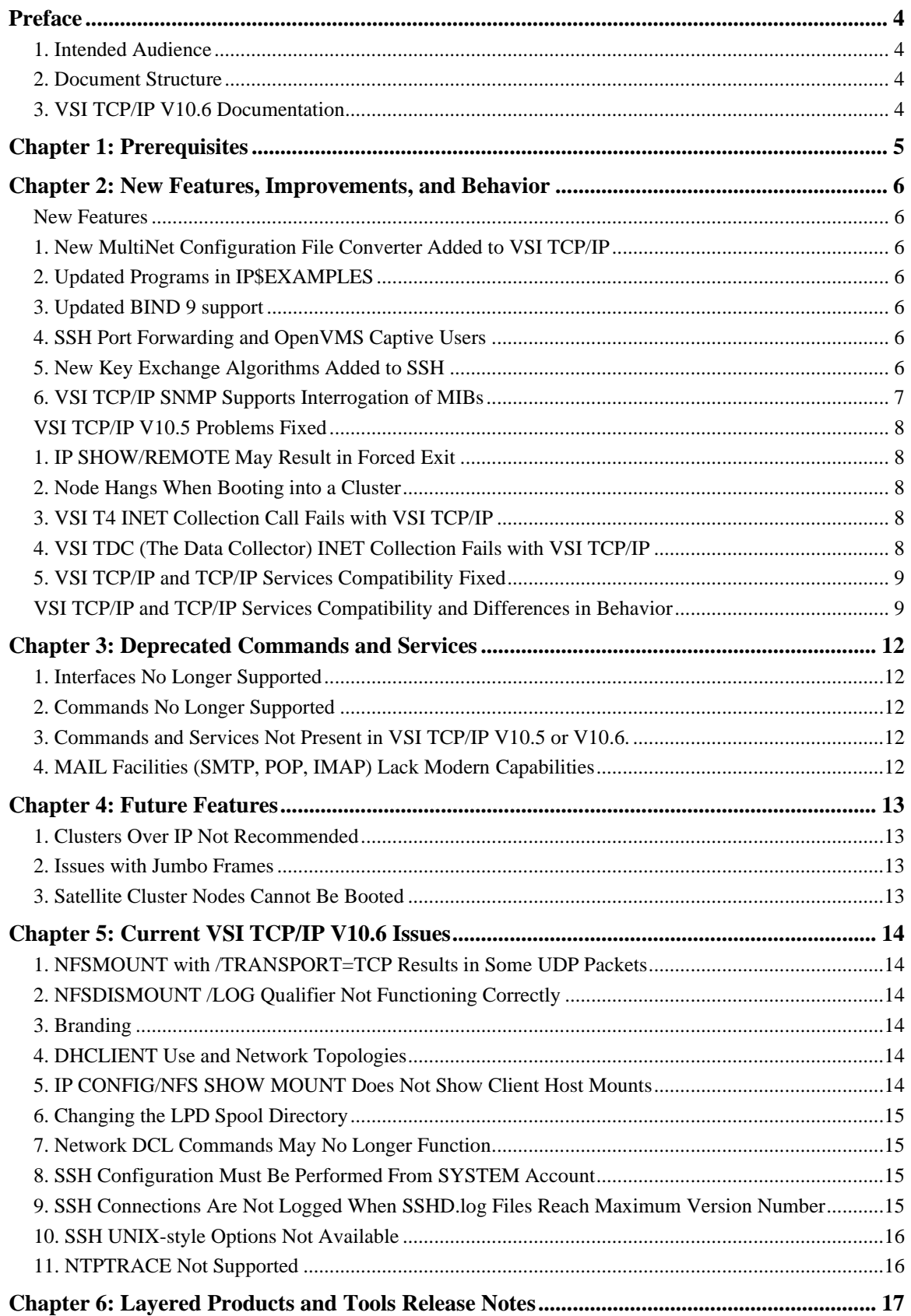

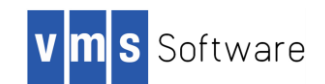

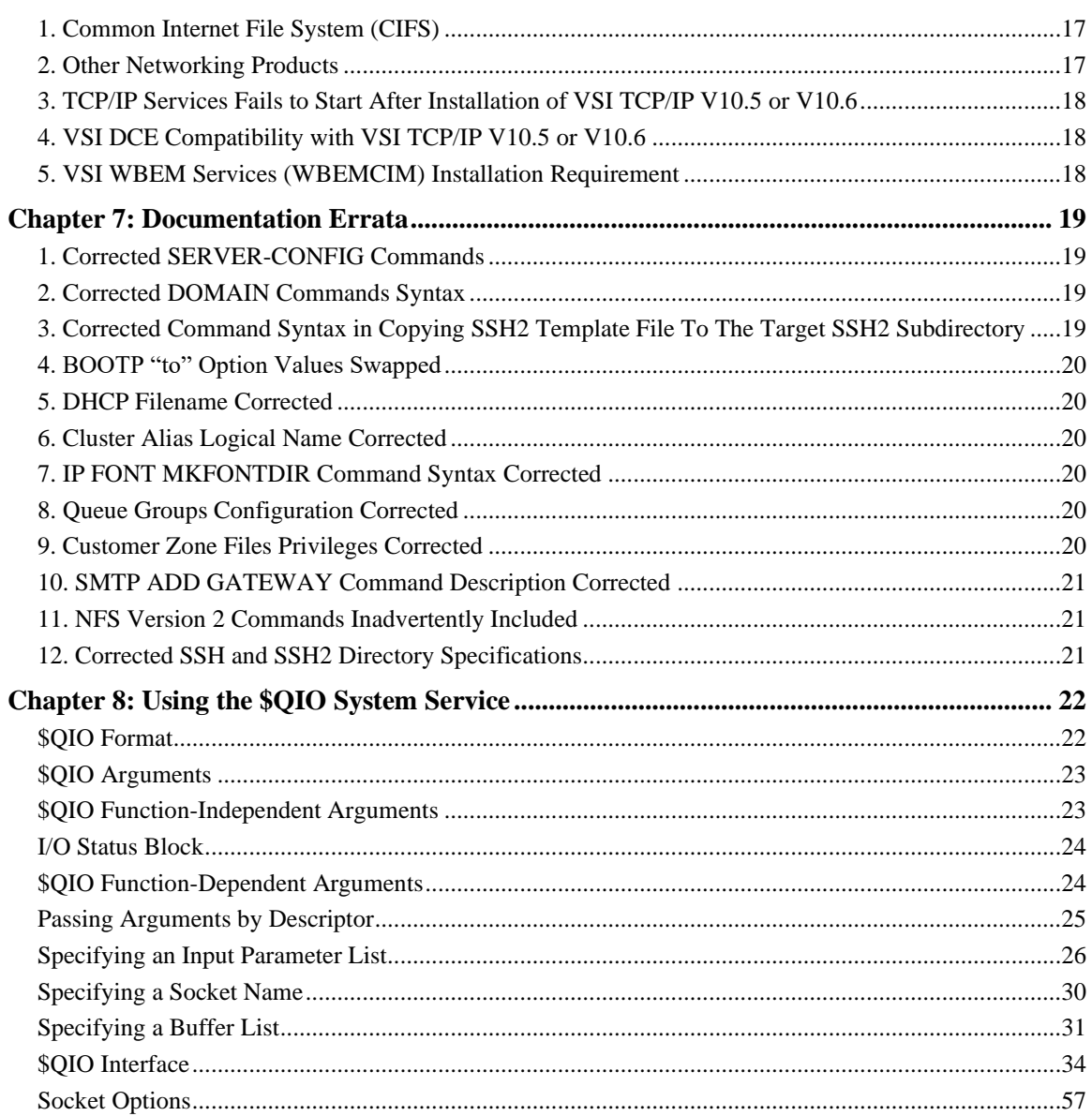

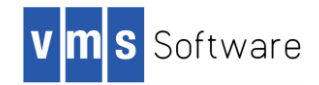

# <span id="page-3-0"></span>**Preface**

### <span id="page-3-1"></span>**1. Intended Audience**

This document is intended for all users of VSI TCP/IP V10.5 or V10.6. Read this document, as well as those in the following list, before you install this product on your VSI OpenVMS system:

- *VSI TCP/IP Version 10.6 Installation, Upgrade, and Quick Start Guide*
- *VSI TCP/IP for OpenVMS User's Guide*
- *VSI TCP/IP for OpenVMS Software Product Description (SPD)*

### <span id="page-3-2"></span>**2. Document Structure**

This document contains the following chapters:

- *Prerequisites*: Products and configuration conditions required by VSI TCP/IP V10.6.
- *New* [Features](#page-5-0)*, Improvements, and Behaviors:* New features and improvements added to VSI TCP/IP Version 10.6.
- *Deprecated Commands and Services:* A listing of items removed or deprecated in VSI TCP/IP V10.6
- *Future Features:* A list of features planned for future versions of VSI TCP/IP
- *VSI TCP/IP V10.6 Issues*: Release notes introduced in the current release. A subheading for each release note indicates the version of origin (for example, *Version 10.5*).
- *[Layered Products and Tools](#page-16-0) Release Notes*: Release notes connected to VSI TCP/IP layered products and tools.
- *[Documentation Errata](#page-18-0)*: Errors inadvertently included in the TCP/IP V10.5 documentation.
- *[Using the \\$QIO System Service](#page-21-0)*: This chapter describes how to use the \$QIO system service and its data structures with VSI TCP/IP. This information is included in the *VSI TCP/IP Programmer Reference Manual*.

### <span id="page-3-3"></span>**3. VSI TCP/IP V10.6 Documentation**

The complete set of VSI TCP/IP V10.6 documentation is available on the web at: [http://www.vmssoftware.com/documents\\_list.html.](http://www.vmssoftware.com/documents_list.html)

In the main window, navigate to **VSI OpenVMS Compilers and Layered Products Documentation** and then scroll to the **VSI TCP/IP Version 10.6** section. The following documents are available in PDF format:

*VSI TCP/IP Version 10.6 Release Notes VSI TCP/IP V10.6 Installation, Upgrade, and Quick Start Guide VSI TCP/IP User's Guide VSI TCP/IP Administrator's Guide: Volume I VSI TCP/IP Administrator's Guide: Volume II VSI TCP/IP Administrator's Reference VSI TCP/IP Messages, Logicals, & DECnet Applications VSI TCP/IP Programmer's Reference VSI TCP/IP Version 10.6 Cover Letter VSI TCP/IP Version 10.6 Software Product Description*

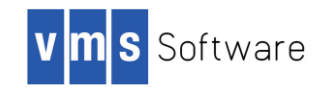

# <span id="page-4-0"></span>**Chapter 1: Prerequisites**

Please note the following prerequisites for VSI TCP/IP Version 10.5 or V10.6:

- 1. For VSI TCP/IP V10.6, you can perform a fresh installation, or you can upgrade from VSI TCP/IP V10.5.
- 2. You can run VSI TCP/IP on VSI OpenVMS Integrity Version 8.4-2L1 or higher.
- 3. VSI TCP/IP requires the use of ODS-5 system disks. If you attempt an installation on a system disk that is not ODS-5, you will see a message similar to the following:

```
VSI TCP/IP requires installation on an ODS-5 system disk.
The disk on which you are installing, $1$DGA150:, is not an ODS-5 
disk.
```
4. VSI TCP/IP V10.6 requires the installation of an OpenVMS patch kit, VMS842L1I\_CLUCONFIG-V0100.PCSI\$COMPRESSED, which is distributed in the same directory as the VSI TCP/IP V10.6 kit.

If this patch kit is not installed first, or at the same time as VSI TCP/IP, the VSI TCP/IP V10.5 or V10.6 installation will fail.

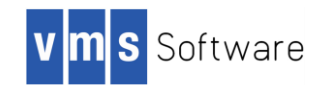

# <span id="page-5-0"></span>**Chapter 2: New Features, Improvements, and Behavior**

This chapter contains the following information about VSI TCP/IP V10.6 including:

- New features
- Improvements and fixes that have been added to VSI TCP/IP V10.6 since VSI TCP/IP V10.5
- Compatibility and differences between VSI TCP/IP 10.6 and HPE TCP/IP Services

### <span id="page-5-1"></span>**New Features**

### <span id="page-5-2"></span>**1. New MultiNet Configuration File Converter Added to VSI TCP/IP**

If you have MultiNet installed on your system, you can import your existing MultiNet configuration files to be used by VSI TCP/IP. The conversion can be run during the installation procedure.

See the *VSI TCP/IP Version 10.6 Installation, Upgrade, and Quick Start Guide, Chapter 2* for detailed information about the configuration file conversion process.

### <span id="page-5-3"></span>**2. Updated Programs in IP\$EXAMPLES**

The IP\$EXAMPLES directory contains updated programs that demonstrate aspects of network programming that you may find helpful. Please read the SOCKET-README.TXT file in the IP\$EXAMPLES: directory for a complete list and instructions for how to use these programs.

### <span id="page-5-4"></span>**3. Updated BIND 9 support**

VSI TCPIP V10.6 has been updated to the following BIND 9 version: 9.11.8. BIND 9.11.8 contains CVE fixes. Further information on the contents of BIND 9.11.8 may be found at: <https://ftp.isc.org/isc/bind9/9.11.8/RELEASE-NOTES-bind-9.11.8.html>

### <span id="page-5-5"></span>**4. SSH Port Forwarding and OpenVMS Captive Users**

SSH implements a user group, known internally by SSH, which designates the users of captive accounts. This group, IP\$SSH\_CAPTIVE\_USERS, gives the system administrator a method by which to specify captive users in various aspects of SSH configuration without requiring definition and management of OpenVMS rights identifiers. Additionally, the supplied SSH configuration template, SSHD2 CONFIG. TEMPLATE, disables port forwarding for captive users by default.

To enable the SSH port forwarding feature for captive users, remove the line "DenyTcpForwardingForGroups" from the SSHD2\_CONFIG.CONF, which can be found in SYS\$SPECIFIC:[IP.CONFIG.SSH2].

### <span id="page-5-6"></span>**5. New Key Exchange Algorithms Added to SSH**

VSI TCP/IP V10.6 contains new Key Exchange algorithms. The following KEX algorithms are now supported:

```
diffie-hellman-group14-sha256
diffie-hellman-group-exchange-sha1
diffie-hellman-group-exchange-sha256
```
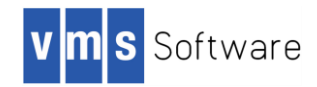

### <span id="page-6-0"></span>**6. VSI TCP/IP SNMP Supports Interrogation of MIBs**

In VSI TCP/IP V10.6, SNMP supports integration of the following MIBs. Support for additional MIBs will be added in a future release of VSI TCP/IP.

#### **Supported MIBs for V10.6:**

iso.org.dod.internet.mgmt.mib\_2.system iso.org.dod.internet.mgmt.mib\_2.system.sysDescr iso.org.dod.internet.mgmt.mib\_2.system.sysOID iso.org.dod.internet.mgmt.mib\_2.system.sysUpTime iso.org.dod.internet.mgmt.mib\_2.system.sysContact iso.org.dod.internet.mgmt.mib\_2.system.sysName iso.org.dod.internet.mgmt.mib\_2.system.sysLocation iso.org.dod.internet.mgmt.mib\_2.system.sysServices iso.org.dod.internet.mgmt.mib\_2.system.sysORLastChange iso.org.dod.internet.mgmt.mib\_2.system.sysORTable iso.org.dod.internet.mgmt.mib\_2.system.sysORTable.sysOREntry iso.org.dod.internet.mgmt.mib\_2.system.sysORTable.sysOREntry.sysORIndex iso.org.dod.internet.mgmt.mib\_2.system.sysORTable.sysOREntry.sysORID iso.org.dod.internet.mgmt.mib\_2.system.sysORTable.sysOREntry.sysORDescr iso.org.dod.internet.mgmt.mib\_2.system.sysORTable.sysOREntry.sysORUpTime iso.org.dod.internet.mgmt.mib\_2.interfaces iso.org.dod.internet.mgmt.mib\_2.interfaces.ifNumber iso.org.dod.internet.mgmt.mib\_2.interfaces.ifTable iso.org.dod.internet.mgmt.mib\_2.interfaces.ifTable.ifEntry iso.org.dod.internet.mgmt.mib\_2.interfaces.ifTable.ifEntry.ifIndex iso.org.dod.internet.mgmt.mib\_2.interfaces.ifTable.ifEntry.ifDescr iso.org.dod.internet.mgmt.mib\_2.interfaces.ifTable.ifEntry.ifType iso.org.dod.internet.mgmt.mib\_2.interfaces.ifTable.ifEntry.ifMtu iso.org.dod.internet.mgmt.mib\_2.interfaces.ifTable.ifEntry.ifSpeed iso.org.dod.internet.mgmt.mib\_2.interfaces.ifTable.ifEntry.ifPhysAddress iso.org.dod.internet.mgmt.mib\_2.interfaces.ifTable.ifEntry.ifAdminStatus iso.org.dod.internet.mgmt.mib\_2.interfaces.ifTable.ifEntry.ifOperStatus iso.org.dod.internet.mgmt.mib\_2.interfaces.ifTable.ifEntry.ifLastChange iso.org.dod.internet.mgmt.mib\_2.interfaces.ifTable.ifEntry.ifInOctets iso.org.dod.internet.mgmt.mib\_2.interfaces.ifTable.ifEntry.ifInUcastPkts iso.org.dod.internet.mgmt.mib\_2.interfaces.ifTable.ifEntry.ifInNUcastPkts iso.org.dod.internet.mgmt.mib\_2.interfaces.ifTable.ifEntry.ifInDiscards iso.org.dod.internet.mgmt.mib\_2.interfaces.ifTable.ifEntry.ifInErrors iso.org.dod.internet.mgmt.mib\_2.interfaces.ifTable.ifEntry.ifInUnknownProtos iso.org.dod.internet.mgmt.mib\_2.interfaces.ifTable.ifEntry.ifOutOctets iso.org.dod.internet.mgmt.mib\_2.interfaces.ifTable.ifEntry.ifOutUcastPkts iso.org.dod.internet.mgmt.mib\_2.interfaces.ifTable.ifEntry.ifOutNUcastPkts iso.org.dod.internet.mgmt.mib\_2.interfaces.ifTable.ifEntry.ifOutDiscards iso.org.dod.internet.mgmt.mib\_2.interfaces.ifTable.ifEntry.ifOutErrors

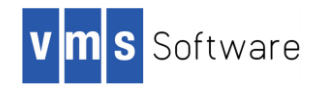

iso.org.dod.internet.mgmt.mib\_2.interfaces.ifTable.ifEntry.ifOutQLen iso.org.dod.internet.mgmt.mib\_2.interfaces.ifTable.ifEntry.ifSpecific iso.org.dod.internet.mgmt.mib\_2.at iso.org.dod.internet.mgmt.mib\_2.at.atable iso.org.dod.internet.mgmt.mib\_2.at.atable.atEntry iso.org.dod.internet.mgmt.mib\_2.at.atable.atEntry.atlFIndex iso.org.dod.internet.mgmt.mib\_2.at.atable.atEntry.atPhysAddress iso.org.dod.internet.mgmt.mib\_2.at.atable.atEntry.atNetAddress iso.org.dod.internet.mgmt.mib\_2.ip iso.org.dod.internet.mgmt.mib\_2.icmp iso.org.dod.internet.mgmt.mib\_2.tcp iso.org.dod.internet.mgmt.mib\_2.udp iso.org.dod.internet.mgmt.mib\_2.snmp

# <span id="page-7-0"></span>**VSI TCP/IP V10.5 Problems Fixed**

This section lists problems that were originally documented in the *VSI TCP/IP Version 10.5 Release Notes*. These problems have been fixed in VSI TCP/IP Version 10.6.

### <span id="page-7-1"></span>**1. IP SHOW/REMOTE May Result in Forced Exit**

When the target host specified by an IP SHOW/REMOTE command is not reachable, or the connection is refused because the target does not have the NETSTAT service enabled, a forced exit will occur indicating an improperly handled condition.

This problem has been fixed in VSI TCP/IP Version 10.6.

### <span id="page-7-2"></span>**2. Node Hangs When Booting into a Cluster**

Removal or installation of TCP/IP Services can result in the deletion of some IPCI files, causing a node to hang when it attempts to boot into a cluster. Please see the note "*Other Networking Products*" in the *Layered Products and Tools Release Notes* section for information on how you can restore the IPCI configuration information.

This problem has been fixed in VSI TCP/IP Version 10.6.

### <span id="page-7-3"></span>**3. VSI T4 INET Collection Call Fails with VSI TCP/IP**

The VSI T4 tool's INET collection fails when used with VSI TCP/IP V10.5. As a result, Internet data is not collected. This will be addressed in a future update to VSI T4.

This problem has been fixed in VSI TCP/IP Version 10.6.

### <span id="page-7-4"></span>**4. VSI TDC (The Data Collector) INET Collection Fails with VSI TCP/IP**

The Data Collector (TDC) INET collection fails when used with VSI TCP/IP V10.5. As a result, Internet data is not collected. This will be addressed in a future update to VSI TDC.

This problem has been fixed in VSI TCP/IP Version 10.6.

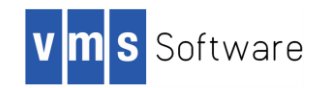

### <span id="page-8-0"></span>**5. VSI TCP/IP and TCP/IP Services Compatibility Fixed**

The following compatibility issues have been resolved in VSI TCP/IP V10.6.

- 1. The socket option SO\_SHARE is implemented in VSI TCP/IP V10.6.
- 2. The TCP/IP Services TELNET API is implemented in VSI TCP/IP V10.6.

For existing compatibility and differences, see the following section.

# <span id="page-8-1"></span>**VSI TCP/IP and TCP/IP Services Compatibility and Differences in Behavior**

### **Compatibility**

VSI is investigating compatibility issues between the current TCP/IP Services network stack offering and VSI's TCP/IP V10.6. We encourage customers to provide feedback on the impact of the issues noted below and notify us of any others that are encountered. Please return feedback by sending email to VSI at [support@vmssoftware.com.](mailto:support@vmssoftware.com)

- 1. The API if indexname(), which retrieves information about the network interfaces configured in the system, does not include lo0 in the list of interfaces it returns.
- 2. When features are available via both the standard socket interface and QIO, VSI recommends use of the standard socket interface. For example, use of \$QIO in VSI TCP/IP V10.5, or V10.6 might result in status return values that indicate failure; these values may not match the values returned by TCP/IP Services.
- 3. An HPE TCP/IP Services FTP client issuing a get of an index file from a VSI TCP/IP FTP server hangs. This is due to HPE TCP/IP Services FTP client and VSI TCP/IP FTP server identifying each other as VMS through the command SITE VMS. To work around this issue, enter the following command prior to issuing the get command:

FTP> disable vms

### **Differences in Behavior**

VSI has observed the following differences in behavior between VSI TCP/IP and TCP/IP Services:

### 1. **COPY/FTP Exhibits Incorrect Behavior When Remote Files are Copied Using Wildcard File Specification**.

When you use COPY/FTP to copy files from systems running TCP/IP Services and use a wildcard in the source file specification, the output files on the local system will have exactly the same version number as the file on the remote system. Here is an example of a command that results in incorrect behavior:

copy/ftp node"user password"::login.\*;\* [] ...

If files with the same name exist on the local system, the output files might have lower version numbers than the files on the local system, or they could collide with the existing file version(s).

### 2. **COPY/FTP of Remote File to Wildcard Local File Specification Fails**.

When you use COPY/FTP to copy a remote file to a local destination and use a wildcard file specification for the output file, the copy will fail. Here is an example of a command that will fail:

copy/ftp node"user password"::login.com \*

To work around this issue, specify the target directory without the wildcard file specification, as shown in this example:

copy/ftp node"user password"::login.com []

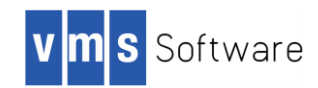

### 3. **COPY/FTP May Change File Attributes When Copying Between VSI TCP/IP V10.5 or V10.6 and TCP/IP Services**.

When copying files between systems running VSI TCP/IP V10.5 or V10.6 and those running HPE TCP/IP Services, the following file attributes may change: file organization, record attributes, and record format. To work around this issue, use FTP directly, rather than COPY/FTP, and transfer a backup save set containing the files in image mode.

### 4. **COPY/FTP Source File Search List Logical Interaction**.

When using COPY/FTP from a system running VSI TCP/IP, more than one file will be copied if the source file specification references a search list logical (like SYS\$SYSROOT) and copies of the desired file exist in more than one place in the search list.

### 5. **COPY/FTP Syntax Restriction**

COPY/FTP improperly handles several forms of directory specifications, such as unmerged rooted directory specifications and directory specifications delimited by angle brackets  $\langle \rangle$ . These are shown in the following examples:

COPY/FTP [ROOT.][DIRECTORY]FOO.TXT host"username password":: COPY/FTP **<**DIRECTORY**>**FOO.TXT hostname"username password"::

To work around the issue in the first example, remove the characters .][ from the directory specification. In the second example, replace the angle brackets  $\langle \rangle$  with brackets [ ].

### 6. **COPY/FTP Wildcard Input Files Are Copied to The Output Default Directory**.

When a wildcard (\*) is used to specify the input files to the command COPY/FTP, the specified destination directory is ignored and the files are copied to the default directory instead. In the case of a local destination, this will be the current default directory for the user. In the case of a remote destination, this will be the login default for the target user account (unless changed by login.com on the target host).

### **7. SCP Command Failures Observed Between Networking Stacks**

The following failures have been observed when using the SCP command between TCP/IP Services V5.7 and VSI TCP/IP V10.5 or V10.6. These failures will be addressed in a future release.

1. The TCP/IP Services V5.7 SCP command fails when attempting to transfer files to a VSI TCP/IP V10.5 or V10.6 server if the remote filename uses OpenVMS syntax.

VSI TCP/IP V10.5 and V10.6 do not recognize TCP/IP Services V5.7 as an OpenVMS TCP/IP implementation. As a result, you must issue the SCP command using UNIX-style syntax for the remote file. OpenVMS syntax in remote filenames can be used when the server and the client both run VSI TCP/IP.

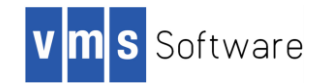

2. The VSI TCP/IP SCP command fails to transfer remote files if the filename includes wildcards.

To successfully transfer files using SCP, surround the parts of the filename that are not wildcards and periods in double quotes. In the case of ODS2 files, the filename must be uppercase.

Here are examples of commands that fail:

\$ scp "system@blade1"::\*.pl [] \$ scp "system@blade1"::\*.PL []

Here are examples of commands that succeed:

\$ scp "system@blade1"::\*."PL" [] \$ scp "system@blade1"::"D"\*."PL" []

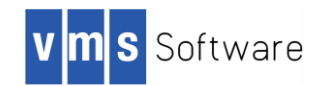

# <span id="page-11-0"></span>**Chapter 3: Deprecated Commands and Services**

This chapter lists commands and services that VSI has determined are either obsolete or are not used by modern TCP/IP stacks.

### <span id="page-11-1"></span>**1. Interfaces No Longer Supported**

VSI TCP/IP no longer supports Novell's EXOS programming interface. Additionally, VSI TCP/IP no longer supports configuring Ethernet interfaces with Novell raw IEEE 802.3, IEEE 802.2 LLC and IEEE 802.2 SNAP Ethernet frames.

### <span id="page-11-2"></span>**2. Commands No Longer Supported**

VSI TCP/IP no longer supports the IP LPRM command.

If the print job is still on your local system, you should use the VMS command DELETE /ENTRY to delete the job.

### <span id="page-11-3"></span>**3. Commands and Services Not Present in VSI TCP/IP V10.5 or V10.6.**

VSI TCP/IP V10.5 and V10.6 do not include the following commands and services found in MultiNet.

- Commands not present: DECODE, KERBEROS, MENU, RDATE
- Service names changed from those in MultiNet: NFS (in MultiNet, it was NFS3)
- Services not present: BOOTP, BWNFS, EKLOGIN, KADMIN, KLOGIN, KSHELL, NFS2, PCNFS, POP2, REMIND, TFTP

**Note:** BOOTP and TFTP will be added in a future release of VSI TCP/IP.

### <span id="page-11-4"></span>**4. MAIL Facilities (SMTP, POP, IMAP) Lack Modern Capabilities**

Mail support contained in VSI TCP/IP V10.5 lacks the security, virtualization, and spam avoidance features found in modern mail systems. If you require a production quality mail solution with VSI TCP/IP, we recommend that you use PMDF, a complete and up-to-date messaging product available from Process Software. PMDF is a high performance standards-based Internet product suite that has been tested on VSI TCP/IP V10.5 and V10.6.

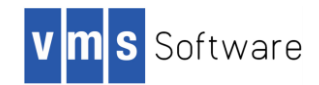

# <span id="page-12-0"></span>**Chapter 4: Future Features**

VSI understands that there are important network stack features that need to be carefully implemented and fully tested before those features are deployed in critical customer environments. The following network stack features are not present in the VSI TCPIP V10.6 release.

These features will be added in a future release. Please contact VSI Support at if you have specific requirements for these features:

### <span id="page-12-1"></span>**1. Clusters Over IP Not Recommended**

VSI has observed problems in a cluster when SCS communications occur over the TCP/IP stack. This configuration is commonly known as OpenVMS Clusters over IP. Currently, VSI does not recommend using Clusters over IP with VSI TCP/IP in a production environment.

### <span id="page-12-2"></span>**2. Issues with Jumbo Frames**

VSI has encountered issues with jumbo frames enabled and recommends against enabling jumbo frames on any VSI TCP/IP V10.5 or V10.6 interfaces.

#### <span id="page-12-3"></span>**3. Satellite Cluster Nodes Cannot Be Booted**

It is not possible to boot satellite cluster nodes from a system running VSI TCP/IP V10.5 or V10.6 because the BOOTP and TFTP services are not supported in these versions. This will be corrected in a future release of VSI TCP/IP.

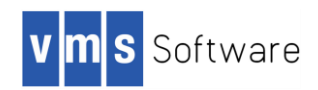

# <span id="page-13-0"></span>**Chapter 5: Current VSI TCP/IP V10.6 Issues**

Current issues and release notes pertaining to both VSI TCP/IP Versions 10.5 and 10.6. A subheading for each release note indicates the version of origin (for example, *Version 10.5*). Refer to Chapter 2 for issues that VSI Engineering has fixed in Version 10.6.

### <span id="page-13-1"></span>**1. NFSMOUNT with /TRANSPORT=TCP Results in Some UDP Packets**

### *Version 10.6*

Using tcpdump to monitor NFSMOUNT activity, the following has been observed:

10:45:23.80 16.1.1.203.601 > 16.1.1.133.111: udp 88  $10:45:23.80$   $16.1.1.133.111 > 16.1.1.203.601$ : udp 28 (DF) 10:45:23.80 16.1.1.203.601 > 16.1.1.133.20048: udp 84 10:45:23.81 16.1.1.133.20048 > 16.1.1.203.601: udp 28 (DF)

However, the rest of NFS activity afterwards is done using TCP protocol.

This is due to limitations on MOUNT services on VSI TCP/IP only supporting UDP. In order to successfully mount remote shares, remote NFS server must allow UDP mounts.

### <span id="page-13-2"></span>**2. NFSDISMOUNT /LOG Qualifier Not Functioning Correctly**

### *Version 10.6*

The /LOG qualifier cannot be used with the NFSDISMOUNT command. Issuing this command generates the following system message:

```
$ NFSDISMOUNT NFS3: /LOG
%DCL-W-IVQUAL, unrecognized qualifier - check validity, spelling,
and placement\LOG\
```
This will be corrected in a future release of VSI TCP/IP.

### <span id="page-13-3"></span>**3. Branding**

### *Version 10.5*

Copyright notices have been modified from Process Software's MultiNet to VSI TCP/IP. However, text that appears in some help files, display screens, or other areas may still say MultiNet. These will be updated in a future release of VSI TCP/IP.

### <span id="page-13-4"></span>**4. DHCLIENT Use and Network Topologies**

### *Version 10.5*

DHCLIENT provides centralized assignment and management of IP addresses in conjunction with simple network topologies. However, VSI has observed problems with topologies that require definition of static routes that are outside of routes that can be supplied by DHCP. Customers with such use cases should contact VSI support at [Support@vmssoftware.com](mailto:Support@vmssoftware.com) for possible workarounds.

### <span id="page-13-5"></span>**5. IP CONFIG/NFS SHOW MOUNT Does Not Show Client Host Mounts**

### *Version 10.5*

The SHOW MOUNT command of the NFS configuration utility does not work, producing no output regardless of the state of any NFS clients mounting exports on the local server.

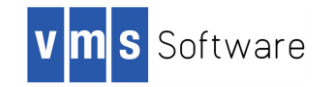

### <span id="page-14-0"></span>**6. Changing the LPD Spool Directory**

*Version 10.5*

By default, LPD print jobs (and SMTP mail messages) on the OpenVMS system are stored in the directory IP\$COMMON\_ROOT:[IP.SPOOL]. You can change the directory with the NET-CONFIG SET SPOOL- DIRECTORY command by entering:

\$ IP CONFIGURE NET-CONFIG>SET SPOOL-DIRECTORY DISK\$TEMP:[IP]

You must redefine the logical that points to the spooling area unless you reboot the system after modifying the VSI TCP/IP configuration by entering:

\$ DEFINE/SYSTEM/EXEC IP\$SPOOL DISK\$TEMP:[IP]

Make sure the directory protections are set to SYSTEM:RWED, OWNER:RWED, GROUP:RE, and WORLD:RE.

#### <span id="page-14-1"></span>**7. Network DCL Commands May No Longer Function**

*Version 10.5*

Removal or installation of TCP/IP Services can result in the deletion of some network DCL commands. Please see the note "*Other Networking Products*" in the *Layered Products and Tools Release Notes* section for information on how you can restore the commands to your system.

### <span id="page-14-2"></span>**8. SSH Configuration Must Be Performed From SYSTEM Account**

*Version 10.5*

VSI recommends that you configure SSH from the SYSTEM account only. Non-system accounts do not configure SSH correctly.

#### <span id="page-14-3"></span>**9. SSH Connections Are Not Logged When SSHD.log Files Reach Maximum Version Number**

*Version 10.5*

When the SSHD.LOG file version reaches the maximum number of 32767, new log files are not generated. SSH connections still function, however, VSI recommends that you rename the SSHD.LOG to fix the problem.

You can change the log file name by defining the logical name **IP\$SSH LOG FILE** with one or more of the following tokens:

%D date in yyyymmdd format %N system SCS node name %C value of childcount

For example, defining the following logical name:

\$ DEFINE /SYSTEM IP\$SSH\_LOG\_FILE "SSH\_%N\_%D"

results in the following SSH log file names:

IP\$LOG:SSH\_MYNODE\_20190513.LOG

VSI also recommends that files be removed regularly to allow space for new file creation.

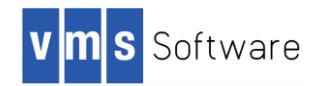

### <span id="page-15-0"></span>**10. SSH UNIX-style Options Not Available**

### *Version 10.5*

SSH does not offer the Unix-style options -h and -v, which display help and version information respectively. Use the /HELP and /VERSION qualifiers instead.

\$ SSH /HELP \$ SSH /VERSION

### <span id="page-15-1"></span>**11. NTPTRACE Not Supported**

*Version 10.5*

VSI TCP/IP does not support NTPTRACE. VSI recommends that you use NTPQ instead. NTPQ is fully documented in the *VSI TCP/IP Administrator's Guide: Volume I, Using NTPQ* and will produce similar but not exactly the same results as NTPTRACE.

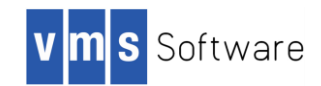

# <span id="page-16-0"></span>**Chapter 6: Layered Products and Tools Release Notes**

This section contains release notes for layered products and tools that interact with VSI TCP/IP.

### <span id="page-16-1"></span>1. **Common Internet File System (CIFS)**

The currently released version of VSI CIFS does not recognize VSI TCP/IP V10.5 or V10.6 as a supported network stack. In order to run VSI CIFS with VSI TCP/IP V10.5 or V10.6, you must update the CIFS startup procedures. Download the kit VSI-I64VMS-SAMBA-V0102-ECO1C-2.ZIPEXE using SFTP (required) from this location:

```
SFTP Server: vsiftp.vmssoftware.com (104.207.199.163)
Username: OPENKITS
Password: VSI#14kits
Directory: i64opensource
Filename: VSI-I64VMS-SAMBA-V0102-ECO1C-2.ZIPEXE
```
Unpack the kit on an OpenVMS host using the following command:

\$ RUN VSI-I64VMS-SAMBA-V0102-ECO1C-2.ZIPEXE

The kit VSI-I64VMS-SAMBA-V0102-ECO1C-2.ZIPEXE contains VSI-I64VMS-SAMBA-V0102-ECO1C-2.RELEASE\_NOTES (containing installation instructions) and the new CIFS startup files that recognize VSI TCP/IP V10.5 or V10.6.

### **Note**:

- If you previously installed CIFS patch PS2\_14, you may apply VSI-I64VMS-SAMBA-V0102-ECO1C-2.ZIPEXE on top of PS2\_14.
- If you *have not yet* installed CIFS patch PS2\_14 but intend to do so, install PS2\_14 *before* installing VSI-I64VMS-SAMBA-V0102-ECO1C-2.ZIPEXE.

### <span id="page-16-2"></span>2. **Other Networking Products**

The network state and environment used by OpenVMS has several components that may overlap if multiple network products are installed on your system. After installing VSI TCP/IP V10.5 or V10.6, removing or installing another network product can render certain portions of the VSI TCP/IP network environment unusable. For example, removing or installing the TCP/IP Services product or Process Software's MultiNet product can result in these symptoms:

- **Network commands in DCL may no longer function**: Various network commands that are shared between products may be deleted or changed within the DCLTABLES on the system. These commands include: FINGER, FTP, RCP, RLOGIN, RPCGEN, RSHELL, SCP2, SFTP2, SSH, SSH2, and TELNET.
- **Configuration information for Clusters over IP via IPCI may be deleted**: If you use IPCI to enable clustering over IP for your VMScluster, the cluster's network configuration can be lost when another product is installed or deleted. As a result, the node will be unable to boot into the cluster since it cannot find the other cluster members via IP.

To avoid these symptoms, VSI provides a procedure to restore the VSI TCP/IP state that is overlapped and potentially removed. After installing or removing another network product, use the following command to restore the environment so that it will continue to use VSI TCP/IP:

\$ @SYS\$MANAGER:IP\$FIX\_VSI\_TCPIP

This will restore the VSI TCP/IP network commands and IPCI configuration information. VSI strongly recommends that you invoke this procedure immediately after installing or removing another network product if you want to continue using VSI TCP/IP.

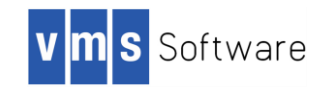

**Note**: Failure to run this procedure can result in a boot hang at some later time if you use IPCI for clustering over IP.

### <span id="page-17-0"></span>3. **TCP/IP Services Fails to Start After Installation of VSI TCP/IP V10.5 or V10.6**

If you try to start TCP/IP Services by running TCPIP\$STARTUP after you have installed VSI TCP/IP V10.5 or V10.6, you will see the following error message:

```
$ @SYS$STARTUP:TCPIP$STARTUP
%TCPIP-E-STARTFAIL, failed to start TCP/IP Services
-TCPIP-E-NOLICENSE, license check failed
```
To resume use of TCP/IP Services after you have installed VSI TCP/IP V10.5 or V10.6, run the procedure @SYS\$MANAGER:IP\$SET\_STACK to switch stacks. You must also use IP\$STARTUP at boot time instead of using TCPIP\$STARTUP. For additional information, see the *VSI TCP/IP for OpenVMS Installation, Upgrade, and Quick Start Guide*.

### <span id="page-17-1"></span>4. **VSI DCE Compatibility with VSI TCP/IP V10.5 or V10.6**

In order to run VSI DCE with VSI TCP/IP V10.5 or V10.6, you must acquire VSI DCE Version 3.2D. Previous versions of VSI DCE V3.2 do not recognize VSI TCP/IP V10.5 or V10.6 as a valid network stack.

To request the kit, VSI direct support customers should send email to **Support@vmssoftware.com** and reference their VSI support contract number in the email. HPE support customers should access the HPE support site or contact their HPE support representative to request the kit.

#### <span id="page-17-2"></span>5. **VSI WBEM Services (WBEMCIM) Installation Requirement**

Installation of VSI WBEM Services (WBEMCIM) V3.0-C180108 or later for VSI OpenVMS Integrity Servers is required for compatibility with VSI TCP/IP V10.5 or V10.6. VSI highly recommends that you install the WBEMCIM kit prior to installing VSI TCP/IP V10.5 or V10.6.

If WBEM Services V3.0-C180108 is not installed, the following messages are displayed by the WBEM services configuration, startup, and shutdown procedures.

```
LCKHVN>> @sys$startup:wbem services$startup
%SYSTEM-F-ABORT, abort
%RUN-S-PROC_ID, identification of created process is 23800460
%SYSTEM-F-ABORT, abort
%WBEMCIM-I-SERVERWAIT, Waiting for CIMServer to start. 180 seconds 
remaining...
%SYSTEM-F-ABORT, abort
%WBEMCIM-I-SERVERWAIT, Waiting for CIMServer to start. 170 seconds 
remaining...
```
VSI direct support customers can send email t[o L1-support@vmssoftware.com](mailto:L1-support@vmssoftware.com) to obtain access to the kit. Please reference your VSI support contract number in the email. HPE direct support customers should access the kit via the HPE support site.

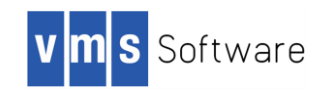

# <span id="page-18-0"></span>**Chapter 7: Documentation Errata**

The following release notes pertain to errors inadvertently included in the VSI TCP/IP V10.5 documentation.

### <span id="page-18-1"></span>**1. Corrected SERVER-CONFIG Commands**

*Version 10.6*

In *VSI TCP/IP Administrator's Guide: Volume I*, *Table 2.10 SERVER-CONFIG Commands*, the following commands have been corrected:

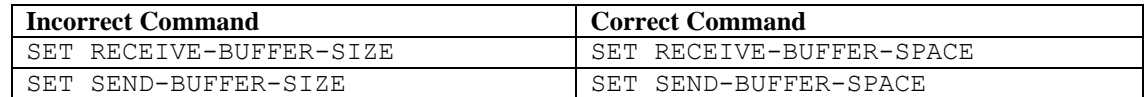

### <span id="page-18-2"></span>**2. Corrected DOMAIN Commands Syntax**

*Version 10.6*

In *VSI TCP/IP Administrator's Guide: Volume I,* the syntax of the following commands has been corrected:

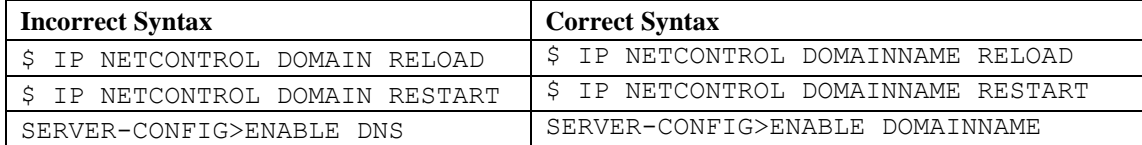

### <span id="page-18-3"></span>**3. Corrected Command Syntax in Copying SSH2 Template File To The Target SSH2 Subdirectory**

*Version 10.6*

In the *VSI TCP/IP Administrator's Guide: Volume II*, *Starting the SSH Server for the First Time* section, the following commands related to copying the SSH2 template file to the target SSH2 subdirectory syntax have been corrected:

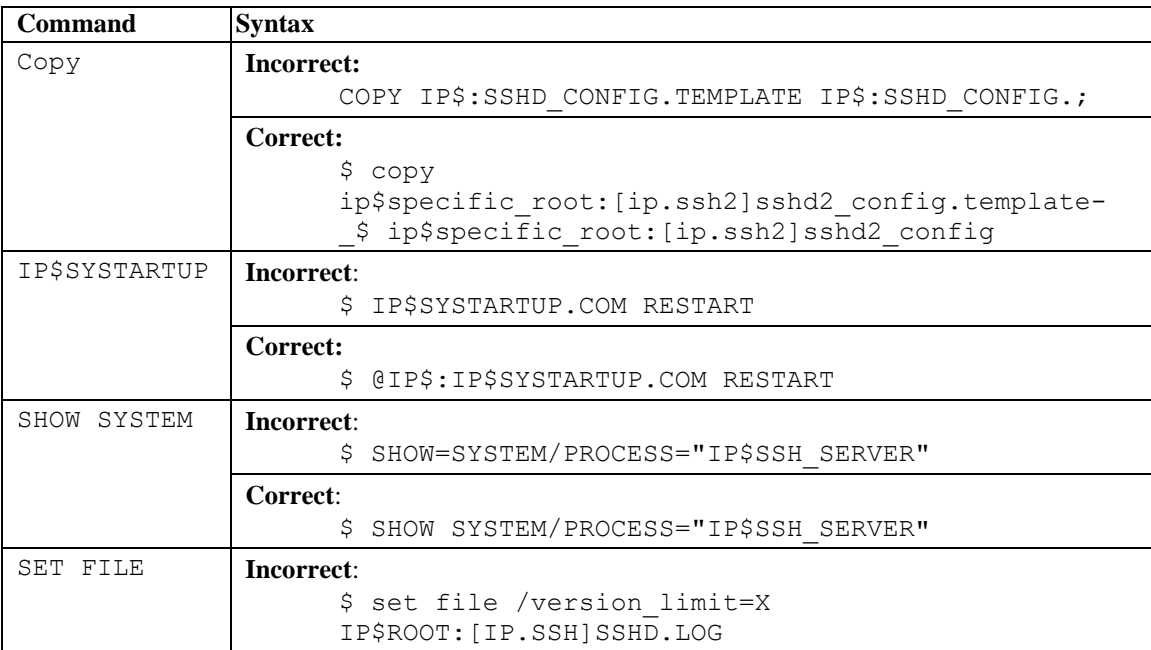

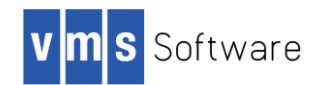

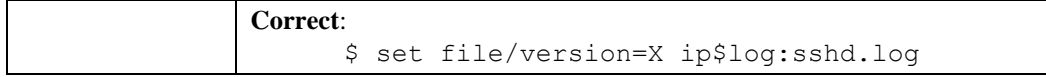

### <span id="page-19-0"></span>**4. BOOTP "to" Option Values Swapped**

*Version 10.6*

In *VSI TCP/IP Administrator's Guide: Volume II, Table 9.2: BOOTP "to" Option Values* have been corrected.

The corrected values are:

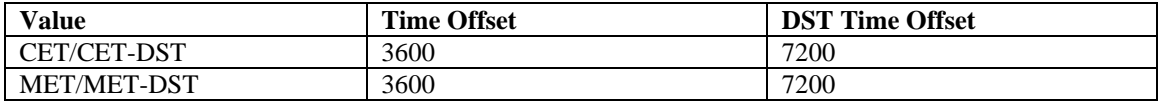

### <span id="page-19-1"></span>**5. DHCP Filename Corrected**

*Version 10.6*

In *VSI TCP/IP Administrator's Guide: Volume II, Section 9.8 Checking the DHCP Configuration,* the DHCP configuration file name has been corrected. The corrected value is dhcpd4.exe. Calling DHCPD with an invalid parameter attempts to start the DHCPD server in this process.

### <span id="page-19-2"></span>**6. Cluster Alias Logical Name Corrected**

*Version 10.6*

In the *VSI TCP/IP Administrator's Guide: Volume I, Section 2.2.10.15. Configuring OpenVMScluster Aliasing,* the alias logical name has been corrected.

The corrected value is ip\$ip\_cluster\_aliases.

#### <span id="page-19-3"></span>**7. IP FONT MKFONTDIR Command Syntax Corrected**

#### *Version 10.6*

In the *VSI TCP/IP Administrator's Reference Guide, Chapter 1 DCL Command Reference,* the IP FONT MKFONTDIR command syntax has been corrected.

The corrected value is IP FONT MKFONTDIR [directory name].

#### <span id="page-19-4"></span>**8. Queue Groups Configuration Corrected**

*Version 10.6*

In the *VSI TCP/IP Administrator's Guide: Volume I, Section 4.3.11.5 Configuring Queue Groups,* the conditions of implementation of the modified configurations have been corrected.

The modified configuration takes effect after restarting SMTP.

### <span id="page-19-5"></span>**9. Customer Zone Files Privileges Corrected**

#### *Version 10.6*

In the *VSI TCP/IP Administrator's Guide: Volume I, Table 1.4: Zone Statements*, the zone file command has been corrected to show W:RE privileges with the following syntax:

file *filename* (RWED,RWED,RE,RE)

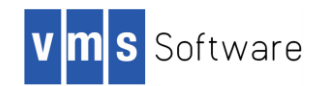

### <span id="page-20-0"></span>**10. SMTP ADD GATEWAY Command Description Corrected**

*Version 10.6*

In the *VSI TCP/IP Administrator's Guide: Volume I, Section 4.3.11.12 Configuring Mail Gateways* and *VSI TCP/IP Administrator's Reference Guide, Chapter 3 MAIL-CONFIG Command Reference,* the ADD GATEWAY command description has been corrected.

In VSI TCP/IP, only one gateway definition is allowed per domain. Preference numbers are not allowed.

### <span id="page-20-1"></span>**11. NFS Version 2 Commands Inadvertently Included**

### *Version 10.5*

The VSI TCP/IP V10.5 documentation inadvertently included NFS Version 2 commands and documents obsolete functionality not included in the current product. The following qualifiers are not supported:

```
DEFAULT
FID CACHE SIZE
INTERFACE
LABEL=(PORT|READ_SIZE|WRITE_SIZE) 
LOCKING
PAGEFILE
PORT
READ_SIZE
RELOAD
SEMANTICS
SOFT
SYNTAX=(NFSMOUNT_RELOAD|NFSMOUNT_DECWINDOWS)
UNIQUE_FILENO
VALUE=(DEFAULT=DECWINDOWS|LIST|REQUIRED|TYPE=[DEFAULT=n|
    LOCKING_TYPES|SEMANTICS_TYPES]) 
WRITE SIZE
WSEXTENT
WSQUOTA
```
### <span id="page-20-2"></span>**12. Corrected SSH and SSH2 Directory Specifications**

*Version 10.5*

The following SSH and SSH2 directory citations have been corrected in the *VSI OpenVMS TCP/IP Administrator's Guide: Volume II.*

In *Sections 15.6 and 15.8*, the correct SSH directory is IP\$SPECIFIC:[IP.SSH].

In *Section 15.14 SSH Logicals*, the following text has been changed:

SSH\_DIR

Points to the directory where the SSH1 configuration, master server log file, and hostkey files are kept. Normally, this is IP\$SPECIFIC\_ROOT:[CONFIG]. It is defined in START\_SSH.COM.

In *Section 15.15.5.1. HostSpecificConfig Notes:*

SSH\_DIR:SSHD2\_CONFIG has been corrected to SSH2\_DIR:SSHD2\_CONFIG

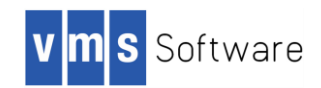

# <span id="page-21-0"></span>**Chapter 8: Using the \$QIO System Service**

**Note:** When features are available via both the standard socket interface and QIO\$, VSI recommends use of the standard socket interface. For example, use of \$QIO in VSI TCP/IP V10.5 or V10.6 might result in status return values that indicate failure. These values may not match the values returned by TCP/IP Services.

This chapter describes how to use the \$QIO system service and its data structures with VSI TCP/IP. After you create a network pseudodevice (BG:) and assign a channel to it, use the \$QIO system. This information will be included in the *VSI TCP/IP Programmer Reference Manual* in a future release of the documentation.

# **\$QIO System Service Variations**

The two variations of the \$QIO system service are:

- **Queue I/O Request (\$QIO)** Completes asynchronously. It returns to the caller immediately after queuing the I/O request, without waiting for the I/O operation to complete.
- **Queue I/O Request and Wait (\$QIOW)** Completes synchronously. It returns to the caller after the I/O operation completes. The only difference between the \$QIO and \$QIOW calling sequences is the service name. The system service arguments are the same.

# <span id="page-21-1"></span>**\$QIO Format**

The \$QIO calling sequence has the following format:

```
SYS$QIO [efn], chan, func, [iosb], [astadr], [astprm], [p1], [p2], [p3], [p4],
[p5],[p6]
```
The following table describes each argument.

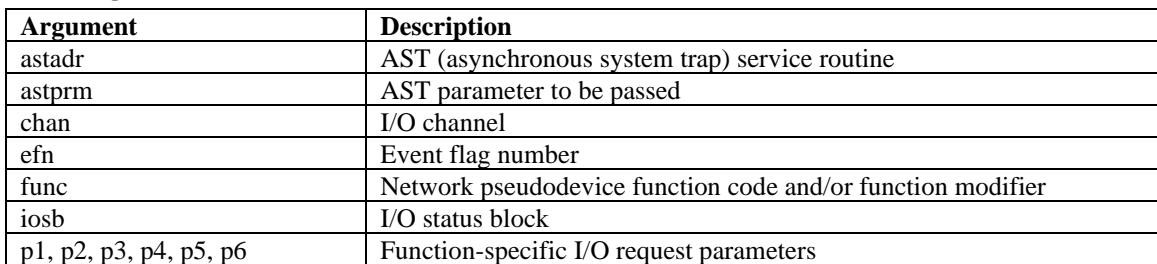

### **\$QIO Arguments**

# **Symbol Definition Files**

The following table lists the symbol definition files for the \$QIO arguments p1 through p6. Use the standard mechanism for the programming language you are using to include the appropriate symbol definition files in your program.

### **Network Symbol Definition Files**

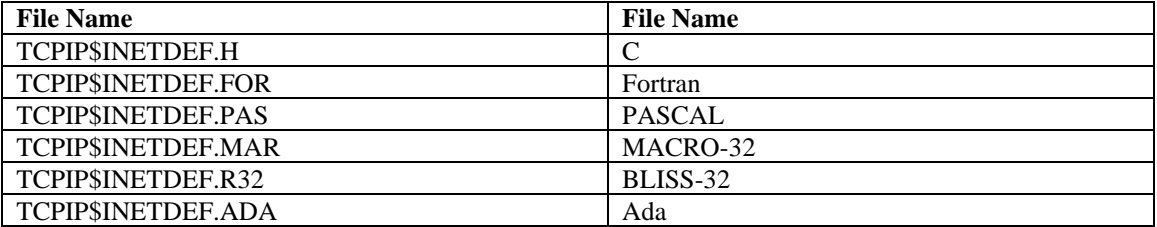

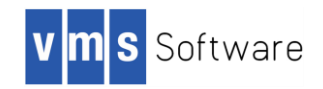

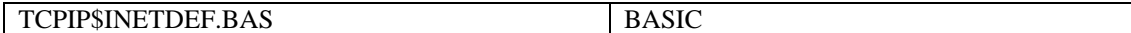

## **\$QIO Functions**

The following table lists the \$QIO function codes commonly used in a network application.

**Note**: The IO\$\_SETMODE and IO\$\_SETCHAR function codes are identical. All references to the IO \_SETMODE function code, its arguments, options, function modifiers, and condition values returned also apply to the IO\$\_SETCHAR function code, which is not explicitly described in this manual.

The IO\$\_SENSEMODE and IO\$\_SENSECHAR function codes are identical. All references to the IO\$\_SENSEMODE function code, its arguments, options, function modifiers, and condition values returned also apply to the IO\$\_SENSECHAR function code, which is not explicitly described in this manual.

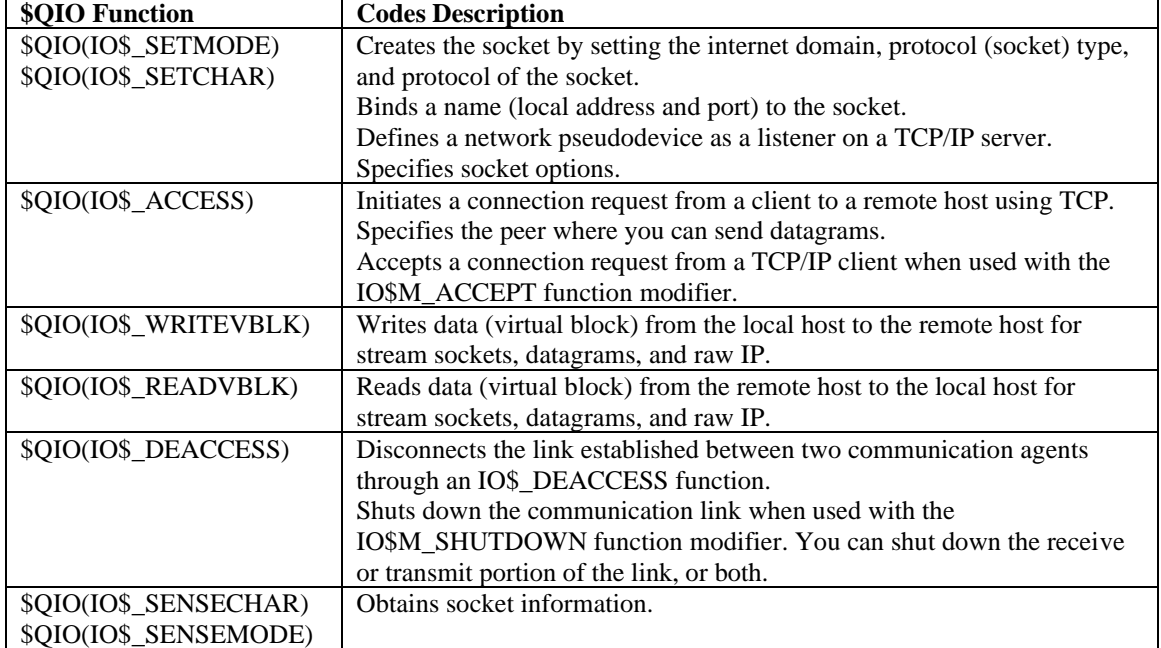

### **Table 8.1 \$QIO Function Codes**

# <span id="page-22-0"></span>**\$QIO Arguments**

You pass two types of arguments with the \$QIO system service: function-independent arguments and function-dependent arguments. The following sections provide information about \$QIO system service arguments.

# <span id="page-22-1"></span>**\$QIO Function-Independent Arguments**

The following table describes the \$QIO function-independent arguments.

**Table 8.2 \$QIO Function-Independent Arguments**

| <b>Argument</b> | <b>Description</b>                                                                |
|-----------------|-----------------------------------------------------------------------------------|
| astadr          | Address of the asynchronous system trap (AST) routine to be executed when the I/O |
|                 | operation is completed.                                                           |
| astprm          | A quadword (Alpha) containing the value to be passed to the AST routine.          |

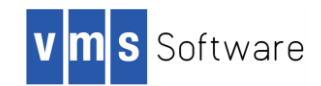

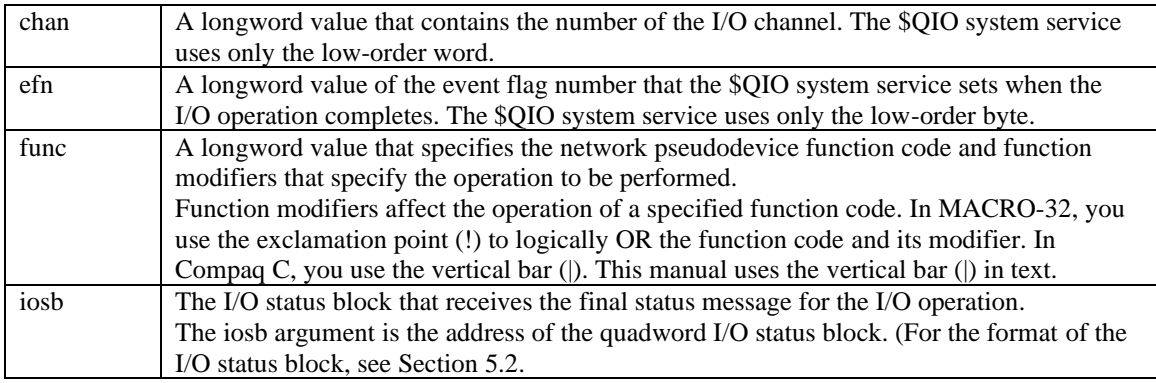

# <span id="page-23-0"></span>**I/O Status Block**

The system returns the status of a \$QIO operation in the I/O status block (IOSB) supplied as an argument to the \$QIO call. In the case of a successful IO\$\_READVBLK or IO\$\_WRITEVBLK operation, the second word of the I/O status block contains the number of bytes transferred during the operation (se[e Figure 8.1\)](#page-23-2).

### <span id="page-23-2"></span>**Figure 8.1 I/O Status Block for a Successful READ or WRITE Operation**

### **READ/WRITE**

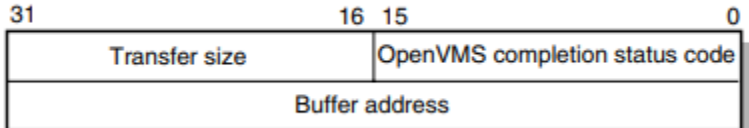

With an unsuccessful IO\$\_READVBLK or IO\$\_WRITEVBLK operation, in most cases, the system returns a UNIX error code in the second word of the I/O status block.

For C programs, the OpenVMS completion codes are defined in the SSDEF.H header file. The UNIX error codes are defined in the ERRNO.H header file and in the TCPIP\$INETDEF.H header file. For other language variants, see **Error! Reference source not found.**.

# <span id="page-23-1"></span>**\$QIO Function-Dependent Arguments**

Arguments **p1, p2, p3, p4, p5,** and **p6** to the \$QIO system service are used to pass function-dependent arguments[. Table 8.3](#page-23-3) lists arguments p1 through p6 for the \$QIO system service and indicates whether the parameter is passed by value, by reference, or by descriptor.

| \$QIO               |          | $\mathbf{D}^2$ | p3                | p4                  | p5       | D <sub>0</sub> |
|---------------------|----------|----------------|-------------------|---------------------|----------|----------------|
| IO\$ ACCESS         | Not used | Not used       | Remote            | Not used            | Not used | Not used       |
|                     |          |                | socket            |                     |          |                |
|                     |          |                | name <sup>1</sup> |                     |          |                |
| IO\$ ACCESS         | Not used | Not used       | Remote            | Channel             | Not used | Not used       |
| <b>IO\$M ACCEPT</b> |          |                | socket            | number <sup>3</sup> |          |                |
|                     |          |                | name <sup>2</sup> |                     |          |                |

<span id="page-23-3"></span>**Table 8.3 \$QIO Function-Dependent Arguments**

 $1$  By item\_list\_2 descriptor.

<sup>2</sup> By item\_list\_3 descriptor.

 $3$  By reference.

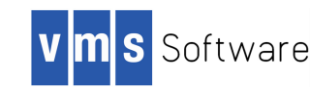

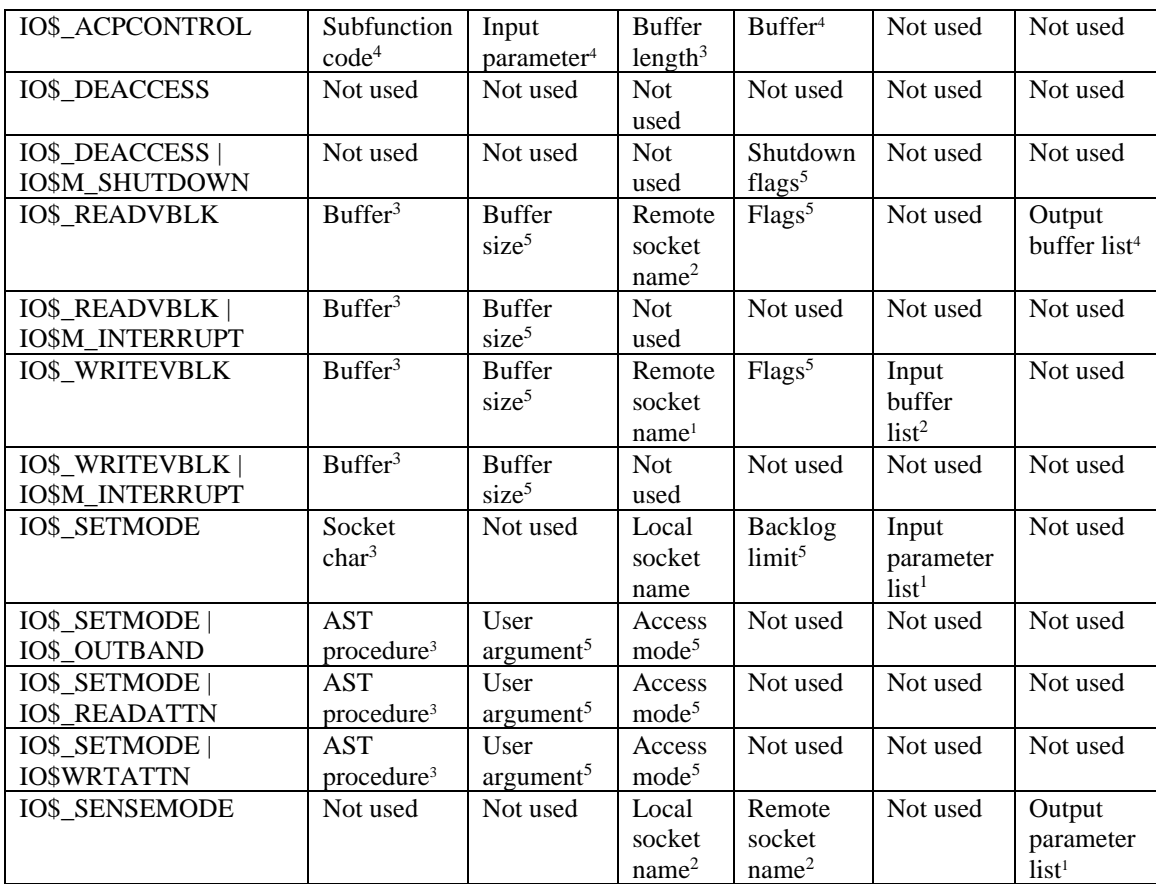

# <span id="page-24-0"></span>**Passing Arguments by Descriptor**

In addition to OpenVMS argument descriptors, I/O functions specific to TCP/IP Services also pass arguments by using item\_list\_2 and item\_list\_3 argument descriptors. The format of these argument descriptors is unique to TCP/IP Services, and they supplement argument descriptors defined in the *OpenVMS Calling Standard*.

Use of an item\_list\_2 or item\_list\_3 argument descriptor is indicated when the argument's passing mechanism is specified as an item\_list\_2 descriptor or an item\_list\_3 descriptor.

The item list 2 argument descriptors describe the size, data type, and starting address of a service parameter.

An item list 2 argument descriptor contains three fields, as depicted in the following diagram:

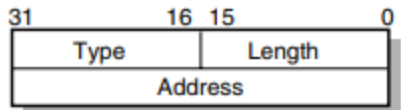

The first field is a word containing the length (in bytes) of the parameter being described. The second field is a word containing a symbolic code specifying the data type of the parameter. The third field is a longword containing the starting address of the parameter.

 $^4$  By descriptor.

 $^5$  By value.

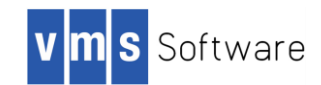

The item\_list\_3 argument descriptors describe the size, data type, and address of a buffer in which a service writes parameter information returned from a get operation. An item\_list\_3 argument descriptor contains four fields, as depicted in the following diagram:

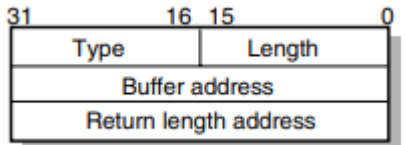

The first field is a word containing the length (in bytes) of the buffer in which a service writes information.

The length of the buffer needed depends on the data type specified in the type field. If the value of buffer length is too small, the service truncates the data. The second field is a word containing a symbolic code specifying the type of information that a service is to return. The third field is a longword containing the address of the buffer in which a service writes the information. The fourth field is a longword containing the address of a longword in which a service writes the length (in bytes) of the information it actually returned.

**Note**: When a parameter specified as a descriptor is described as ''read-only'', the descriptor itself is only read, and TCP/IP Services does not modify the memory described. However, system service postprocessing requires that the described memory must be both readable and writable.

## <span id="page-25-0"></span>**Specifying an Input Parameter List**

Use the **p5** argument with the IO\$\_SETMODE function to specify input parameter lists. The **p5** argument specifies the address of a item list 2 descriptor that points to and identifies the type of input parameter list. To initialize an item\_list\_2 descriptor, you need to:

1. Set the descriptor's type field to one of the following symbolic codes to specify the type of input parameter list:

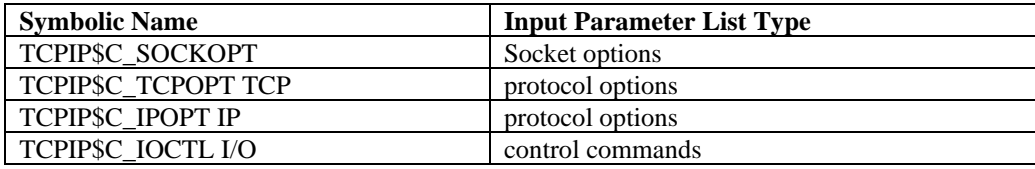

2. Set the descriptor's length field to specify the length of the input parameter list.

3. Set the descriptor's address field to specify the starting address of the input parameter list.

The following figure illustrates how the **p5** argument specifies an input parameter list.

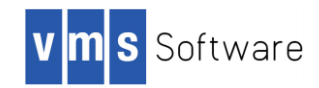

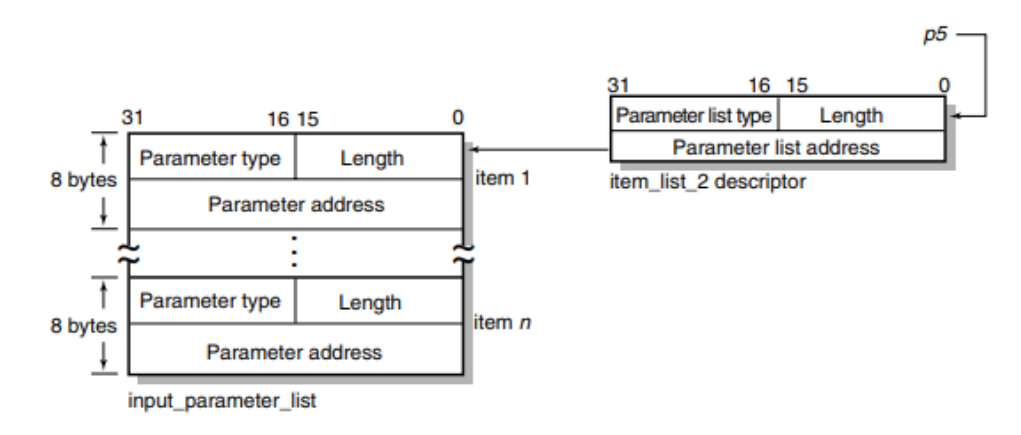

### **Figure 8.2 Specifying an Input Parameter List**

As the name implies, input parameter lists consist of one or more contiguous item\_list\_2 or ioctl\_comm structures. The length of a input parameter list is determined solely from the length field of its associated argument descriptor. Input parameter lists are never terminated by a longword containing a zero.

Each item\_list\_2 structure that appears in an input parameter list describes an individual parameter or item to set. Such items include socket or protocol options as identified by the item's type field. To initialize an item\_list\_2 descriptor, you need to:

- 1. Set the item's type field to one of the symbolic codes in Section 5.7.
- 2. Set the item's length field to specify the length of the item.
- 3. Set the item's address field to specify the starting address of its data.

The following figure illustrates how to specify setting socket options.

#### **Figure 8.3 Setting Socket Options**

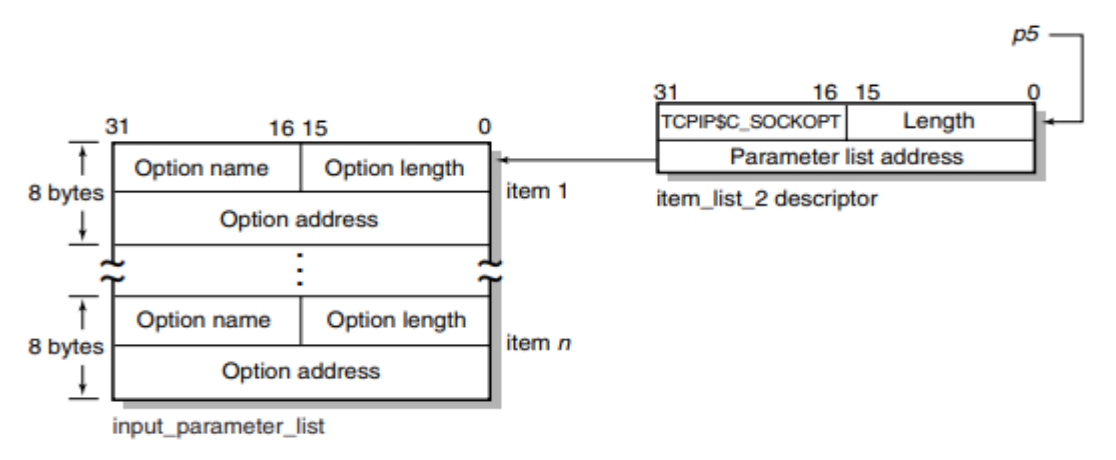

Each ioctl\_comm structure appearing in an input parameter list contains an I/O control command the IOCTL request code (as defined by \$SIOCDEF) and its associated IOCTL structure address.

The following figure illustrates how to specify (set) I/O control (IOCTL) commands.

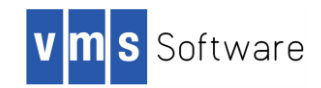

### **Figure 8.4 Setting IOCTL Parameters**

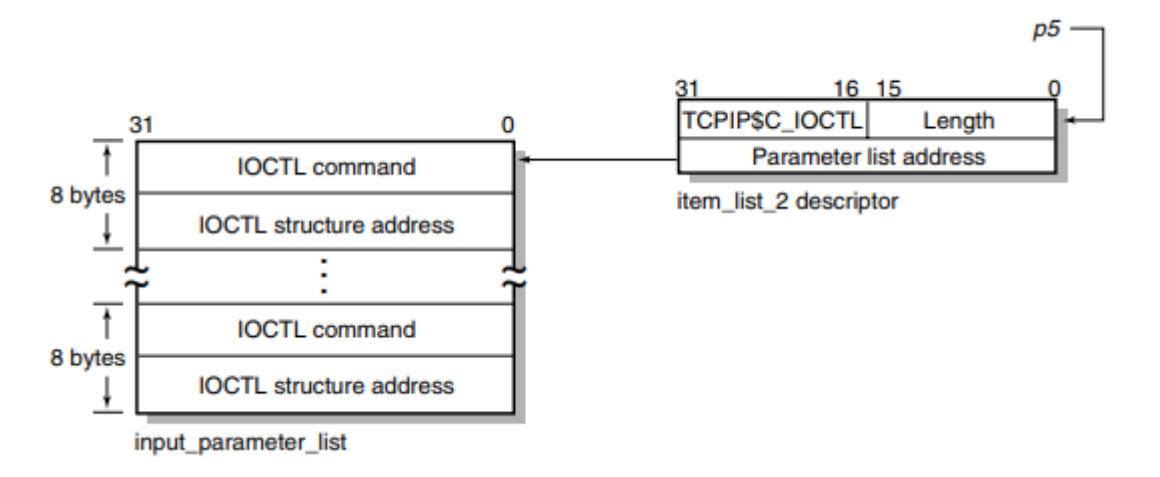

# **Specifying an Output Parameter List**

Use the **p6** argument with the IO\$\_SENSEMODE function to specify output parameter lists. The **p6** argument specifies the address of an item\_list\_2 descriptor that points to and identifies the type of output parameter list.

To initialize an item\_list\_2 descriptor, you need to:

1. Set the descriptor's type field to one of the following symbolic codes to specify the type of output parameter list:

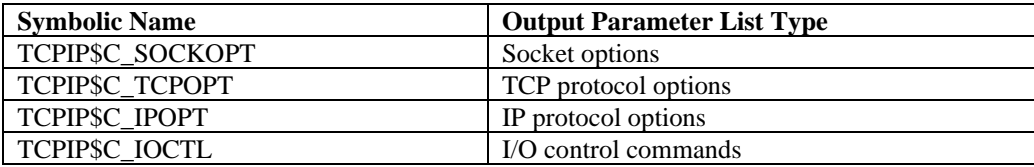

2. Set the descriptor's length field to specify the length of the output parameter list.

3. Set the descriptor's address field to specify the starting address of the output parameter list.

The following figure illustrates how the **p6** argument specifies an output parameter list:

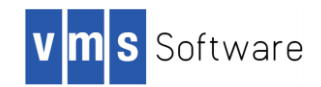

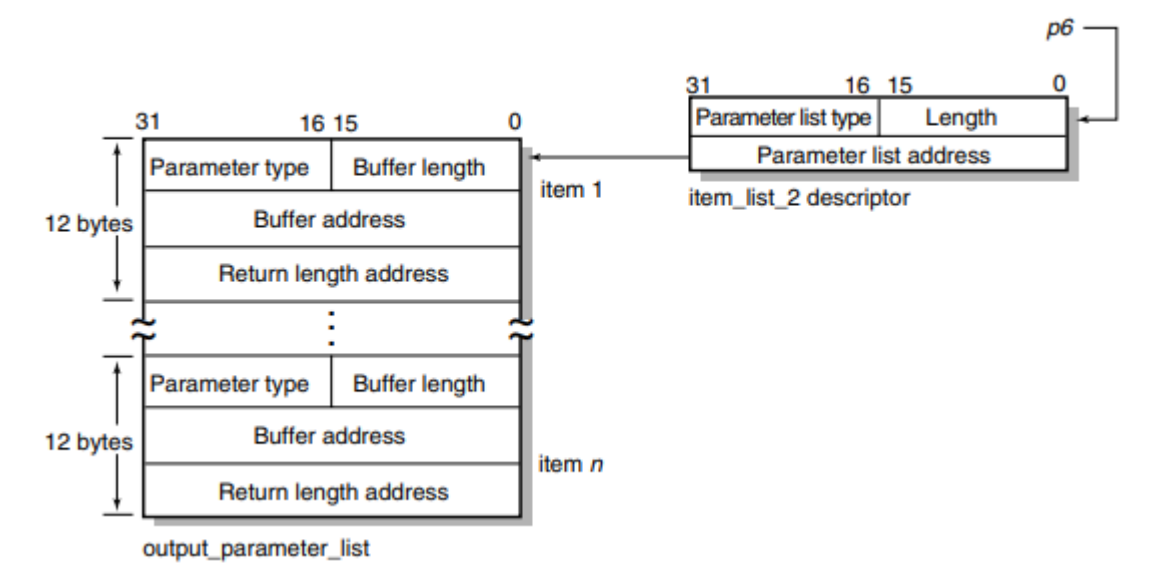

### **Figure 8.5 Specifying an Output Parameter List**

As the name implies, output parameter lists consist of one or more contiguous item\_list\_3 or ioctl\_comm structures. The length of an output parameter list is determined solely from the length field of its associated argument descriptor. Output parameter lists are never terminated by a longword containing a zero.

Each item list 3 structure that appears in an output parameter list describes an individual parameter or item to return. Such items include socket or protocol options as identified by the item's type field.

To initialize an item\_list\_3 structure, you need to:

- 1. Set the item's type field to one of symbolic codes found in Section 5.7.
- 2. Set the item's buffer length field to specify the length of its buffer.
- 3. Set the item's buffer address field to specify the starting address of its buffer.

4. Set the item's returned length address field to specify the address of a longword to receive the length in bytes of the information actually returned for this item.

The following figure illustrates how to specify getting socket options.

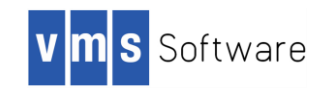

### **Figure 8.6 Getting Socket Options**

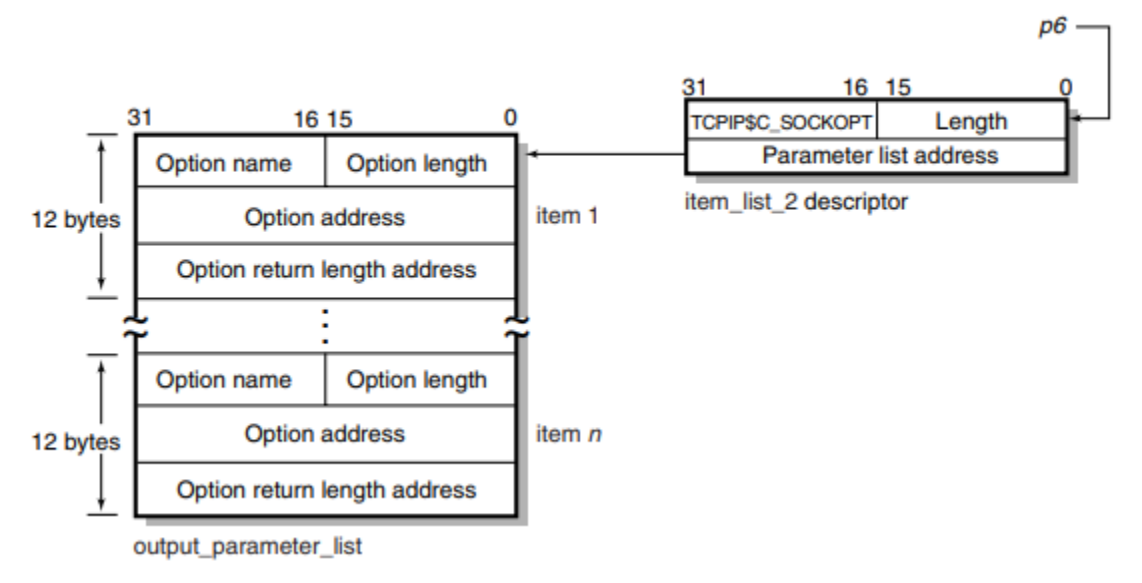

Each ioctl\_comm structure appearing in a output parameter list contains an I/O control command the IOCTL request code (as defined by \$SIOCDEF) and its associated IOCTL structure address.

The following figure illustrates how to specify (get) I/O control (IOCTL) commands.

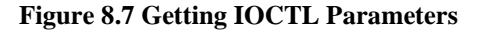

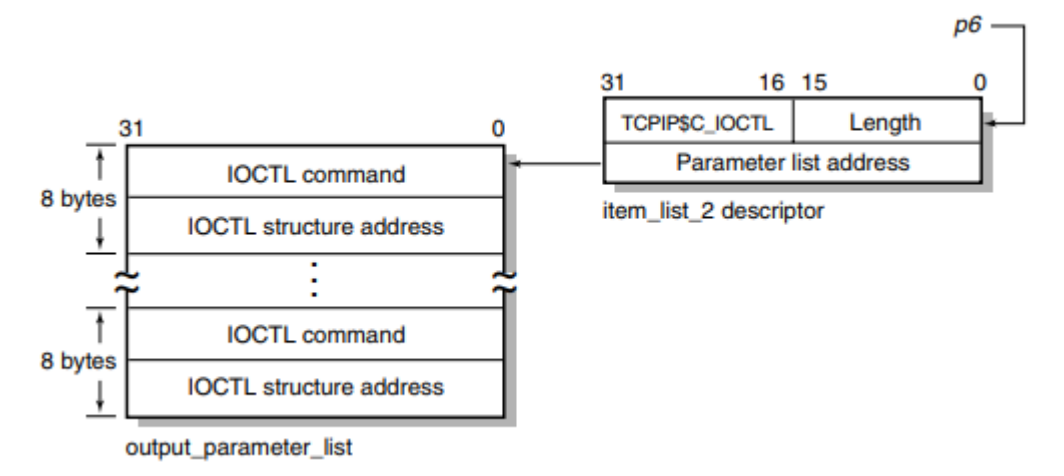

# <span id="page-29-0"></span>**Specifying a Socket Name**

Use the **p3** or **p4** argument with the IO\$\_ACCESS, IO\$\_READVBLK, IO\$\_SENSEMODE,

IO\$\_SETMODE, and IO\$\_WRITEVBLK functions to specify a socket name. The **p3** and **p4** arguments specify the address of an item\_list\_2 or item\_list\_3 descriptor that points to a socket name structure. The socket name structure contains address domain, port number, and host internet address.

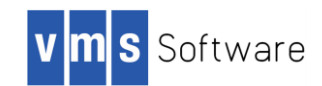

Note: Port numbers 1 to 1023 require a system UIC or a UIC with SYSPRV and BYPASS privileges when assigned. If you specify zero when binding a socket name, the system assigns an available port.

Use an item\_list\_2 argument descriptor with the IO\$\_ACCESS, IO\$\_WRITEVBLK, and IO\$\_SETMODE functions to specify (set) a socket name. The descriptor's parameter type is TCPIP\$C\_SOCK\_NAME.

Use an item\_list\_3 argument descriptor with the IO\$\_ACCESS|IO\$M\_ACCEPT, IO\$\_READVBLK, and IO\$\_SENSEMODE functions to specify (get) a socket name. The descriptor's parameter type is TCPIP\$C\_SOCK\_NAME.

With BSD Version 4.4, specify socket names as illustrated in the following figure:

#### **Figure 8.8 Specifying a Socket Name**

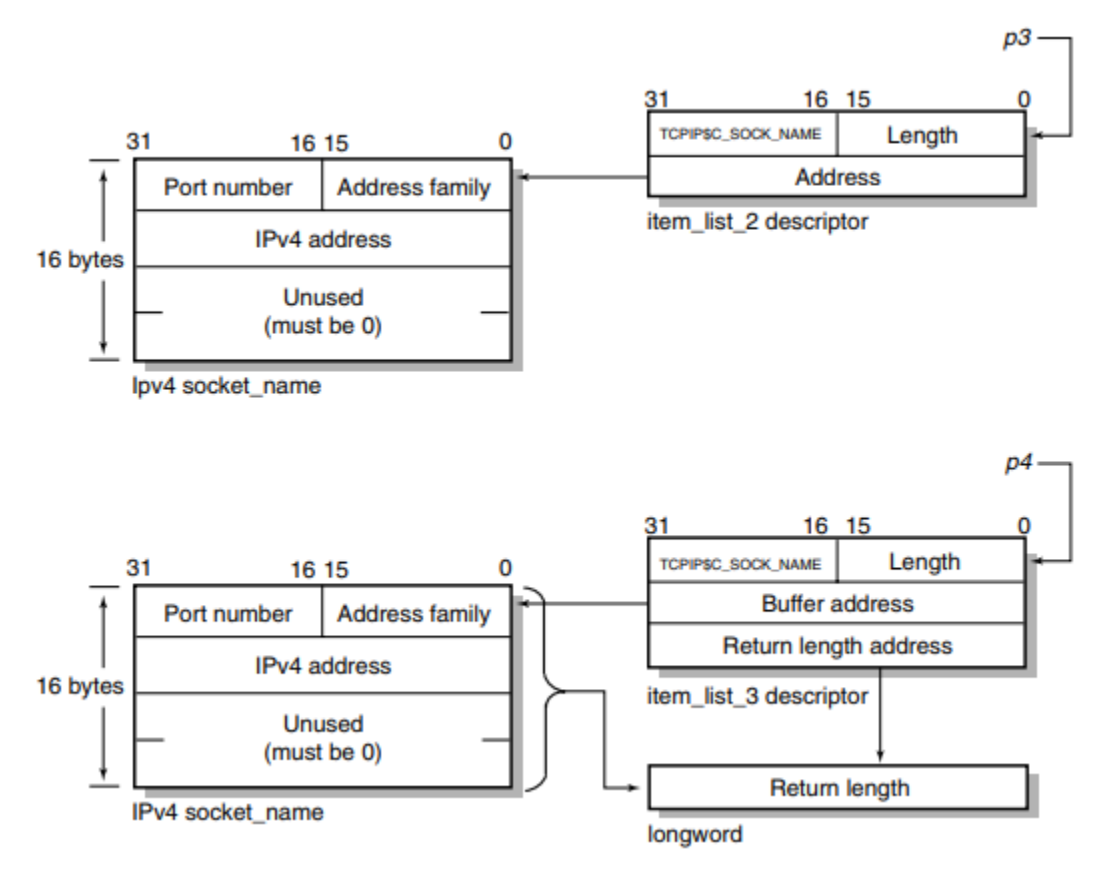

### <span id="page-30-0"></span>**Specifying a Buffer List**

Use the **p5** argument with the IO\$\_WRITEVBLK function to specify input buffer lists. The **p5** argument specifies the address of a 32- or 64-bit fixed-length descriptor (on Alpha systems) pointing to an input buffer list.

Use the **p6** argument with the IO\$\_READVBLK function to specify output buffer lists. The **p6** argument specifies the address of a 32- or 64-bit fixed-length descriptor (on Alpha systems) pointing to an output buffer list.

To initialize the **p5** or **p6** argument descriptor, you need to:

- 1. Set the descriptor's data-type code (the DTYPE field) to DSC\$K\_DTYPE\_DSC to specify a buffer list containing one or more descriptors defining the length and starting address of user buffers.
- 2. Set the descriptor's class code (the CLASS field) to DSC\$K\_CLASS\_S.
- 3. Set the descriptor's length field to specify the length of the buffer list.

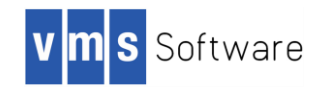

4. Set the descriptor's MBO field to 1 and the MBMO field to all 1s if this is a 64-bit argument descriptor.

The following figure illustrates how to specify a buffer list:

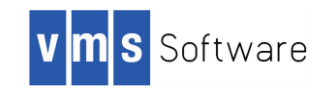

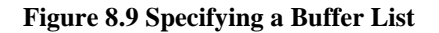

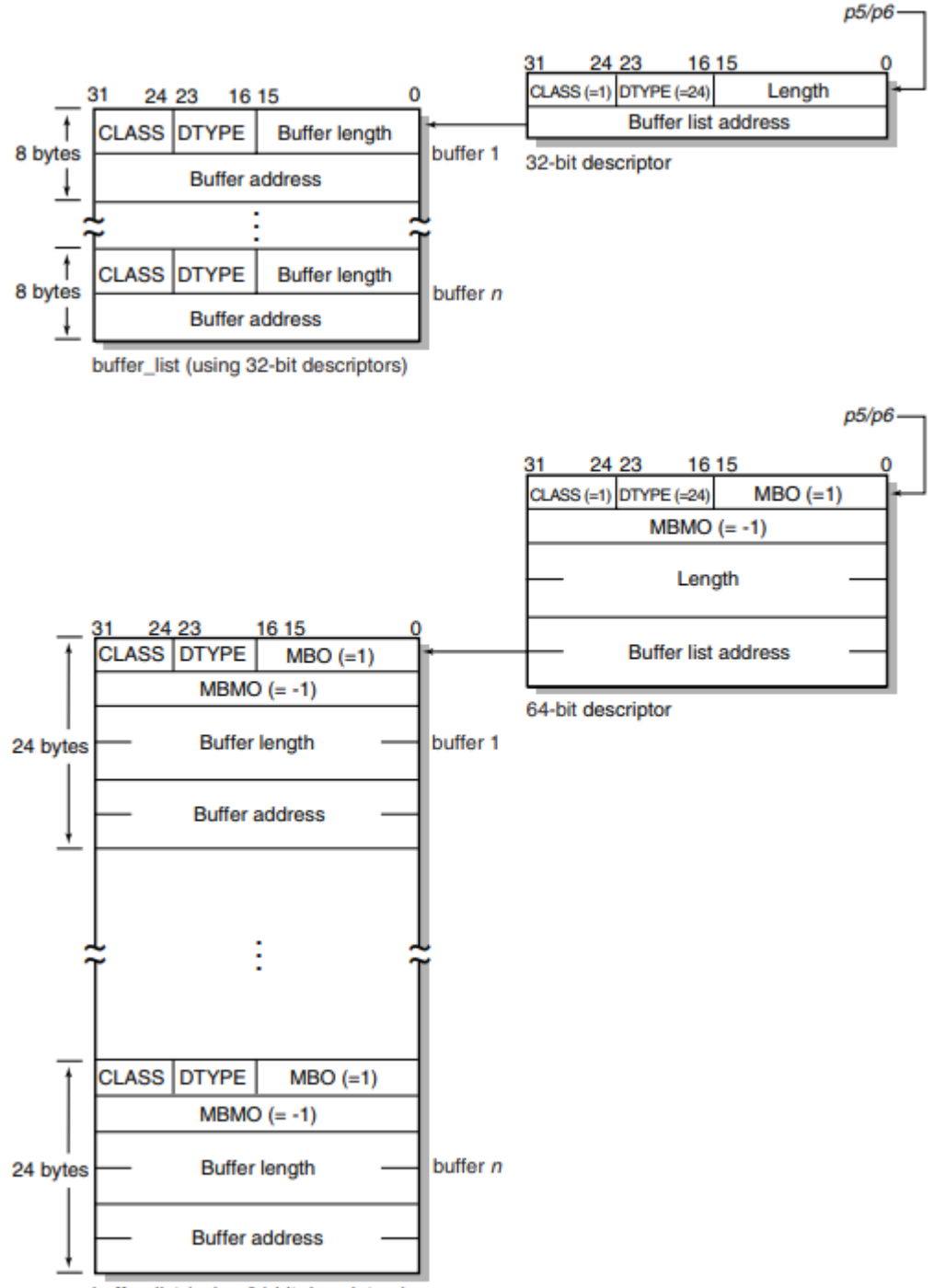

buffer\_list (using 64-bit descriptors)

Buffer lists, as the name implies, consist of one or more contiguous 32- or 64-bit fixed-length descriptors (on Alpha systems).

Each 32- or 64-bit descriptor that appears in a buffer list describes one user buffer. Initialize each descriptor by setting its data type, class, length, and address fields as appropriate for 32- and 64-bit descriptors. For more information about using 32-bit and 64-bit descriptors, refer to the *OpenVMS Calling Standard*.

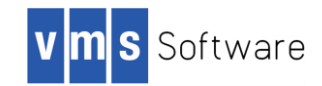

# <span id="page-33-0"></span>**\$QIO Interface**

The \$QIO interface allows programmers to use more sophisticated programming techniques than available with the socket library. Using the \$QIO interface, you can perform fully asynchronous I/O to the network and receive Asynchronous System Traps (ASTs) when out-of-band data arrives (similar to the UNIX SIGURG signal). In general, there is a one-to-one mapping between the socket library functions and \$QIO calls.

The \$QIO interface returns an OpenVMS error code in the first word of the Input/Output Status Block (IOSB). If the low bit of the OpenVMS error code is clear, an error has been returned by the network.

The OpenVMS error code is generated from the UNIX **errno** code by multiplying the UNIX code by 8 (eight) and logical ORing it with 0x8000.

You can mix and match the socket library function and the \$QIO calls. For example, you can use **socket()**  and **connect()** to establish a connection, then use IO\$\_SEND and IO\$\_RECEIVE to send and receive data on it.

**Note**: If more than one \$QIO operation is pending on a socket at any one time, there is no guarantee that the \$QIO calls will complete in the order they are queued. In particular, if more than one read or write operation is pending at any one time, the data may be interleaved. You do not need to use multiple read or write operations concurrently on the same socket to increase performance because of the network buffering.

The function codes for the VSI TCP/IP-specific \$QIO functions are defined in the include file SYS\$SYSDEVICE:[VMS\$COMMON.IP.EXAMPLES.VMS directory] IP\_root: [IP.include.vms]inetiodef.h.

If the compile time constant USE\_BSD44\_ENTRIES is defined, then the BSD 4.4 variant of the IO\$\_ACCEPT, IO\$\_BIND, IO\$\_CONNECT, IO\$\_GETPEERNAME, IO\$\_GETSOCKNAME, IO\$\_RECEIVE, IO\$\_SEND is selected.

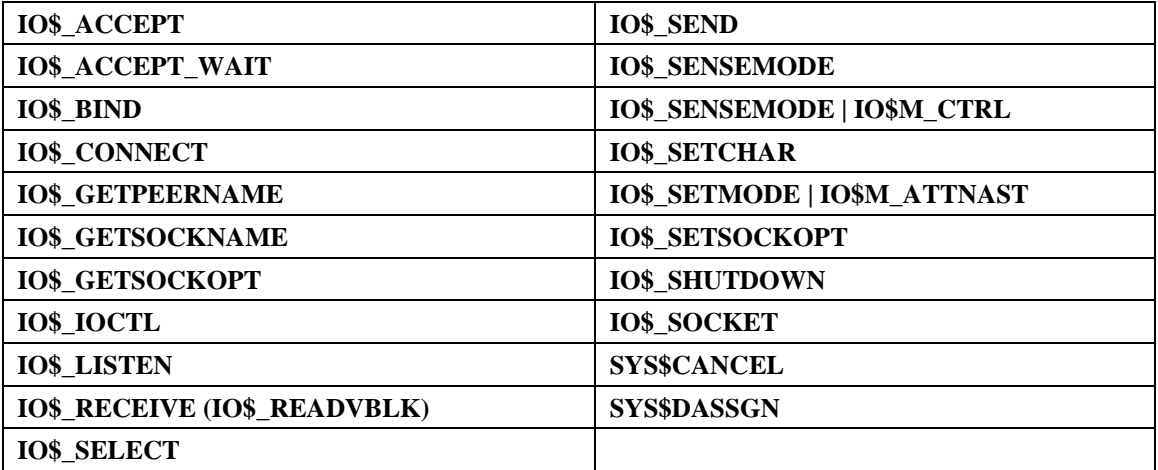

The following are the interface functions:

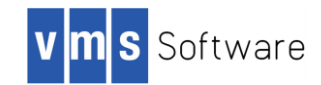

### **IO\$\_ACCEPT**

**IO\$** ACCEPT — Extracts the first connection from the queue of pending connections on a socket, creates a new socket with the same properties as the original socket, and associates an OpenVMS channel to the new socket. **IO\$\_ACCEPT** is equivalent to the **accept()** socket library function. Normally, instead of calling **IO\$\_ACCEPT** to wait for a connection to become available, **IO\$\_ACCEPT\_WAIT** is used. This allows your process to wait for the connection without holding the extra network channel and tying up system resources. When the **IO\$\_ACCEPT\_WAIT** completes, it indicates that a connection is available. **IO\$\_ACCEPT** is then called to accept it.

### **Format**

Status = SYS\$QIOW(Efn, New\_VMS\_Channel, **IO\$\_ACCEPT**, IOSB, AstAdr, AstPrm, Address, AddrLen, VMS\_Channel, 0, 0, 0);

### **Arguments**

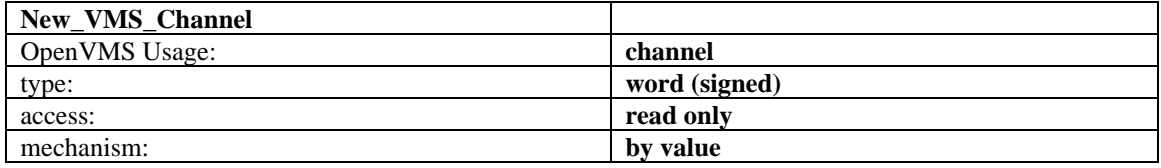

An OpenVMS channel to a newly-created INET device. Create this channel by using SYS\$ASSIGN to assign a fresh channel to INET0: before issuing the **IO\$\_ACCEPT** call. The accepted connection is accessed using this channel.

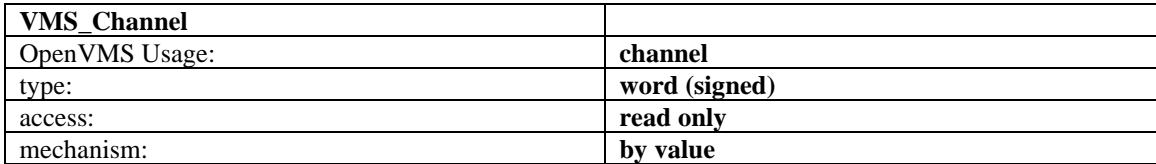

The OpenVMS channel to the INET: device on which the **IO\$\_LISTEN** call was performed. After accepting the connection, this device remains available to accept new connections.

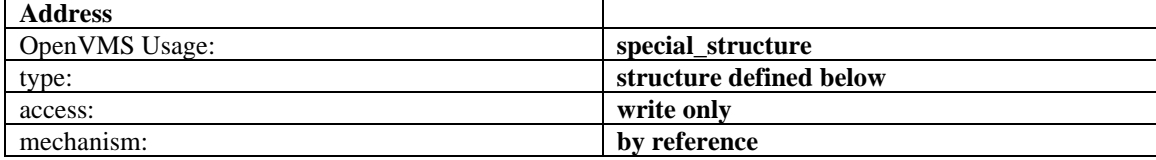

An optional pointer to a structure that, following the completion of the **IO\$\_ACCEPT** call, contains the address of the socket that made the connection. This structure is defined as follows:

```
struct {
unsigned long Length;
struct sockaddr Address;
};
```
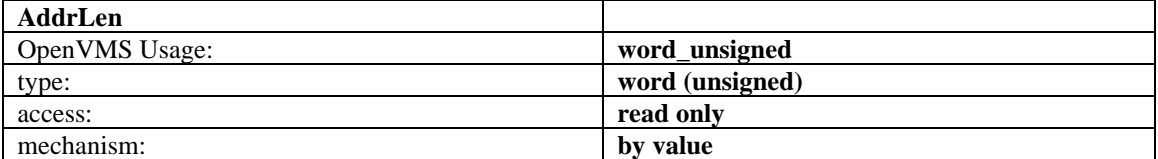

The length of the buffer pointed to by the **Address** argument, in bytes. It must be at least 20 bytes.

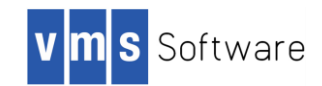

### **IO\$\_ACCEPT\_WAIT**

**IO\$\_ACCEPT\_WAIT** — Used to wait for an incoming connection without accepting it. This allows your process to wait for the connection without holding the extra network channel and tying up system resources. When the **IO\$\_ACCEPT\_WAIT** call completes, it indicates that a connection is available. **IO\$\_ACCEPT** is then called to accept it. The **IO\$\_ACCEPT\_WAIT** call takes no function-specific parameters.

### **Format**

Status = SYS\$QIOW(Efn, VMS\_Channel, IO\$\_ACCEPT\_WAIT, IOSB, AstAdr, AstPrm, 0, 0, 0, 0, 0, 0);

### **Arguments**

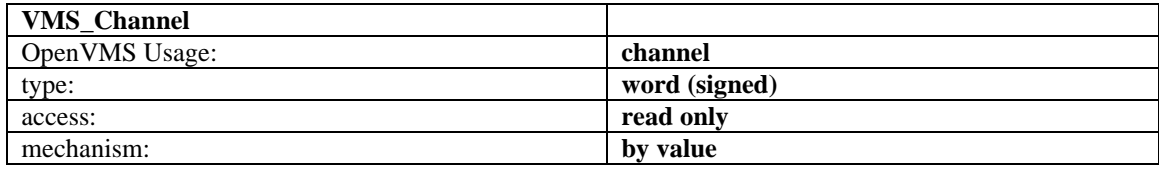

The OpenVMS channel to the INET: device on which the **IO\$\_LISTEN** call was performed.

### **IO\$\_BIND**

**IO\$** BIND — Assigns an address to an unnamed socket. When a socket is created with **IO\$** SOCKET, it exists in a name space (address family) but has no assigned address. IO\$\_BIND requests that the address be assigned to the socket. **IO\$\_BIND** is equivalent to the bind() socket library function.

### **Format**

Status = SYS\$QIOW(Efn, VMS Channel, IO\$ BIND, IOSB, AstAdr, AstPrm, Name, NameLen, 0, 0, 0, 0);

### **Arguments**

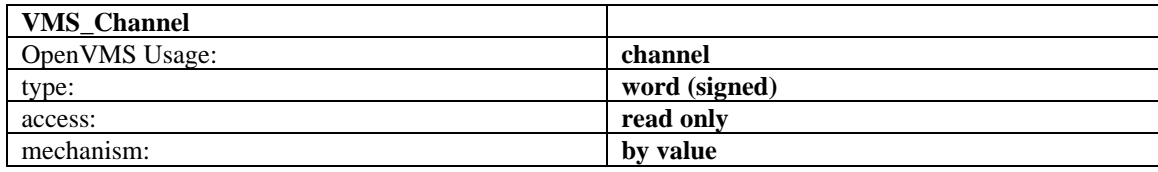

A channel to the socket.

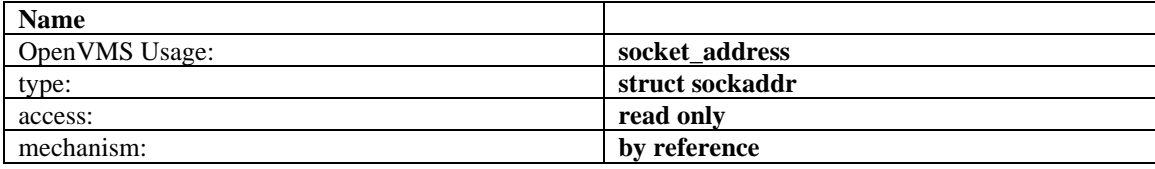

The address to which the socket should be bound. The exact format of the **Address** argument is determined by the domain in which the socket was created.

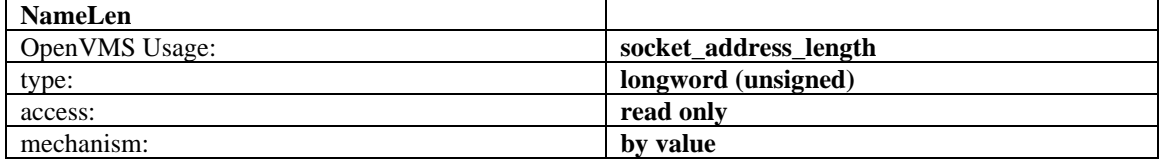

The length of the **Name** argument, in bytes.

### **IO\$\_CONNECT**

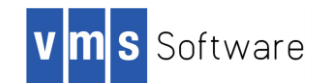

**IO\$\_CONNECT** — When used on a **SOCK\_STREAM** socket, this function attempts to make a connection to another socket. When used on a **SOCK\_DGRAM** socket, this function permanently specifies the peer to which datagrams are sent to and received from. The peer socket is specified by name, which is an address in the communications domain of the socket. Each communications domain interprets the name parameter in its own way. **IO\$\_CONNECT** is equivalent to the **connect()** socket library function. If the address of the local socket has not yet been specified with **IO\$\_BIND**, the local address is also set to an unused port number when **IO\$\_CONNECT** is called.

### **Format**

Status = SYS\$QIOW(Efn, VMS\_Channel, IO\$\_CONNECT, IOSB, AstAdr, AstPrm, Name, Name-Len, 0, 0, 0, 0);

### **Arguments**

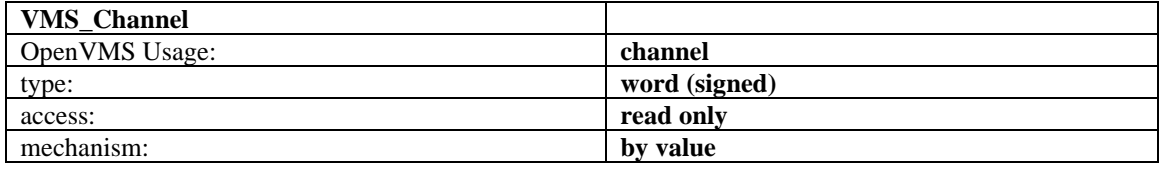

A channel to the socket.

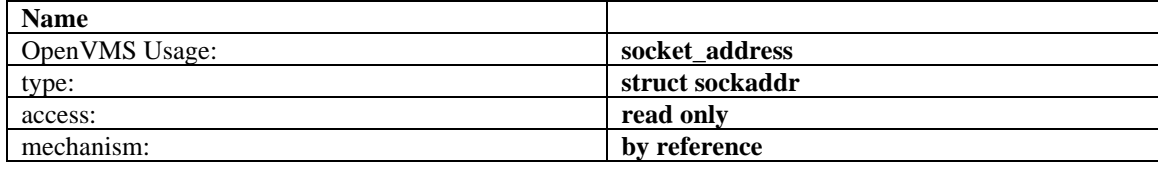

The address of the peer to which the socket should be connected. The exact format of the **Address** argument is determined by the domain in which the socket was created.

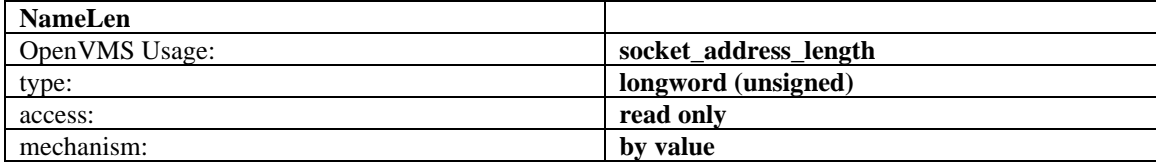

The length of the **Name** argument, in bytes.

### **IO\$\_GETPEERNAME**

**IO\$\_GETPEERNAME** — Returns the name of the peer connected to the specified socket. It is equivalent to the **getpeername()** socket library function.

### **Format**

Status = SYS\$QIOW(Efn, VMS\_Channel, IO\$\_GETPEERNAME, IOSB, AstAdr, AstPrm, Address, AddrLen, 0, 0, 0, 0);

### **Arguments**

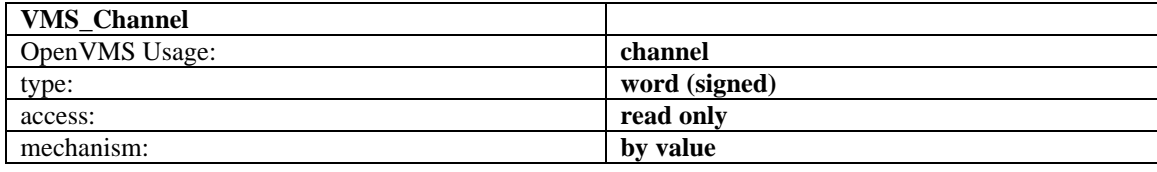

A channel to the socket.

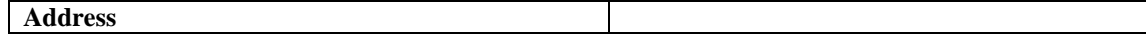

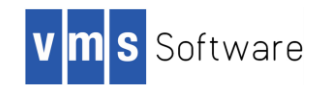

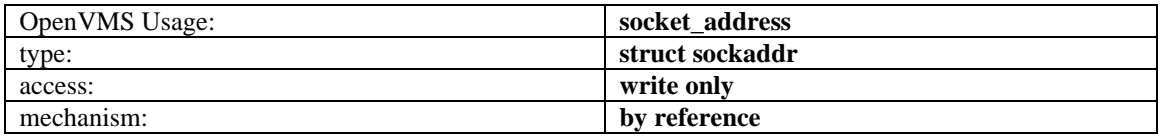

A result parameter filled in with the address of the peer, as known to the communications layer. The exact format of the **Address** argument is determined by the domain in which the communication is occurring.

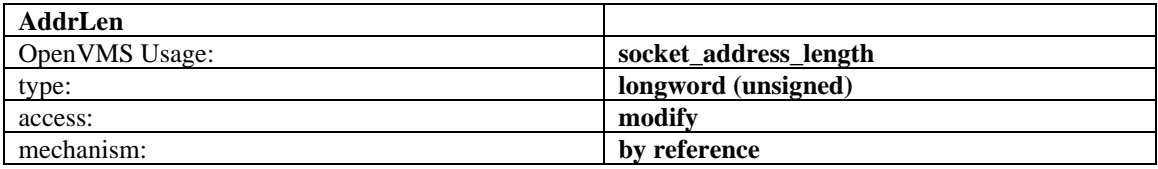

On entry, contains the length of the space pointed to by **Address**, in bytes. On return, it contains the actual length, in bytes, of the address returned.

### **IO\$\_GETSOCKNAME**

**IO\$\_GETSOCKNAME** — Returns the current name of the specified socket. Equivalent to the **getsockname()** socket library function.

### **Format**

Status = SYS\$QIOW(Efn, VMS\_Channel, IO\$\_GETSOCKNAME, IOSB, AstAdr, AstPrm, Address, AddrLen, 0, 0, 0, 0);

### **Arguments**

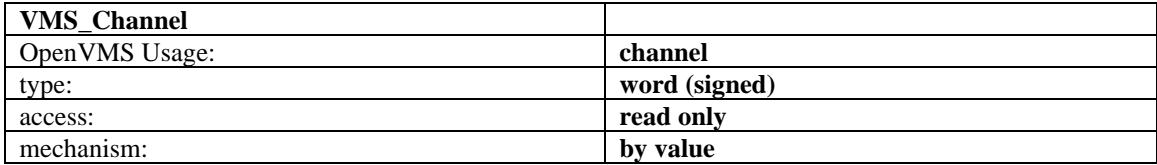

A channel to the socket.

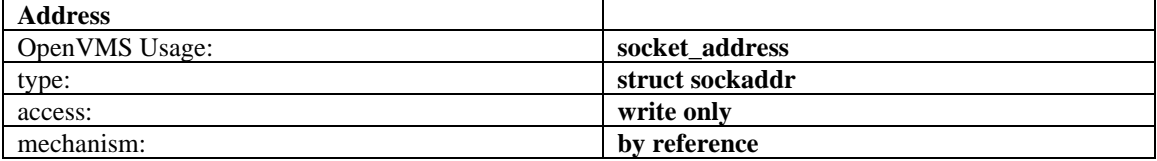

A result parameter filled in with the address of the local socket, as known to the communications layer. The exact format of the **Address** argument is determined by the domain in which the communication is occurring.

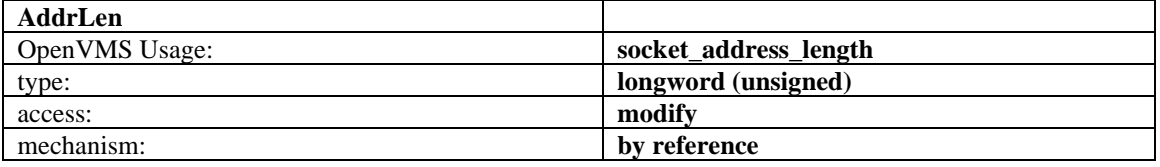

On entry, contains the length of the space pointed to by **Address**, in bytes. On return, it contains the actual length, in bytes, of the address returned.

### **IO\$\_GETSOCKOPT**

**IO\$\_GETSOCKOPT** — Retrieves options associated with a socket. It is equivalent to the **getsockopt()** library routine. Options can exist at multiple protocol levels; however, they are always present at the uppermost socket level. When manipulating socket options, you must specify the level at which the option

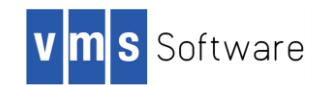

resides and the name of the option. To manipulate options at the socket level, specify level as **SOL\_SOCKET**. To manipulate options at any other level, specify the protocol number of the appropriate protocol controlling the option. For example, to indicate that an option is to be interpreted by the TCP protocol, set **Level** to the protocol number of TCP, as determined by calling **getprotobyname()**. **OptName**  and any specified options are passed without modification to the appropriate protocol module for interpretation. The include file IP\_root: [IP.include.sys]socket.h contains definitions for socket-level options. Options at other protocol levels vary in format and name. For more information on what socket options may be retrieved with **IO\$\_GETSOCKOPT**, see **setsockopt()**.

### **Format**

Status = SYS\$QIOW(Efn, VMS\_Channel, IO\$\_GETSOCKOPT, IOSB, AstAdr, AstPrm, Level, Opt-Name, OptVal, OptLen, 0, 0);

#### **Arguments**

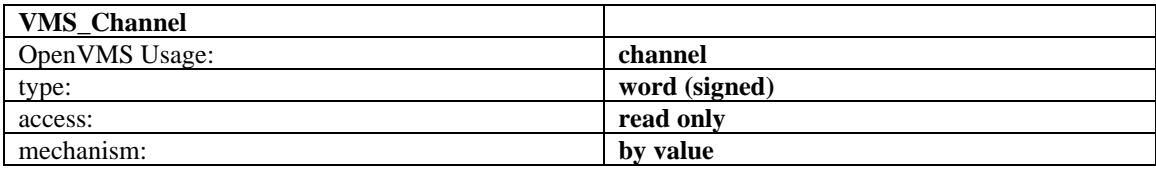

A channel to the socket.

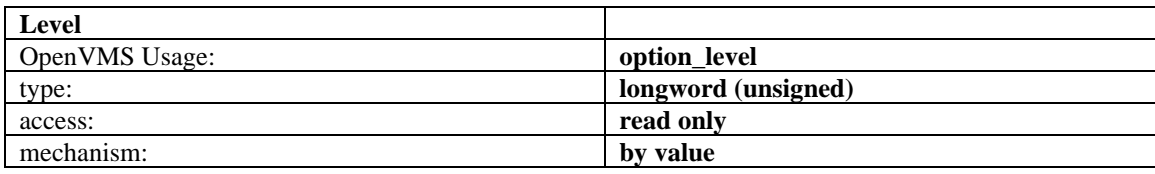

The protocol level at which the option will be manipulated. Specify **Level** as **SOL\_SOCKET** or a protocol number as returned by **getprotoent()**.

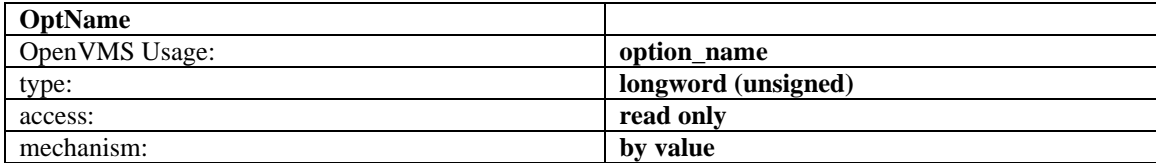

The option that is to be manipulated.

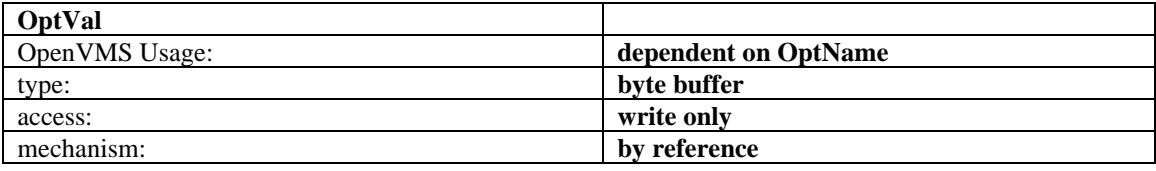

A pointer to a buffer that is to receive the current value of the option. The format of this buffer is dependent on the option requested.

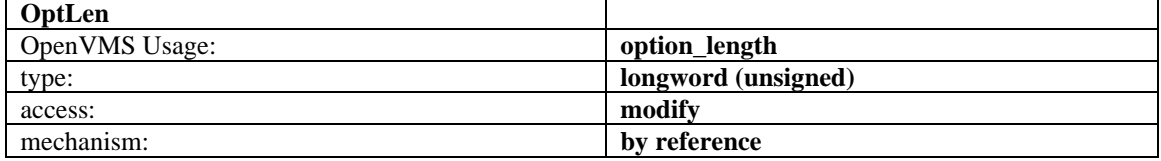

On entry, contains the length of the space pointed to by **OptVal**, in bytes. On return, it contains the actual length, in bytes, of the option returned.

### **IO\$\_IOCTL**

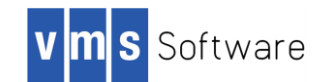

**IO\$\_IOCTL** — Performs a variety of functions on the network; in particular, it manipulates socket characteristics, routing tables, ARP tables, and interface characteristics. The **IO\$\_IOCTL** call is equivalent to the **socket\_ioctl()** library routine. A **IO\$\_IOCTL** request has encoded in it whether the argument is an input or output parameter, and the size of the argument, in bytes. Macro and define statements used in specifying an **IO\$ IOCTL** request are located in the file IP root: [IP.include. sys]ioctl.h.

### **Format**

Status = SYS\$QIOW(Efn, VMS\_Channel, IO\$\_IOCTL, IOSB, AstAdr, AstPrm, Request, ArgP, 0, 0, 0, 0);

### **Arguments**

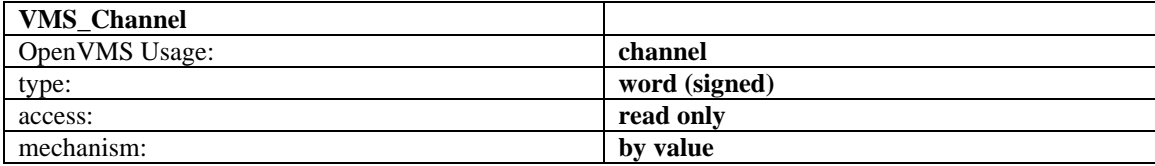

A channel to the socket.

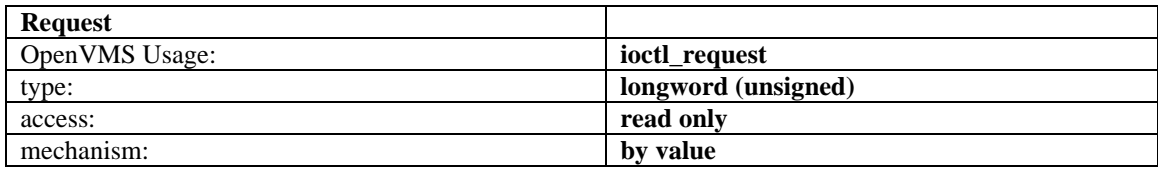

Which **IO\$\_IOCTL** function to perform. The available **IO\$\_IOCTL** functions are documented in the **socket\_ioctl** sections.

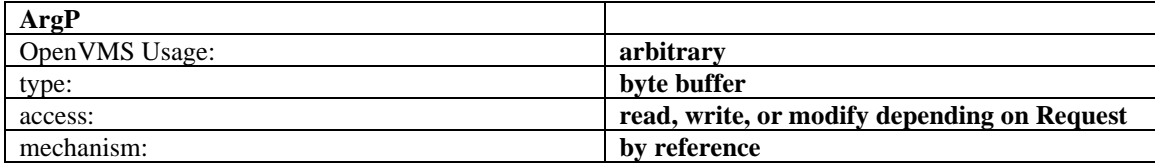

A pointer to a buffer whose format and function is dependent on the **Request** specified.

### **IO\$\_LISTEN**

**IO\$\_LISTEN** — Specifies the number of incoming connections that may be queued while waiting to be accepted. This backlog must be specified before accepting a connection on a socket. The **IO\$\_LISTEN**  function applies only to sockets of type **SOCK\_STREAM**. The **IO\$\_LISTEN** call is equivalent to the **listen()** socket library function.

### **Format**

Status = SYS\$QIOW(Efn, VMS\_Channel, IO\$\_LISTEN, IOSB, AstAdr, AstPrm, BackLog, 0, 0, 0, 0, 0);

### **Arguments**

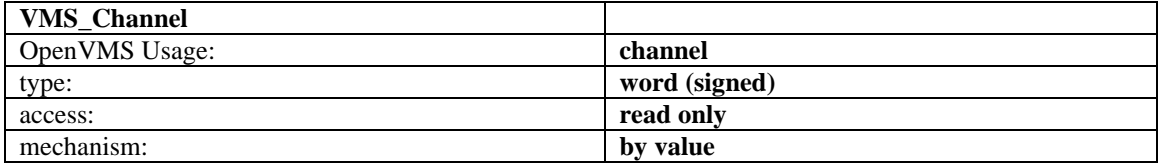

A channel to the socket.

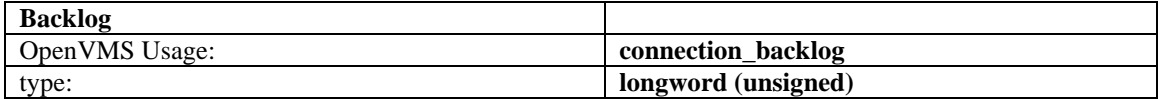

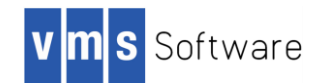

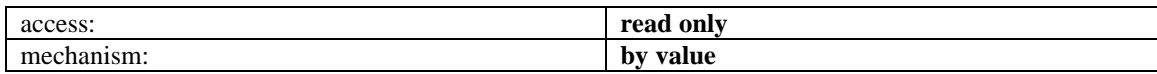

Defines the maximum length of the queue of pending connections. If a connection request arrives when the queue is full, the request is ignored. The backlog queue length is limited to 5.

### **IO\$\_RECEIVE (IO\$\_READVBLK)**

**IO\$\_RECEIVE** — Receives messages from a socket. This call is equivalent to the **recvfrom()**, **recv()**, and **socket read()** socket library functions. The length of the message received is returned in the second and third word of the I/O Status Block (IOSB). A count of 0 indicates an end-of-file condition; that is, the connection has been closed. If a message is too long to fit in the supplied buffer and the socket is type **SOCK DGRAM**, excess bytes are discarded. If no messages are available at the socket, the **IO\$** RECEIVE call waits for a message to arrive, unless the socket is nonblocking (see **socket ioctl()**).

### **Format**

Status = SYS\$QIOW(Efn, VMS\_Channel, IO\$\_RECEIVE, IOSB, AstAdr, AstPrm, Buffer, Size, Flags, From, FromLen, 0);

### **Arguments**

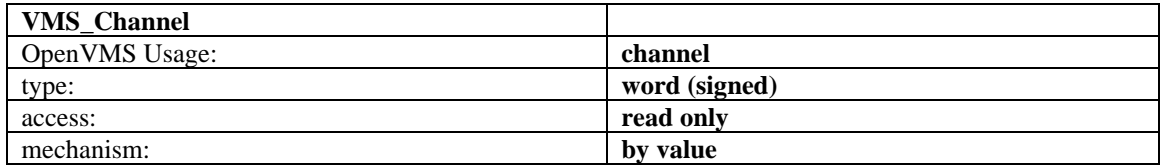

A channel to the socket.

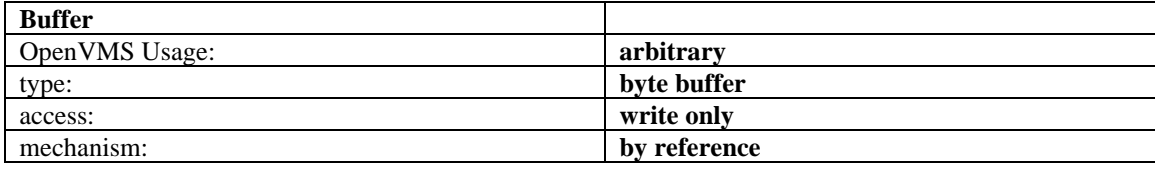

The address of a buffer in which to place the data read.

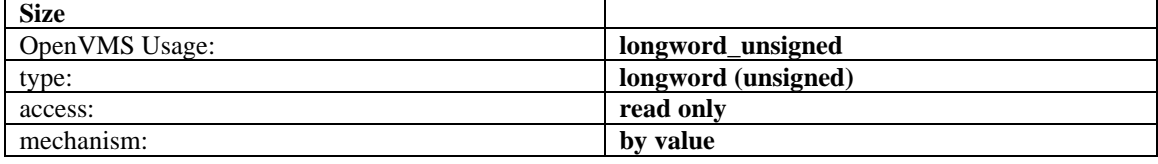

The length of the buffer specified by **Buffer**. The actual number of bytes read is returned in the **Status**.

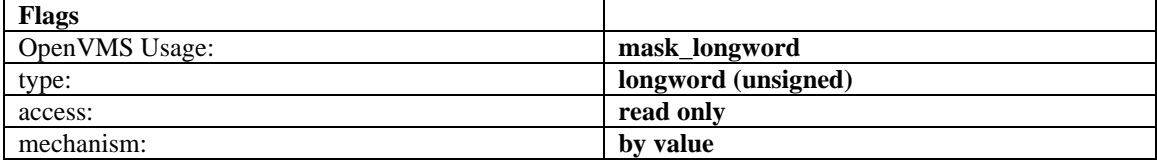

Control information that affects the **IO\$\_RECEIVE** call. The **Flags** argument is formed by ORing one or more of the following values:

#define MSG OOB 0x1 /\* process out-of-band data \*/ #define MSG\_PEEK 0x2 /\* peek at incoming message \*/

The MSG\_OOB flag causes **IO\$\_RECEIVE** to read any out-of-band data that has arrived on the socket. The MSG<sub>PEEK</sub> flag causes **IO\$** RECEIVE to read the data present in the socket without removing the data. This allows the caller to view the data, but leaves it in the socket for future **IO\$\_RECEIVE** calls.

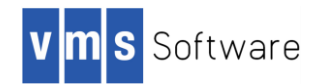

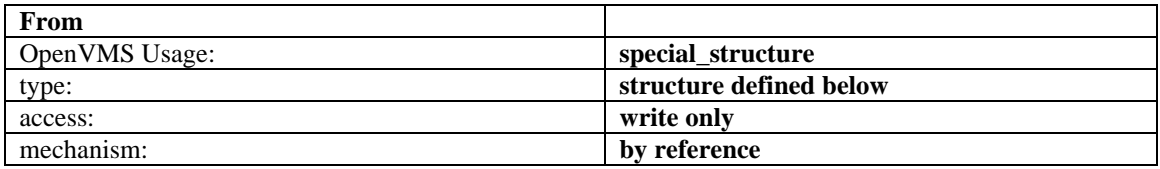

An optional pointer to a structure that, following the completion of the **IO\$\_RECEIVE**, contains the address of the socket that sent the packet. This structure is defined as follows:

```
struct {
unsigned short Length;
struct sockaddr Address;
};
```
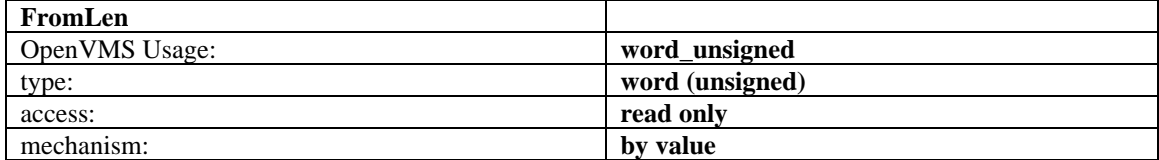

The length of the buffer pointed to by the **From** argument, in bytes. It must be at least 18 bytes.

### **IO\$\_SELECT**

**IO\$** SELECT — Examines the specified channel to see if it is ready for reading, ready for writing, or has an exception condition pending (the presence of out-of-band data is an exception condition). The UNIX **select()** system call can be emulated by posting multiple **IO\$\_SELECT** calls on different channels. **IO\$\_SELECT** is only useful for channels assigned to the INET: device. It cannot be used for any other VMS I/O device.

### **Format**

Status = SYS\$QIOW(Efn, VMS\_Channel, IO\$\_SELECT, IOSB, AstAdr, AstPrm, Modes, 0, 0, 0, 0, 0);

### **Arguments**

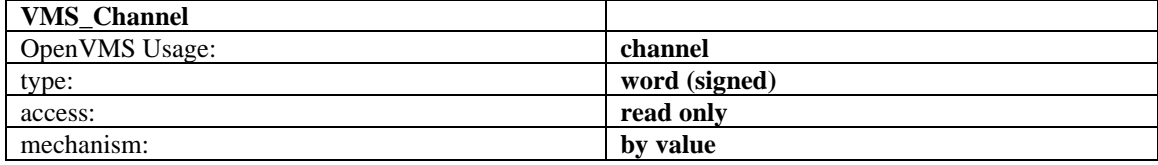

A channel to the socket.

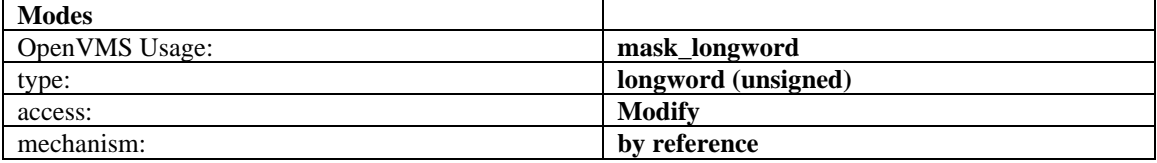

On input, the **Modes** argument is a bit mask of one or more of the following values:

```
#define SELECT_DONTWAIT (1<<0)
#define SELECT_READABLE (1<<1)
#define SELECT_WRITEABLE (1<<2)
#define SELECT_EXCEPTION (1<<3)
```
If the SELECT\_DONTWAIT bit is set, the **IO\$\_SELECT** call will complete immediately, whether or not the socket is ready for any I/O operations. If this bit is not set, the **IO\$\_SELECT** call will wait until the socket is ready to perform one of the requested operations.

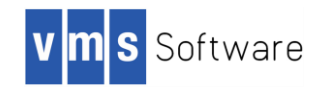

If the SELECT\_READABLE bit is set, the **IO\$\_SELECT** call will check if the socket is ready for reading or a connection has been received and is ready to be accepted.

If the SELECT\_WRITEABLE bit is set, the **IO\$\_SELECT** call will check if the socket is ready for writing or a connection request has been completed.

If the SELECT\_EXCEPTION bit is set, the **IO\$\_SELECT** call will check if the socket has out-of band data ready to read.

On output, the **Modes** argument is a bit mask that indicates which operations the socket is ready to perform. If the SELECT\_DONTWAIT operation was specified, the **Modes** value may be zero; if SELECT\_DONTWAIT is not specified, then one or more of the SELECT\_READABLE, SELECT\_WRITABLE, or SELECT\_EXCEPTION bits will be set.

### **IO\$\_SEND**

**IO\$\_SEND** — Transmits a message to another socket. It is equivalent to the **sendto()**, **send()**, and **socket\_write()** socket library functions. If no message space is available at the socket to hold the message to be transmitted, **IO\$\_SEND** blocks unless the socket has been placed in non-blocking I/O mode via **IO\$\_IOCTL**. If the message is too long to pass through the underlying protocol in a single unit, the error EMSGSIZE is returned and the message is not transmitted.

#### **Format**

Status = SYS\$QIOW(Efn, VMS\_Channel, IO\$\_SEND, IOSB, AstAdr, AstPrm, Buffer, Size, Flags, To, ToLen, 0);

#### **Arguments**

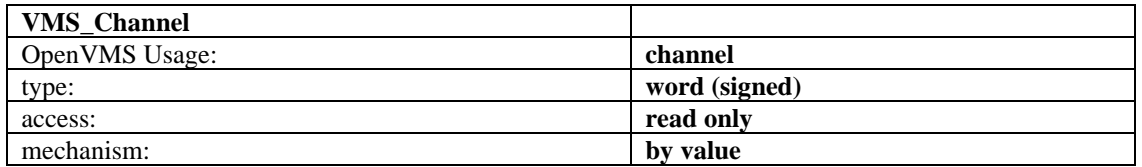

A channel to the socket.

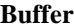

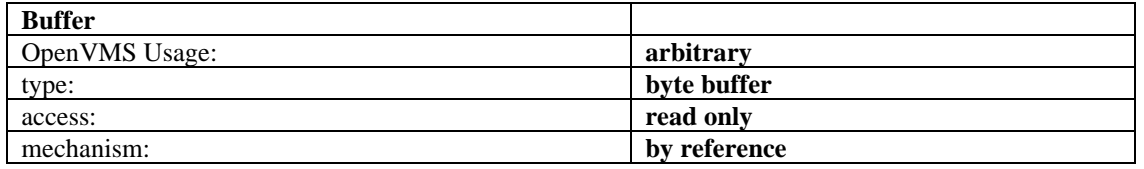

The address of a buffer containing the data to send.

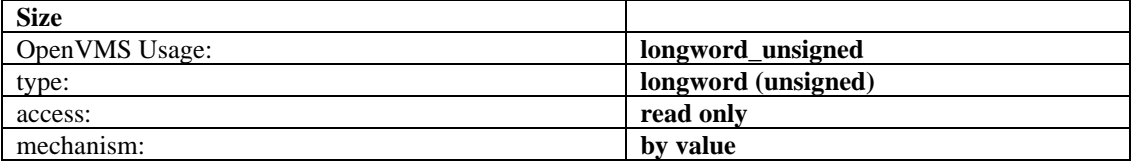

The length of the buffer specified by **Buffer**.

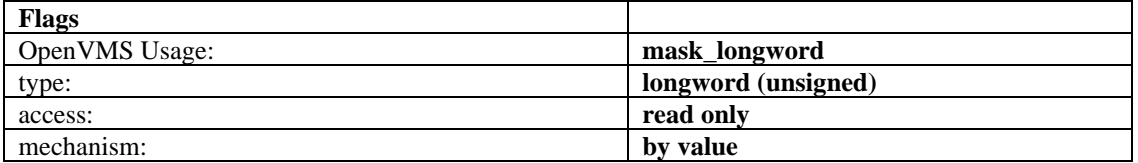

Control information that affects the **IO\$\_SEND** call. The **Flags** argument can be zero or the following:

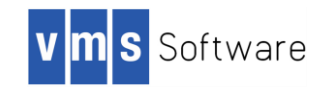

#define MSG OOB 0x1 /\* process out-of-band data \*/

The MSG\_OOB flag causes **IO\$\_SEND** to send out-of-band data on sockets that support this operation (such as **SOCK\_STREAM**.

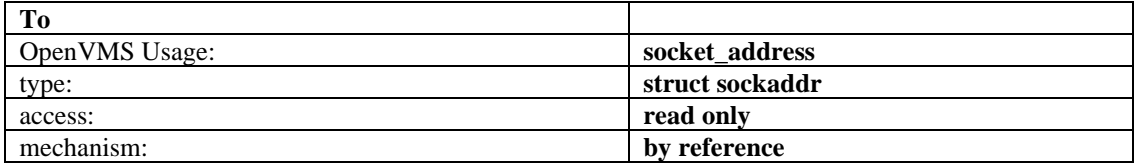

An optional pointer to the address to which the packet should be transmitted. The exact format of the **Address** argument is determined by the domain in which the communication is occurring.

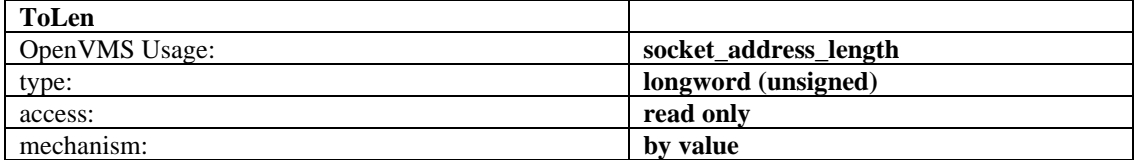

An optional argument that contains the length of the address pointed to by the **To** argument.

### **IO\$\_SENSEMODE**

**IO\$** SENSEMODE — Reads the active connections status and returns status information for all of the active and listening connections.

### **Format**

Status *=* SYS\$QIO(efn, chan, IO\$\_SENSEMODE, iosb, astadr, astprm, buffer, address, conn\_type, 0, 0, 0)

#### **Arguments**

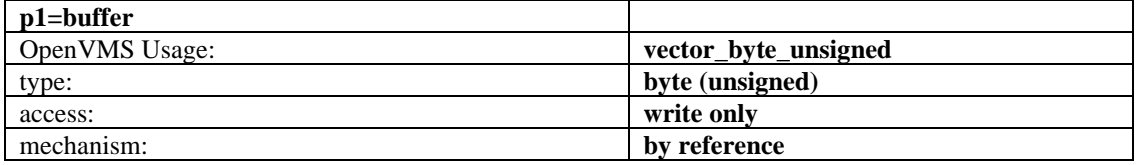

Optional address of the 8-byte device characteristics buffer. Data returned is: the device class (DC\$\_SCOM) in the first byte, the device type (0) in the second byte, and the default buffer size, which is the maximum datagram size, in the high-order word of the first longword. **IO\$\_SENSEMODE** returns the second longword as 0.

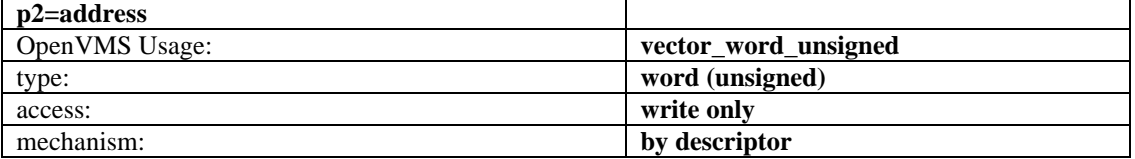

Address of the descriptor for the buffer to receive the status information on the active connections.

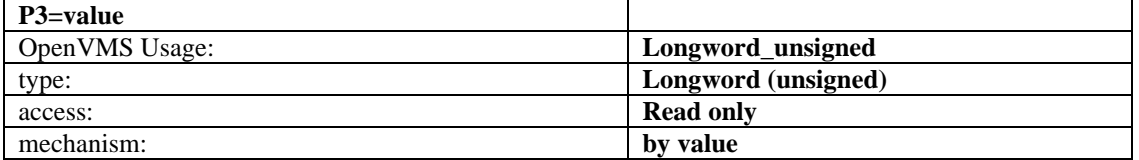

0 to get information about TCP connections, non-zero to get information about UDP connections.

[Figure 8.10](#page-44-0) shows the 22 bytes of information returned for each connection.

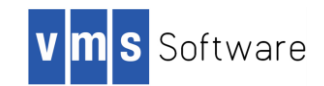

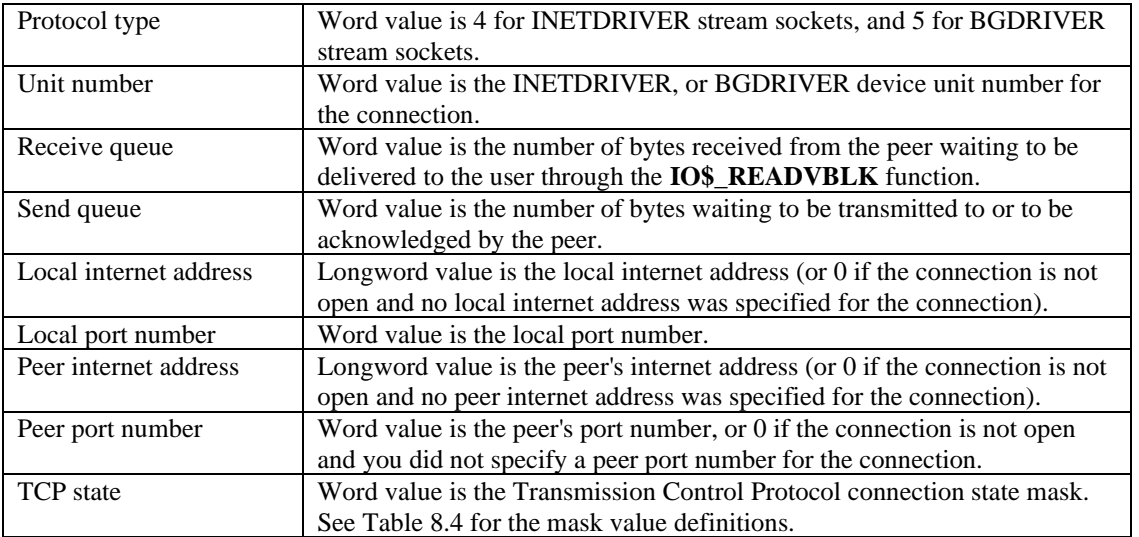

### <span id="page-44-0"></span>**Figure 8.10 Connection Status Information**

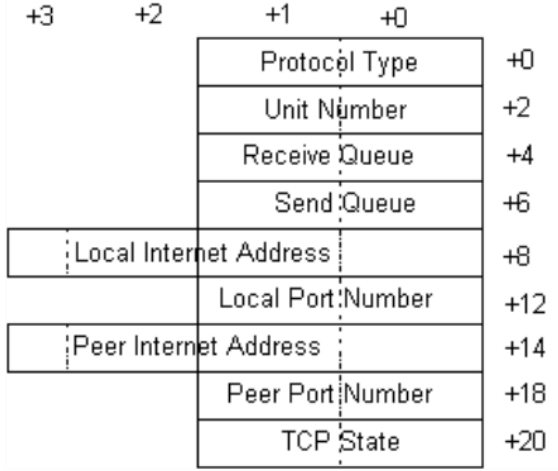

### **Status**

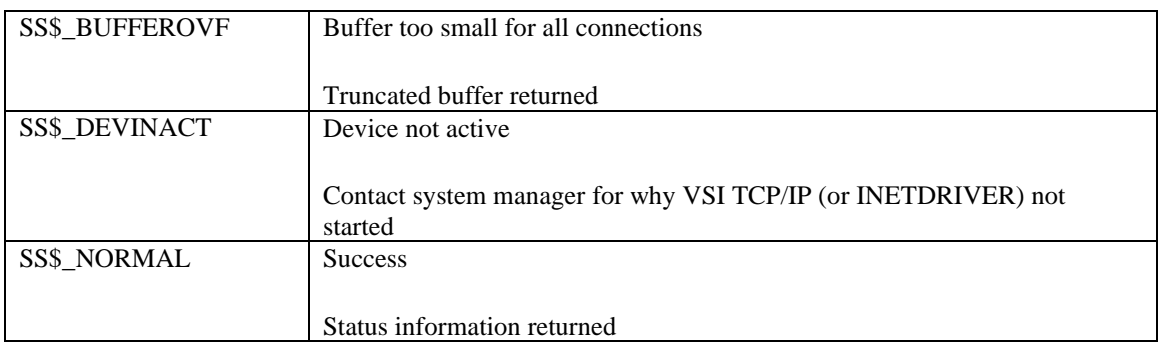

The byte count for the status information buffer is returned in the high-order word of the first longword of the I/O status block. This may be less than the bytes requested. See Figure 5.2 for more information.

The size in bytes of each connection's record (22 bytes) is returned in the low-order word of the second longword of the I/O status block.

The total number of active connections is returned in the high-order word of the second longword of the I/O status block. This can be greater than the number of reported connections if the buffer is full.

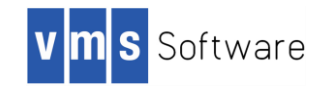

### **Figure 8.11 I/O Status Block**

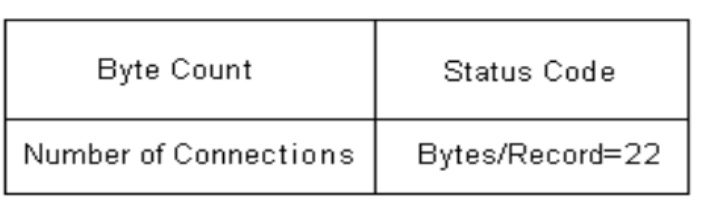

### <span id="page-45-0"></span>**Table 8.4 TCP State Mask Values**

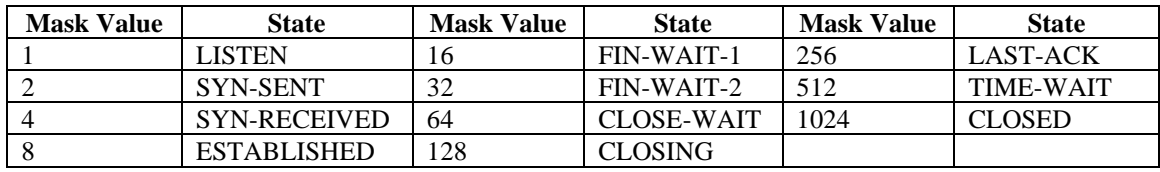

### **IO\$\_SENSEMODE | IO\$M\_CTRL**

#### **Description**

**The byte count for the characteristics buffer is returned in the high-order word of the first longword of the I/O status block. This may be less than the bytes requested. The number of bytes in the receive queue is returned in the low-order word of the second longword in the I/O status block. The number of bytes in the read queue is returned in the high-order word of the second longword in the I/O status block.**

[Figure 8.12](#page-45-1) shows the I/O Status Block.

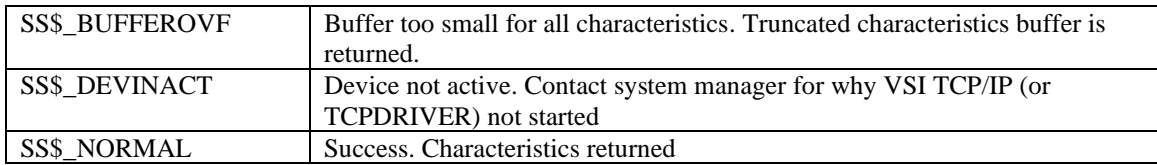

### <span id="page-45-1"></span>**Figure 8.12 I/O Status Block**

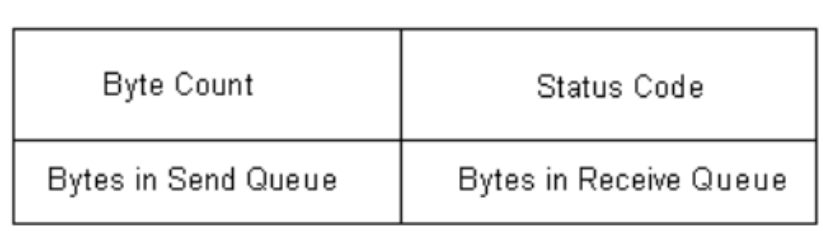

**Note**: You can use the SYS\$GETDVI system service to obtain the local port number, peer port number, and peer internet address. The DEVDEPEND field stores the local port number (low-order word) and peer port number (high-order word). The DEVDEPEND2 field stores the peer internet address.

Performs the following functions:

- Reads network device information
- Reads the routing table

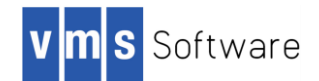

- Reads the ARP information
- Reads the IP SNMP information
- Reads the ICMP SNMP information
- Reads the TCP SNMP information
- Reads the UDP SNMP information

### **Format**

Status = SYS\$QIO(efn, chan, IO\$\_SENSEMODE | IO\$M\_CTRL, iosb, astadr, astprm, buffer, address, function, line-id, 0, 0)

### **Arguments**

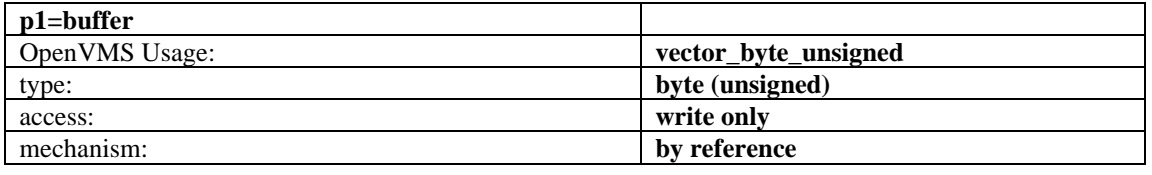

Optional address of the 8-byte device characteristics buffer. The data returned is the device class (DC\$ SCOM) in the first byte, the device type  $(0)$  in the second byte, and the default buffer size  $(0)$  in the high-order word of the first longword. The second longword is returned as 0.

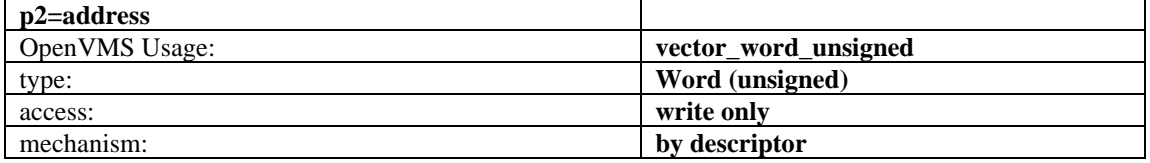

Address of the descriptor for the buffer to receive the information. The format of the buffer depends on the information requested. Each buffer format is described separately in the section that follows.

If bit 12 (mask 4096) is set in the parameter identifier (PID), the PID is followed by a counted string.

If bit 12 is clear, the PID is followed by a longword value. While VSI TCP/IP currently never returns a counted string for a parameter, this may change in the future.

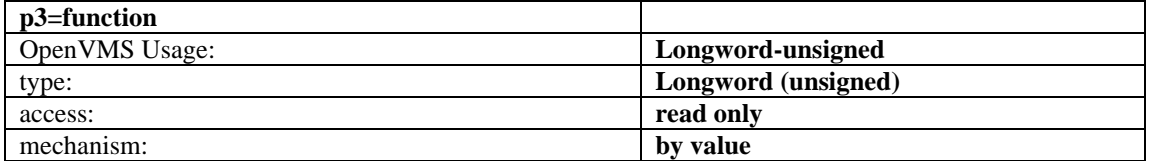

Code that designates the function.

The function codes are shown in the [Table 8.5.](#page-46-0)

### <span id="page-46-0"></span>**Table 8.5 P3 Function Codes**

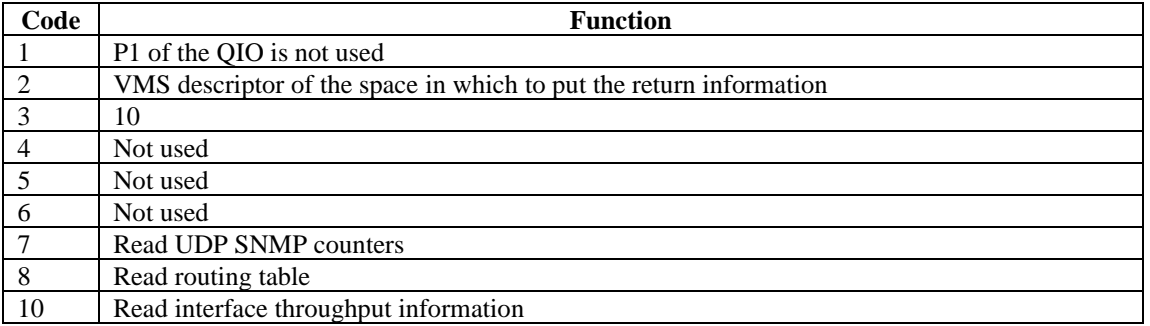

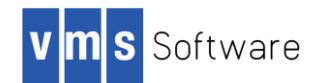

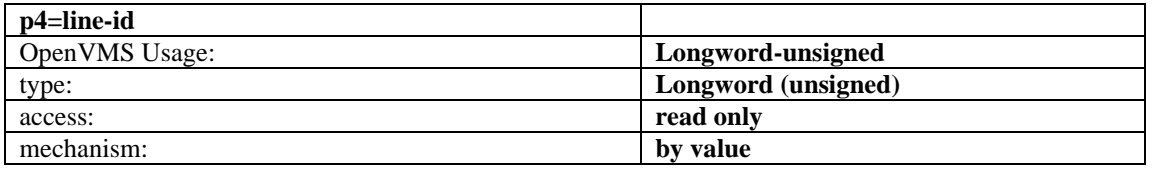

Specify this argument only if you are reading a network device's ARP table function.

### **Reading Network Device Information**

Use **IO\$\_SENSEMODE | IO\$M\_CTRL** with p3=1 to read network device information. The information returned in the buffer (specified by p2=address can consist of multiple records. Each record consists of nine longwords, and one record is returned for each device.

When you read network device information, the data in each record is returned in the order presented below. All are longword values.

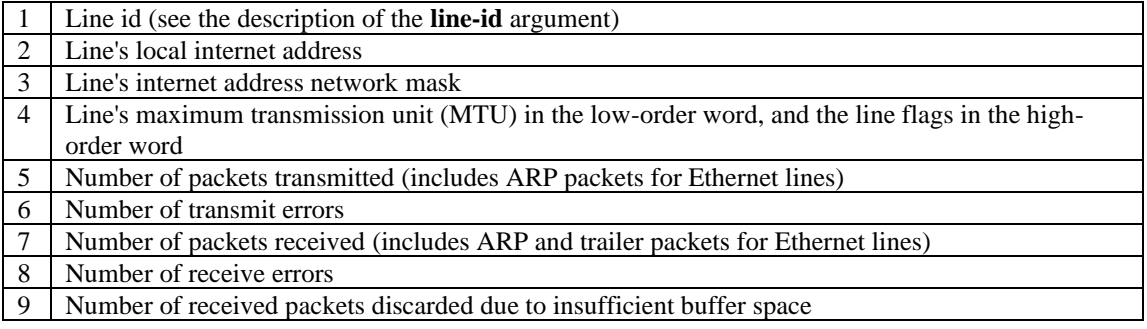

### **Reading the Routing Table**

Use **IO\$\_SENSEMODE | IO\$M\_CTRL** with p3=8 to read the routing table. The information returned in the buffer (specified by p2=address) can consist of multiple records. Each record consists of five longwords, and one record is returned for each table entry.

The **p3=***8* function returns full routing information and is a superset of **p3=***2,* which was retained for backwards compatibility with existing programs. **p3=***2* and **p3=***8* return the same table of routing entries, in the following order, except that **p3=***2* does not return items 7 and 8 (address mask and Path MTU):

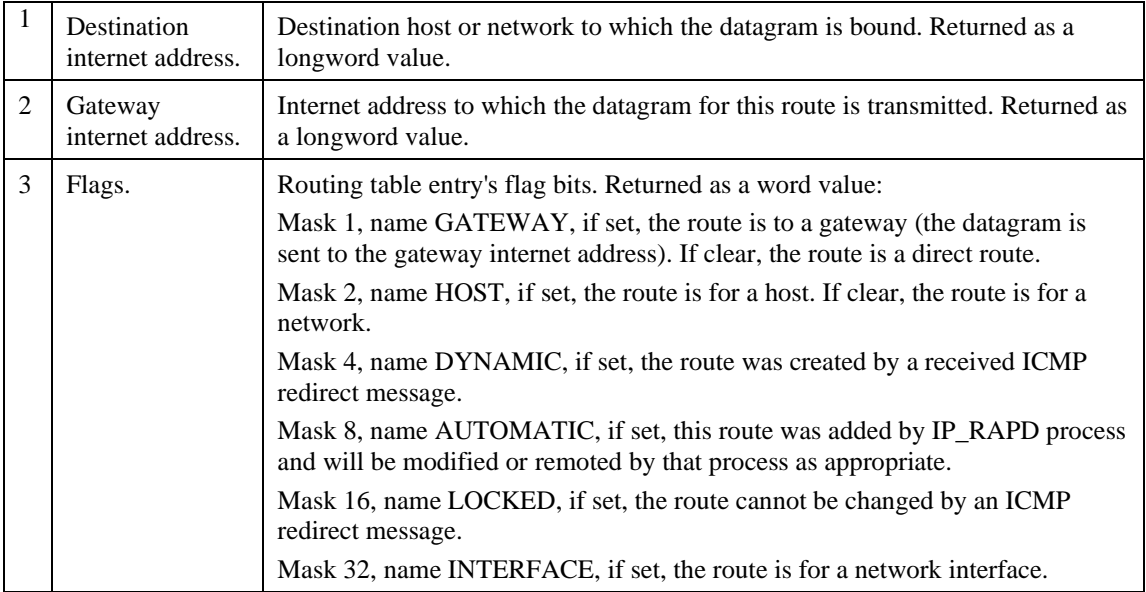

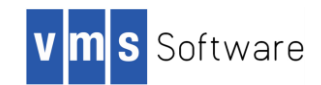

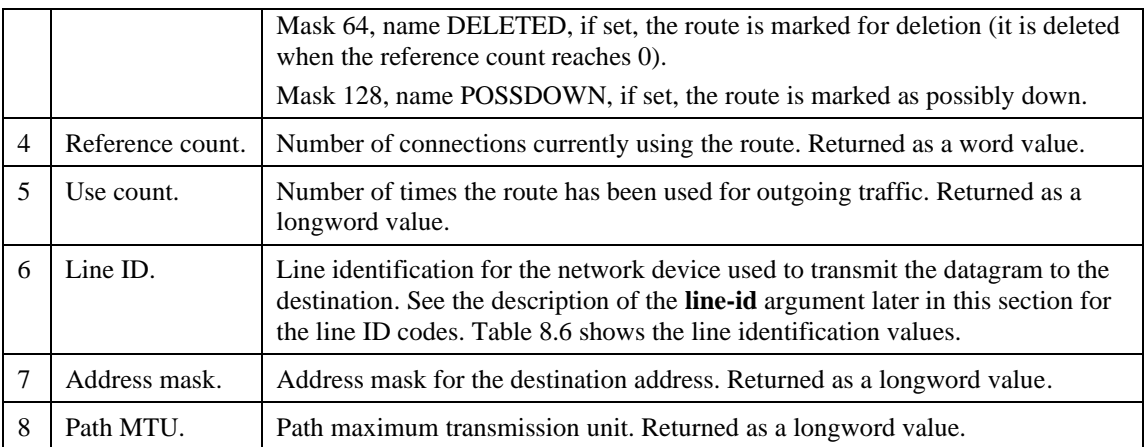

### <span id="page-48-0"></span>**Table 8.6 Line ID Values**

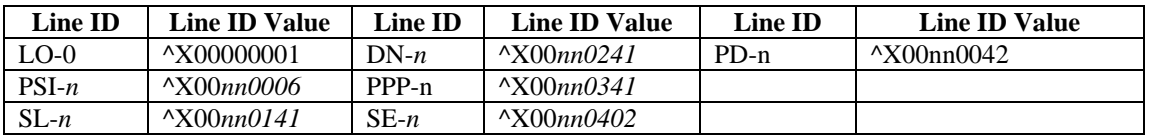

### **Note**:

The I/O status block (iosb) returns routing table entry size information for the p3=8 function to assist in diagnosing buffer overflow situations. See the Status section for details.

### **Reading Interface Throughput Information**

Use **IO\$ SENSEMODE | IO\$M\_CTRL** with p3=10 to read network device information. The information returned in the buffer (specified by p2=descriptor) can consist of multiple records. Each record consists of nine longwords, and one record is returned for each device.

When you read network device information, the data in each record is returned in the order presented below. All are longword values.

### **Table 8.7 QIO Parameters**

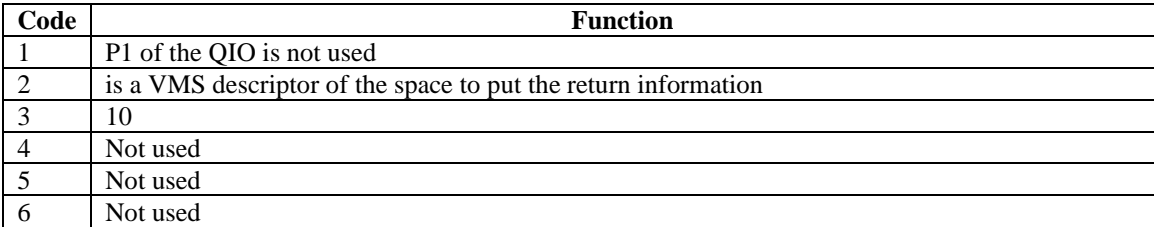

The returned data is in the following format (all values are integers):

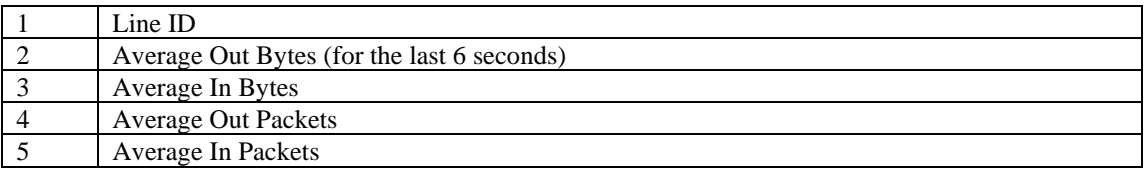

### **Reading the ARP Table Function**

Use **IO\$\_SENSEMODE | IO\$M\_CTRL** with function=3 to read a network device's ARP table function. The information returned in the buffer (specified by p2=address) depends on the line id specified in line-id.

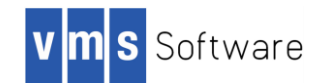

The line-id argument is the line id and is a longword value. The least significant byte of the line id is the major device type code. The next byte is the device type subcode. The next byte is the controller unit number. The most significant byte is ignored.

The information returned in the buffer can consist of multiple records. Each record consists of 12 bytes, and one record is returned for each ARP table entry.

When reading a table function, the data in each record is returned in the following order:

- 1. Internet address. Returned as a longword value.
- 2. Physical address. Returned as a 6 byte value.
- 3. Flags. Returned as a word value. The ARP table entry's flag bits are shown in [Table 8.8.](#page-49-0)

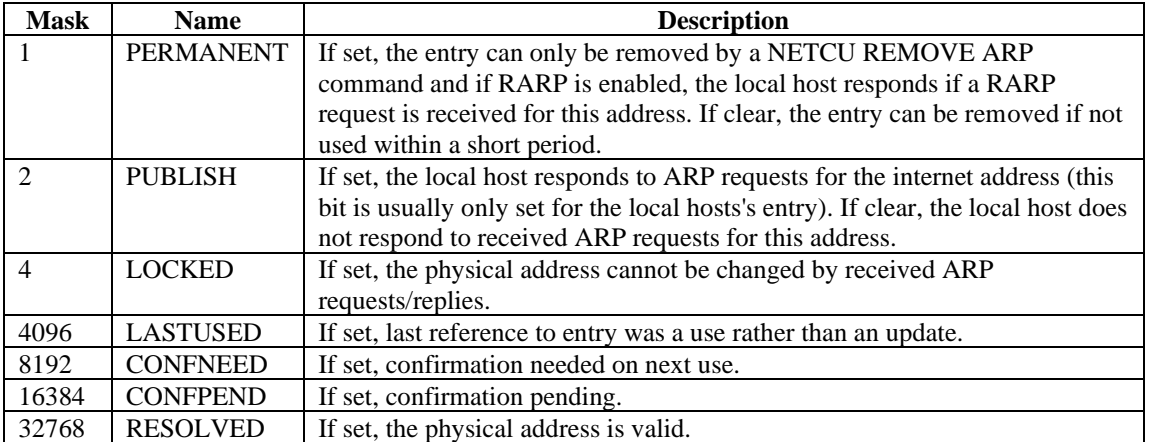

#### <span id="page-49-0"></span>**Table 8.8 ARP Table Entry Flag Bits**

### **Status**

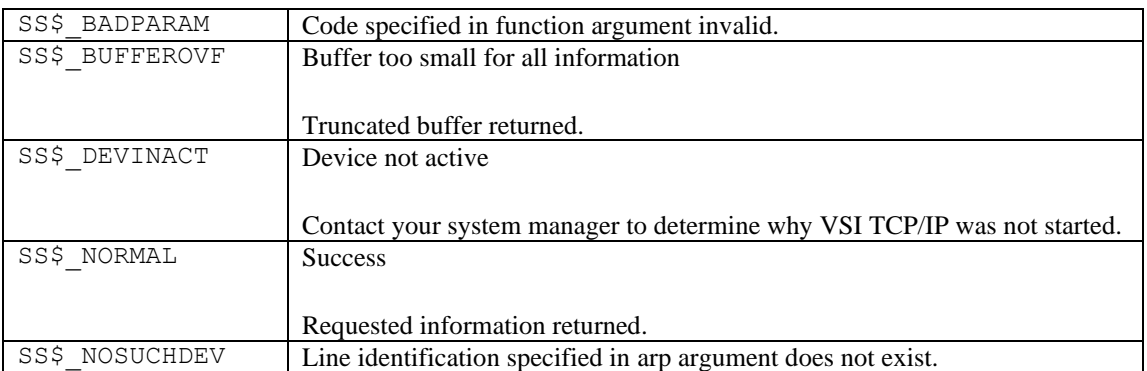

The byte count for the information or counters buffer is returned in the high-order word of the first longword of the I/O status block. This can be less than the bytes requested.

- For the  $p3=2$  routing table function, in the second longword of the I/O status block, bit 0 is always set, bit 1 is set if the forwarding capability is enabled, and bit 2 is set if ARP replies for non-local internet addresses are enabled.
- For the p3=8 routing table function, the IOSB contains the following:

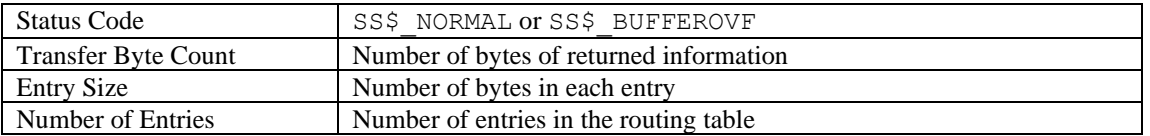

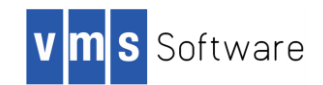

If the status is SS\$ BUFFEROVF, you can determine the number of routing entries actually returned by calculating (Transfer Byte Count) DIV (Entry Size) and comparing that with the Number of Entries value. Be sure to check the Entry Size in the IO status block.

### **Reading the IP SNMP Counters Function**

Use **IO\$\_SENSEMODE** | **IO\$M\_CTRL** with function=4 to read the IP SNMP counters.

The data returned is an array of longwords in the following format:

- Indicates whether or not this entity is acting as an IP router.
- The default value inserted in the IP header's time-to-live field.
- The total number of input datagrams received.
- The number of input datagrams discarded due to errors in their IP headers.
- The number of input datagrams discarded because the IP address in their IP header's destination field was not a valid address to be received at this entity.
- The number of IP datagrams for which this entity was not their final destination, and for which forwarding to another entity was required.
- The number of datagrams received but discarded because of an unknown or unsupported protocol.
- The number of input datagrams received but discarded for reasons other than errors.
- The total number of input datagrams successfully delivered to IP user protocols, including ICMP.
- The total number of IP datagrams that local IP user protocols (including ICMP) supplied to IP in request for transmission.
- The number of output IP datagrams that were discarded for reasons other than errors.
- The number of IP datagrams discarded because no route could be found to transmit them to their destination.
- The maximum number of seconds that received fragments are held while they are awaiting reassembly at this entity.
- The number of IP fragments received that needed to be reassembled at this entity.
- The number of IP datagrams successfully reassembled.
- The number of failures detected by the IP reassembly algorithm.
- The number of IP datagrams that have been successfully fragmented at this entity.
- The number of IP datagrams that have been discarded at this entity because they could not be fragmented.
- The number of IP datagrams that have been created as a result of fragmentation at this entity.

### **Reading the ICMP SNMP Counters Function**

Use **IO\$\_SENSEMODE | IO\$M\_CTRL** with function=5 to read the ICMP SNMP counters.

The data returned is an array of longwords in the following format:

- The total number of ICMP messages received.
- The number of ICMP messages received but determined as having ICMP-specific errors.
- The number of ICMP Destination Unreachable messages received.
- The number of ICMP Time Exceeded messages received.
- The number of ICMP Parameter Problem messages received.
- The number of ICMP Source Quench messages received.
- The number of ICMP Redirect messages received.
- The number of ICMP Echo (request) messages received.
- The number of ICMP Echo reply messages received.
- The number of ICMP Timestamp (request) messages received.
- The number of ICMP Timestamp Reply messages received.
- The number of ICMP Address Mask Request messages received.
- The number of ICMP Address Mask Reply messages received.
- The total number of ICMP messages that this entity attempted to send.
- The number of ICMP messages that this entity did not send because of ICMP-related problems.

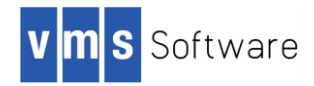

- The number of ICMP Destination Unreachable messages sent.
- The number of ICMP Time Exceeded messages sent.
- The number of ICMP Parameter Problem messages sent.
- The number of ICMP Source Quench messages sent.
- The number of ICMP Redirect messages sent.
- The number of ICMP Echo (request) messages sent.
- The number of ICMP Echo reply messages sent.
- The number of ICMP Timestamp (request) messages sent.
- The number of ICMP Timestamp Reply messages sent.
- The number of ICMP Address Mask Request messages sent.
- The number of ICMP Address Mask Reply messages sent.

### **Reading the TCP SNMP Counters Function**

Use **IO\$ SENSEMODE | IO\$M\_CTRL** with function=6 to read TCP SNMP counters.

The data returned is an array of longwords in the following format:

- The algorithm used to determine the timeout value for retransmitting unacknowledged octets.
- The minimum value (measured in milliseconds) permitted by a TCP implementation for the retransmission timeout.
- The maximum value (measured in milliseconds) permitted by a TCP implementation for the retransmission timeout.
- The limit on the total number of TCP connections supported.
- The number of times TCP connections have made a transition to the SYN-SENT state from the CLOSED state.
- The number of times TCP connections have made a direct transition to the SYN-REVD state from the LISTEN state.
- The number of failed connection attempts.
- The number of resets that have occurred.
- The number of TCP connections having a current state of either ESTABLISHED or CLOSE-WAIT.
- The total number of segments received.
- The total number of segments sent.
- The total number of segments retransmitted.

### **Reading the UDP SNMP Counters Function**

Use **IO\$\_SENSEMODE | IO\$M\_CTRL** with function=7 to read the UDP SNMP counters.

The data returned is an array of longwords in the following format:

- The total number of IDP datagrams delivered to UDP users.
- The total number of received UDP datagrams for which there was not an application at the destination port.
- The number of received UDP datagrams that could not be delivered for reasons other than the lack of an application at the destination port.
- The total number of UDP datagrams sent from this entity.

### **IO\$\_SETCHAR**

**IO\$\_SETCHAR** — Sets special characteristics that control the operation of the INET: device, rather than the socket attached to it. These operations are normally used by only the IP\_SERVER process to hand off a connection to a process that it creates to handle the connection.

### **Format**

Status = SYS\$QIOW(Efn, VMS\_Channel, IO\$\_SETCHAR, IOSB, AstAdr, AstPrm, Flags, 0, 0, 0, 0, 0);

### **Arguments**

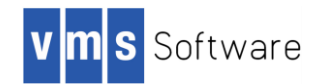

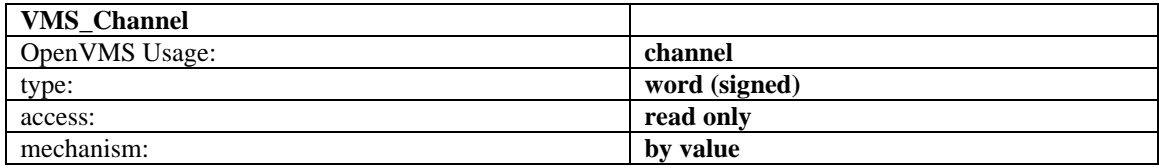

A channel to the socket.

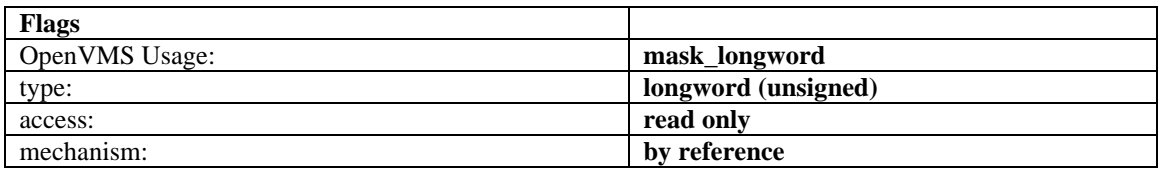

A bit mask of one or more of the following values. If **IO\$\_SETCHAR** is not called, all options are set to **OFF**.

```
#define SETCHAR_PERMANENT (1<<0)
#define SETCHAR_SHAREABLE (1<<1)
#define SETCHAR_HANDOFF (1<<2)
```
If the SETCHAR\_PERMANENT bit is set when the last channel to the socket device is deassigned using the SYS\$DASSGN system service, the socket is not closed and the socket device is not deleted.

Normally, the last deassign closes the socket. If this bit has been set, it must be explicitly cleared before the socket can be deleted.

If the SETCHAR\_SHAREABLE bit is set, the socket becomes a shareable device and any process can assign a channel to it.

If the SETCHAR\_HANDOFF bit is set, the socket is not closed and the socket device is not deleted when the last channel to the socket device is deassigned. After this occurs, the socket reverts to a normal socket, and if a new channel is assigned and deassigned, the socket is closed. The SETCHAR\_HANDOFF bit is a safer version of the SETCHAR\_PERMANENT bit because it allows a single hand-off to another process without the risk of a socket getting permanently stuck on your system.

### **IO\$\_SETMODE|IO\$M\_ATTNAST**

**IO\$\_SETMODE|IO\$M\_ATTNAST** — Enables an AST to be delivered to your process when outof-band data arrives on a socket. This is similar to the UNIX 4.3BSD SIGURG signal being delivered. You cannot enable the delivery of the AST through the socket library functions. After the AST is delivered, you must explicitly reenable it using this call if you want the AST to be delivered when future out-of-band data arrives.

### **Format**

Status = SYS\$QIOW(Efn, VMS\_Channel, IO\$\_SETMODE|IO\$M\_ATTNAST, IOSB, AstAdr, Ast-Prm, Routine, Parameter, 0, 0, 0, 0);

#### **Arguments**

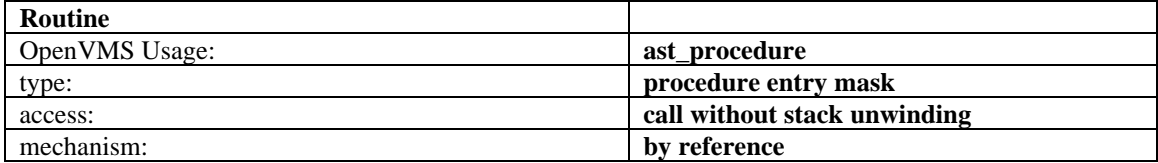

The address of the AST routine to call when out-of-band data arrives on the socket. To disable AST delivery, set **Routine** to 0.

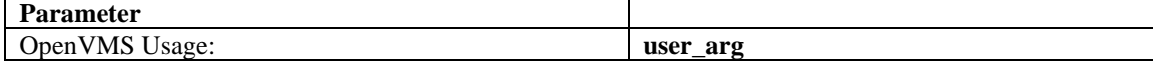

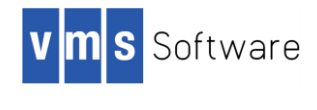

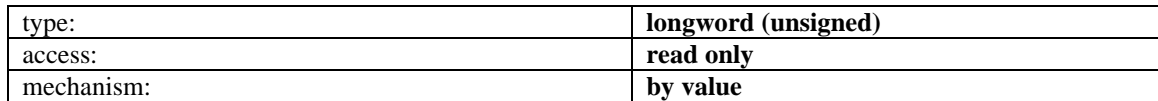

The argument with which to call the AST routine.

### **IO\$\_SETSOCKOPT**

**IO\$\_SETSOCKOPT** — Manipulates options associated with a socket. It is equivalent to the **setsockopt()** socket library function. Options may exist at multiple protocol levels; however, they are always present at the uppermost socket level. When manipulating socket options, you must specify the level at which the option resides and the name of the option. To manipulate options at the socket level, specify **Level** as **SOL\_SOCKET**. To manipulate options at any other level, specify the protocol number of the appropriate protocol controlling the option. For example, to indicate that an option is to be interpreted by the TCP protocol, set **Level** to the protocol number of TCP; see **getprotobyname()**.

**OptName** and any specified options are passed without modification to the appropriate protocol module for interpretation. The include file IP\_root:[IP.include.sys]socket.h contains definitions for socket-level options. Options at other protocol levels vary in format and name.

### **Format**

Status = SYS\$QIOW(Efn, VMS\_Channel, IO\$\_SETSOCKOPT, IOSB, AstAdr, AstPrm, Level, Opt-Name, OptVal, OptLen, 0, 0);

### **Arguments**

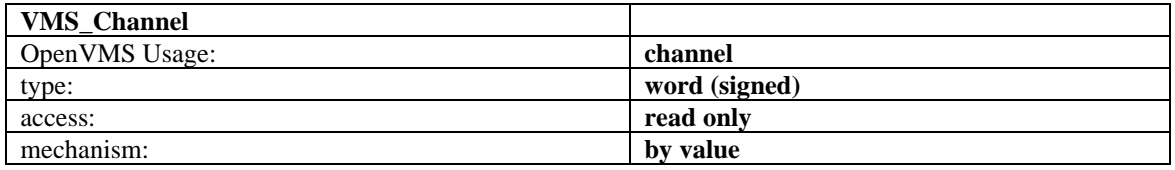

A channel to the socket.

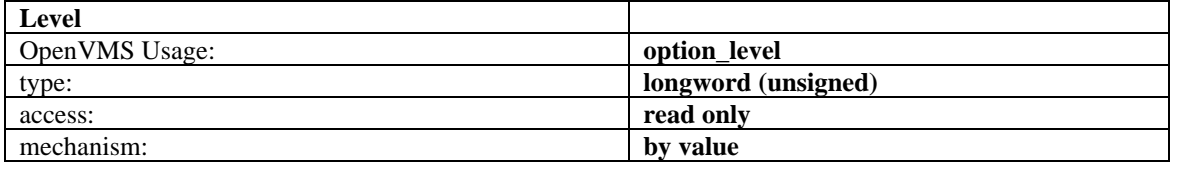

The protocol level at which the option will be manipulated. Specify **Level** as **SOL\_SOCKET**, or a protocol number as returned by **getprotobyname()**.

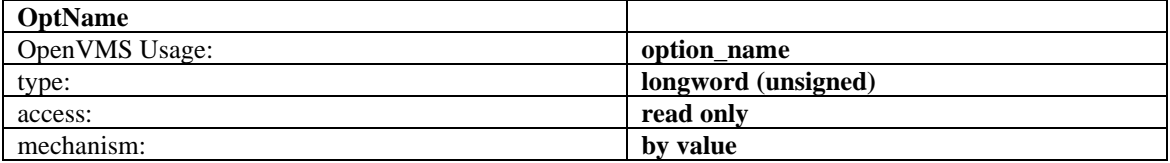

The option that is to be manipulated. For a description of each of the valid options for **IO\$\_SETSOCKOPT**, see the **socket option** sections.

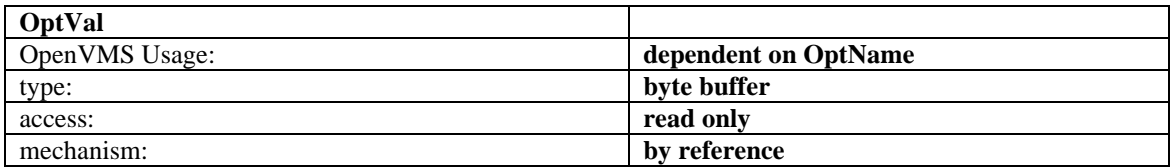

A pointer to a buffer that contains the new value of the option. The format of this buffer depends on the option requested.

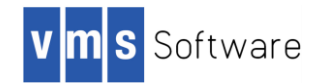

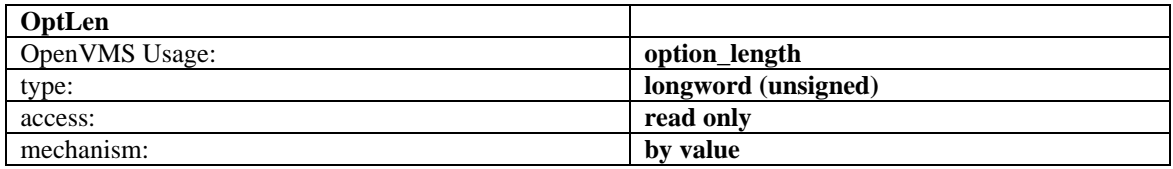

The length of the buffer pointed to by **OptVal**.

### **IO\$\_SHUTDOWN**

**IO\$** SHUTDOWN — Shuts down all or part of a full-duplex connection on the socket associated with VMS\_Channel. This function is usually used to signal an end-of-file to the peer without closing the socket itself, which would prevent further data from being received. It is equivalent to the **shutdown()** socket library function.

### **Format**

Status = SYS\$QIOW(Efn, VMS\_Channel, IO\$\_SHUTDOWN, IOSB, AstAdr, AstPrm, How, 0, 0, 0, 0, 0);

### **Arguments**

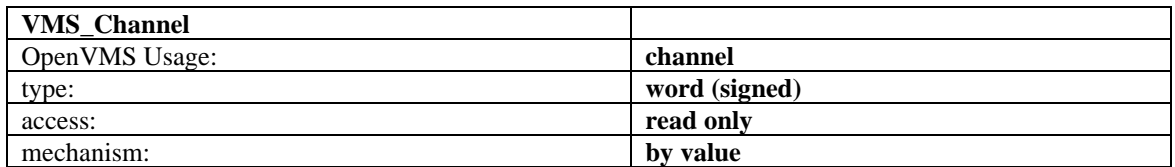

A channel to the socket.

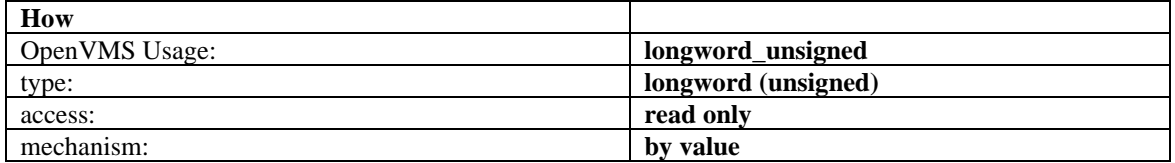

Controls which part of the full-duplex connection to shut down, as follows: if **How** is 0, further receive operations are disallowed; if **How** is 1, further send operations are disallowed; if **How** is 2, further send and receive operations are disallowed.

### **IO\$\_SOCKET**

**IO\$\_SOCKET** — Creates an end point for communication and returns an OpenVMS channel that describes the end point. It is equivalent to the **socket()** socket library function. Before issuing the **IO\$\_SOCKET** call, an OpenVMS channel must first be assigned to the INET0: device to get a new channel to the network.

### **Format**

Status = SYS\$QIOW(Efn, VMS\_Channel, IO\$\_SOCKET, IOSB, AstAdr, AstPrm, Address\_Family, Type, Protocol, 0, 0, 0);

### **Arguments**

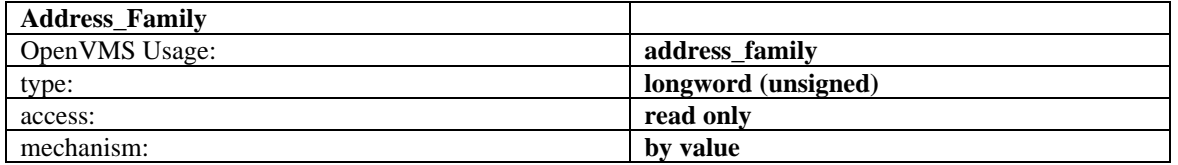

An address family with which addresses specified in later operations using the socket will be interpreted.

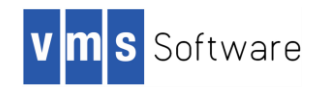

The following formats are currently supported; they are defined in the include file IP\_root:[IP.include.sys]socket.h:

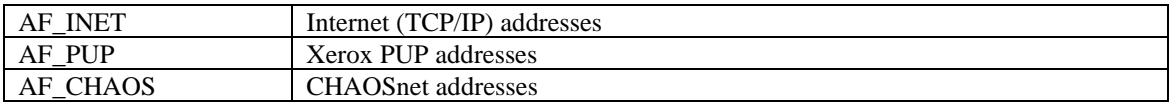

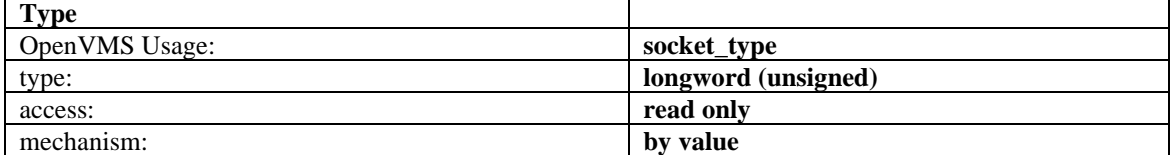

The semantics of communication using the created socket. The following types are currently defined:

### SOCK\_STREAM SOCK\_DGRAM SOCK\_RAW

A **SOCK\_STREAM** socket provides a sequenced, reliable, two-way connection-oriented byte stream with an out-of-band data transmission mechanism.

A **SOCK\_DGRAM** socket supports communication by connectionless, unreliable messages of a fixed (typically small) maximum length.

**SOCK\_RAW** sockets provide access to internal network interfaces. The type **SOCK\_RAW** is available only to users with **SYSPRV** privilege.

The **Type** argument, together with the **Address\_Family** argument, specifies the protocol to be used.

For example, a socket created with **AF\_INET** and **SOCK\_STREAM** is a TCP socket, and a socket created with **AF\_INET** and **SOCK\_DGRAM** is a UDP socket.

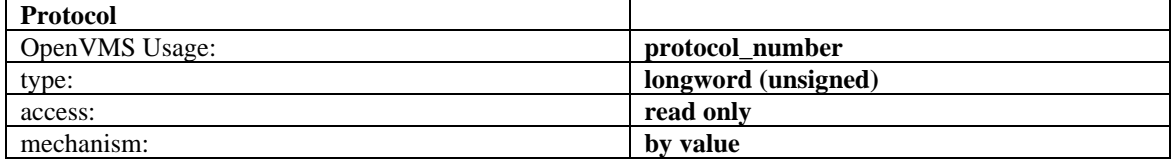

A protocol to be used with the socket. Normally, only a single protocol exists to support a particular socket type using a given address format. However, many protocols may exist, in which case a particular protocol must be specified by **Protocol**. The protocol number to use depends on the communication domain in which communication will take place. For TCP and UDP sockets, the protocol number MUST be specified as 0. For **SOCK\_RAW** sockets, the protocol number should be the value returned by **getprotobyname()**.

### **SYS\$CANCEL**

**SYS\$CANCEL** — Cancels any I/O IOSB status of **SS\$\_CANCEL**. Outstanding I/O operations are automatically cancelled at image exit. For more information on **SYS\$CANCEL**, see the *OpenVMS System Services Reference Manual*.

### **Format**

Status = SYS\$CANCEL(VMS\_Channel);

### **SYS\$DASSGN**

**SYS\$DASSGN** — Equivalent to the **socket\_close**() function. When you deassign a channel, any outstanding I/O is completed with an **IOSB** status of **SS\$\_CANCEL**. Deassigning a channel closes the network connection. I/O channels are automatically deassigned at image exit. For more information on **SYS\$DASSGN**, see the *OpenVMS System Services Reference Manual*.

### **Format**

Status = SYS\$DASSGN(VMS\_Channel);

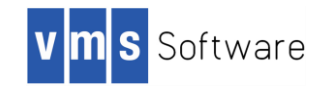

# <span id="page-56-0"></span>**Socket Options**

This section describes the socket options that you can set with the Sockets API setsockopt() function and the \$QIO system service IO\$\_SETMODE and IO\$\_SETCHAR I/O function codes. You can query the value of these socket options using the Sockets API getstockopt() function or the \$QIO system service IO\$\_SENSEMODE or IO\$\_SENSECHAR I/O function code.

The following tables list:

- Socket Options
- TCP Protocol Options
- IP Protocol Options
- IPv6 Socket Options

The following table lists the socket options that are set at the SOL\_SOCKET level and their Sockets API and system service symbol names.

### **Table 8.9 Socket Options**

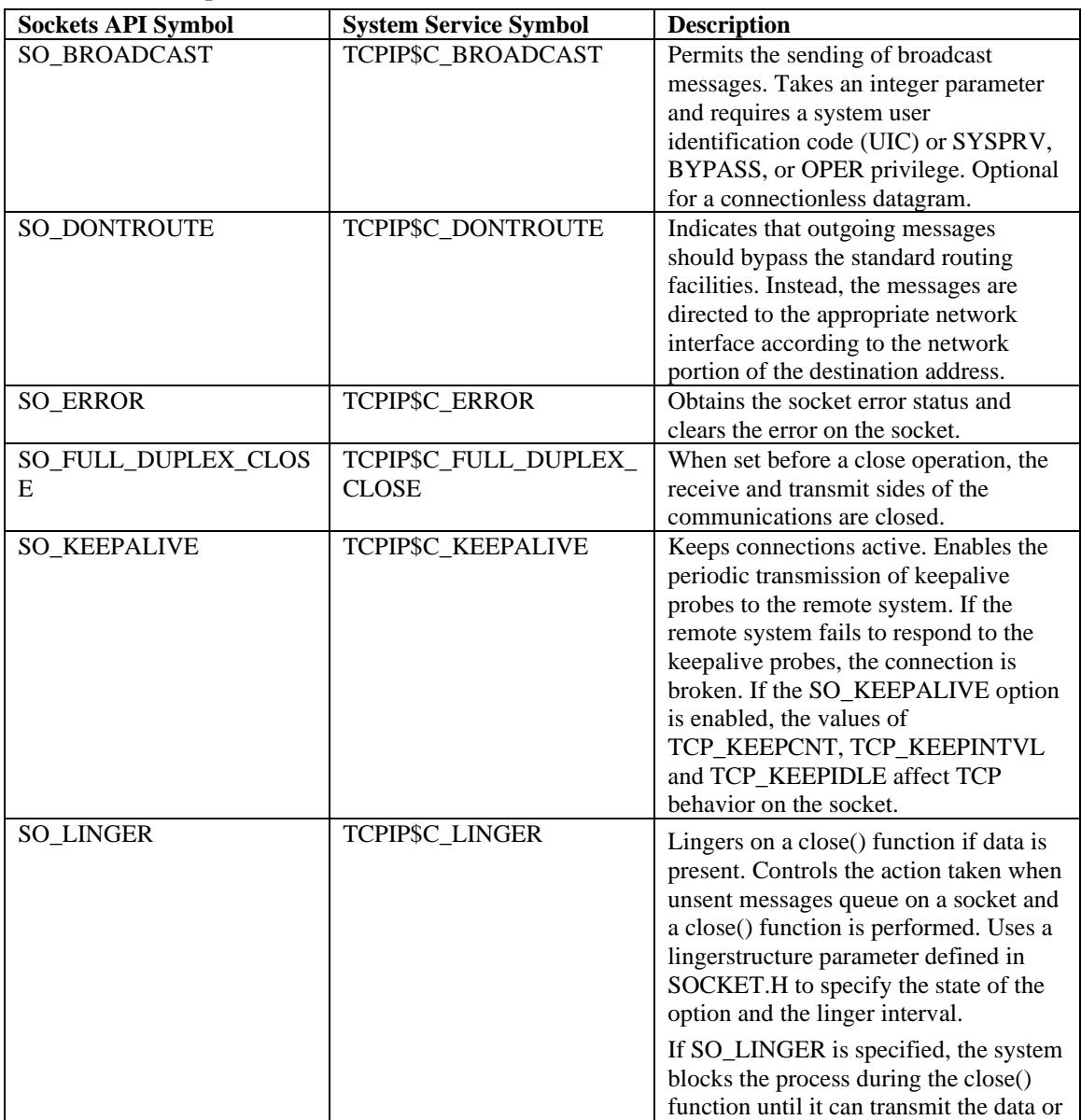

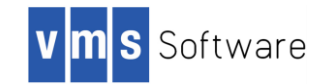

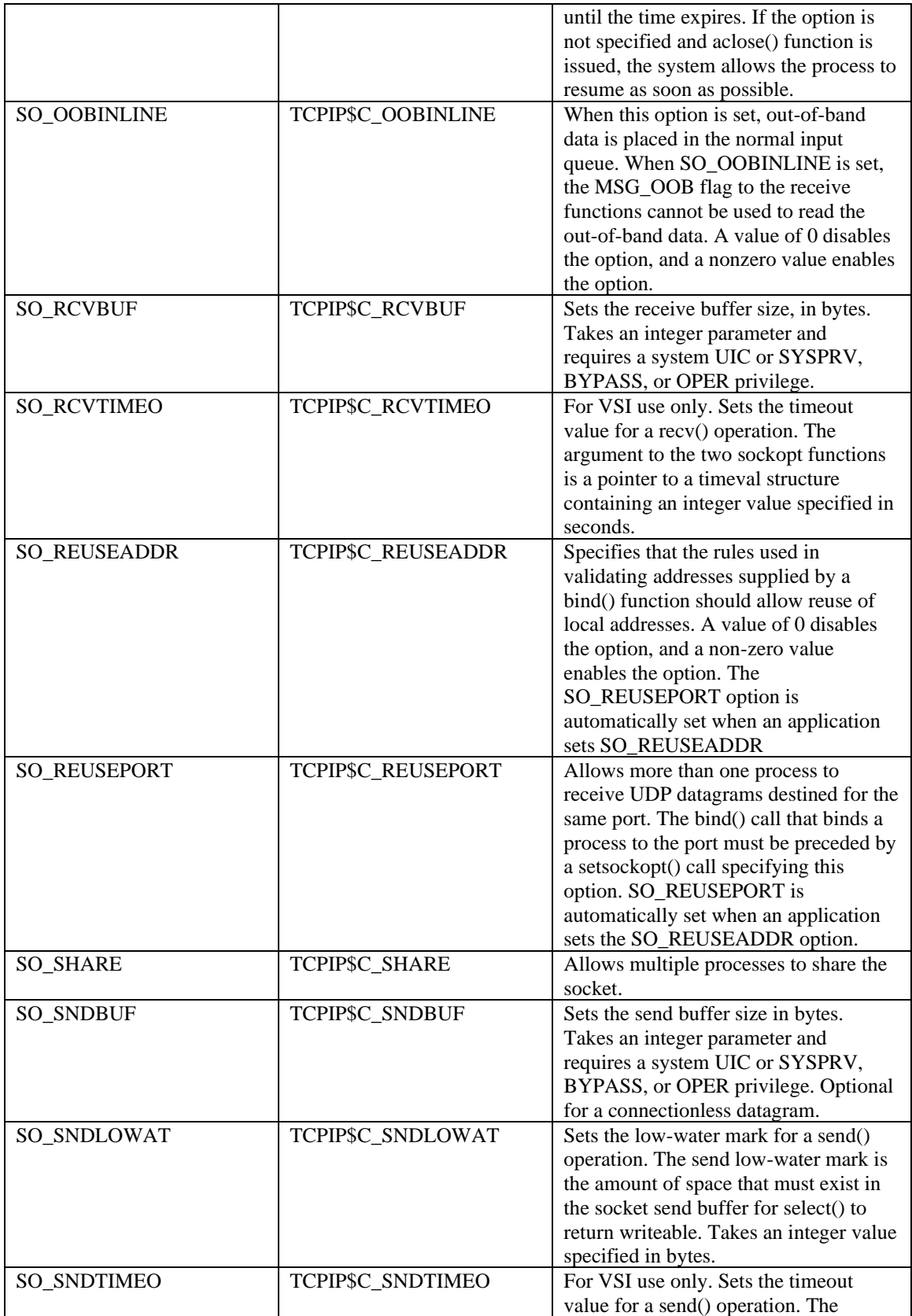

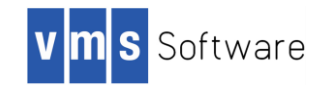

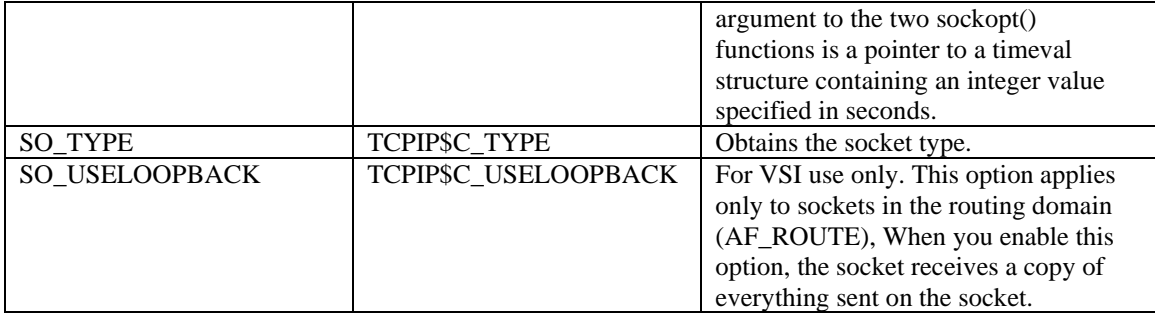

The following table lists the TCP protocol options that are set at the IPPROTO\_TCP level and their Sockets API and system service symbol names.

| <b>Sockets API Symbol</b> | <b>System Service Symbol</b> | <b>Description</b>                                                                                                    |
|---------------------------|------------------------------|----------------------------------------------------------------------------------------------------|
| TCP_KEEPCNT               | TCPIP\$C_TCP_KEEPCNT         | When the SO_KEEPALIVE option is<br>enabled, TCP sends a keepalive probe to<br>the remote system of a connection that<br>has been idle for a period of time. If the<br>remote system does not respond to the<br>keepalive probe, TCP retransmits a<br>keepalive probe for a certain number of<br>times before a connection is considered<br>to be broken. The TCP_KEEPCNT<br>option specifies the maximum number of<br>keepalive probes to be sent. The value of<br>TCP_KEEPCNT is an integer value<br>between 1 and n, where n is the value of<br>the systemwide tcp_keepcnt parameter.<br>The default value for for the systemwide<br>parameter, tcp_keepcnt, is<br>To display the values of the systemwide<br>parameters, enter the following<br>command at the system prompt:<br>\$ sysconfig -q inet<br>The default value for TCP_KEEPCNT is<br>8. |
| TCP_KEEPIDLE              | TCPIP\$C_TCP_KEEPIDLE        | When the SO_KEEPALIVE option is<br>enabled, TCP sends a keepalive probe to<br>the remote system of a connection that<br>has been idle for a period of time. If the<br>remote system does not respond to the<br>keepalive probe, TCP retransmits a<br>keepalive probe for a certain number of<br>times before a connection is considered<br>to be broken. TCP_KEEPIDLE specifies<br>the number of seconds before TCP will<br>send the initial keepalive probe. The<br>default value for TCP_KEEPIDLE is an<br>integer value between 1 and n,<br>where n is the value for the systemwide<br>parameter tcp_keepidle. The default                                                                                                    |

**Table 8.10 TCP Protocol Options**

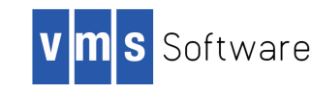

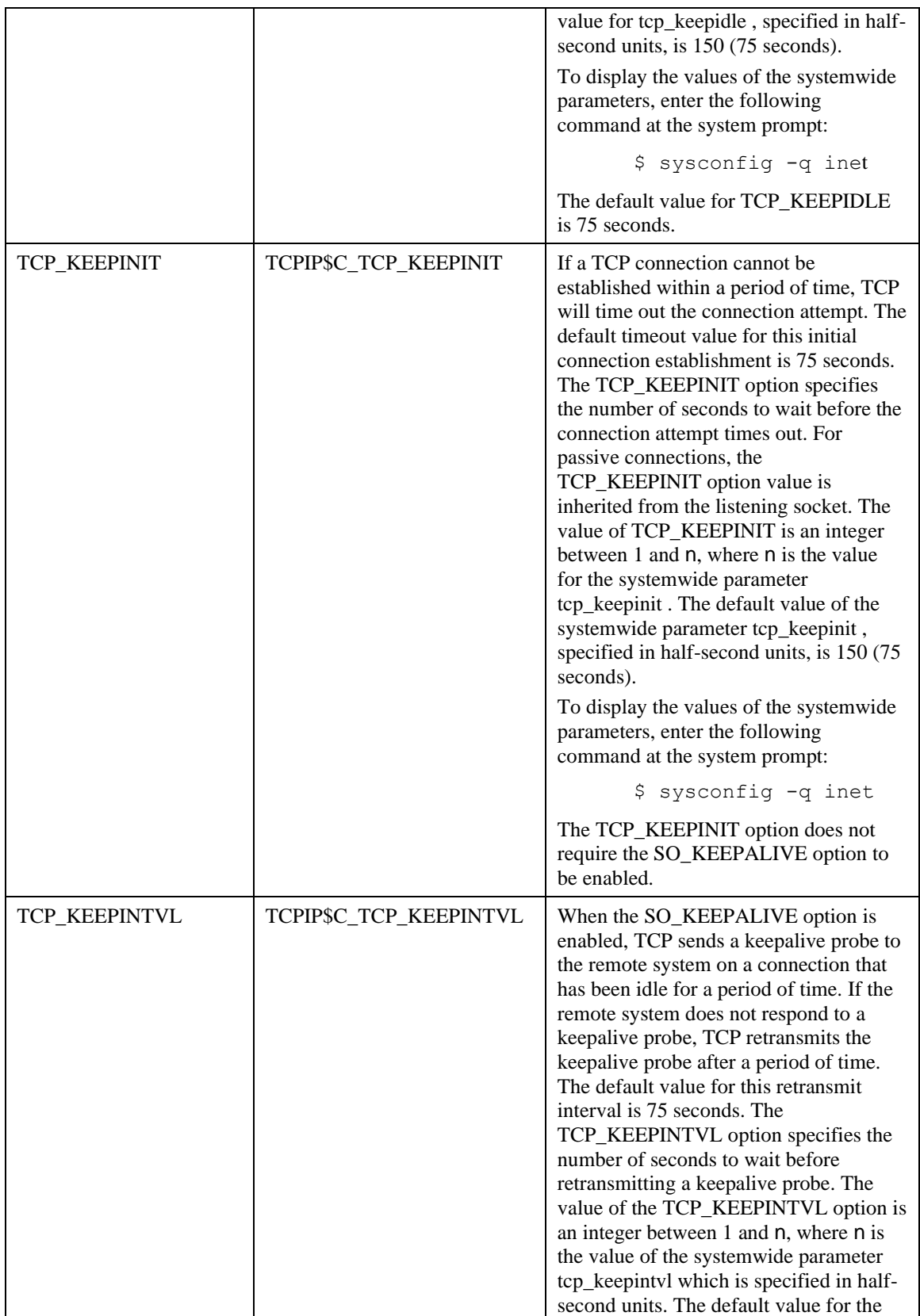

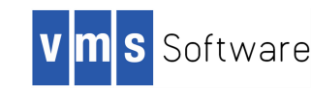

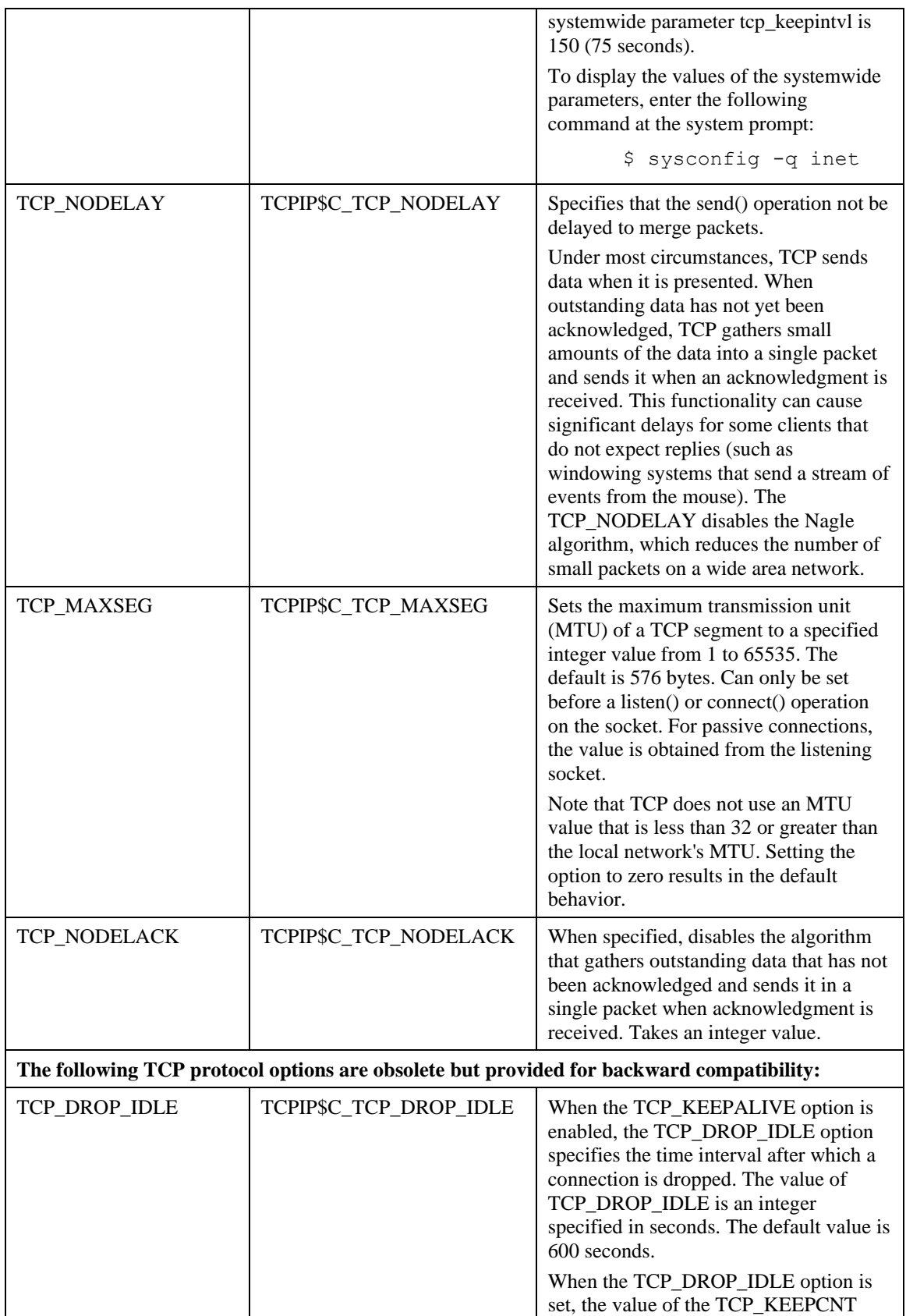

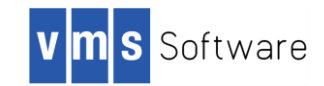

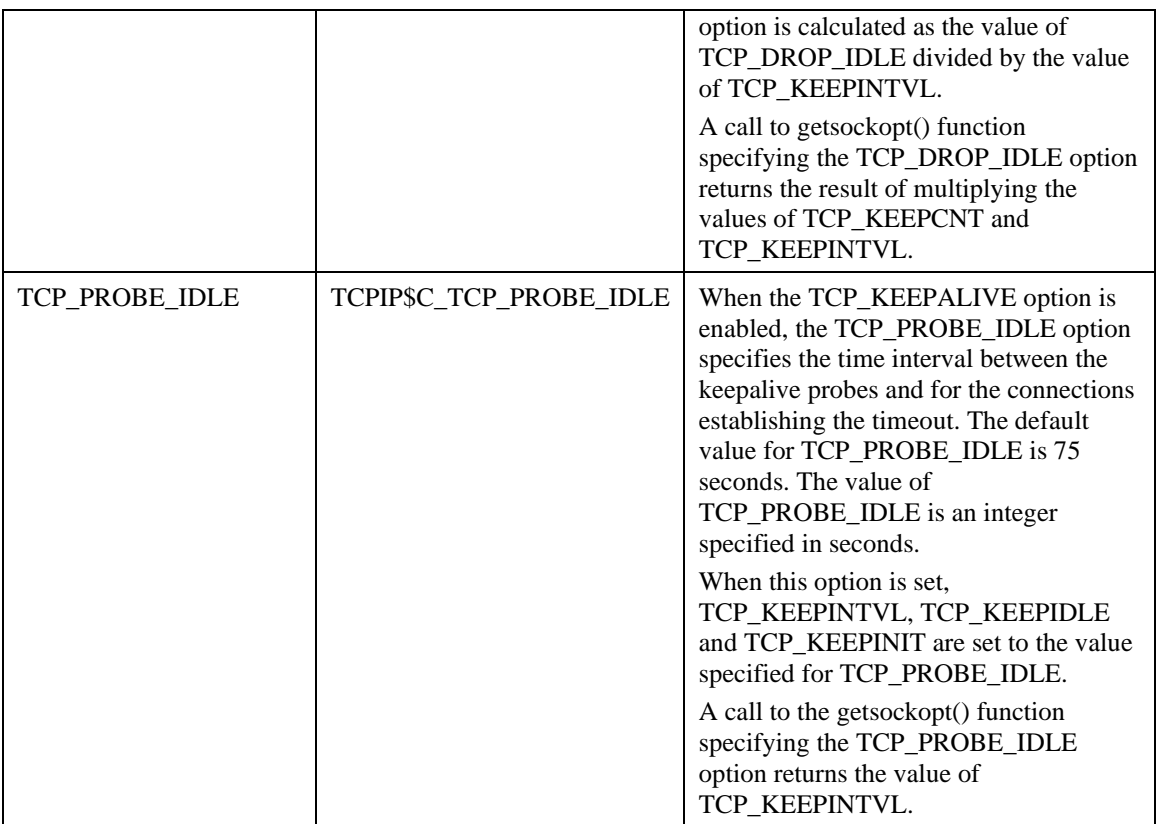

The following table lists options that are set at the IPPROTO\_IP level and their Sockets API and system service symbol names.

### **Table 8.11 Protocol Options**

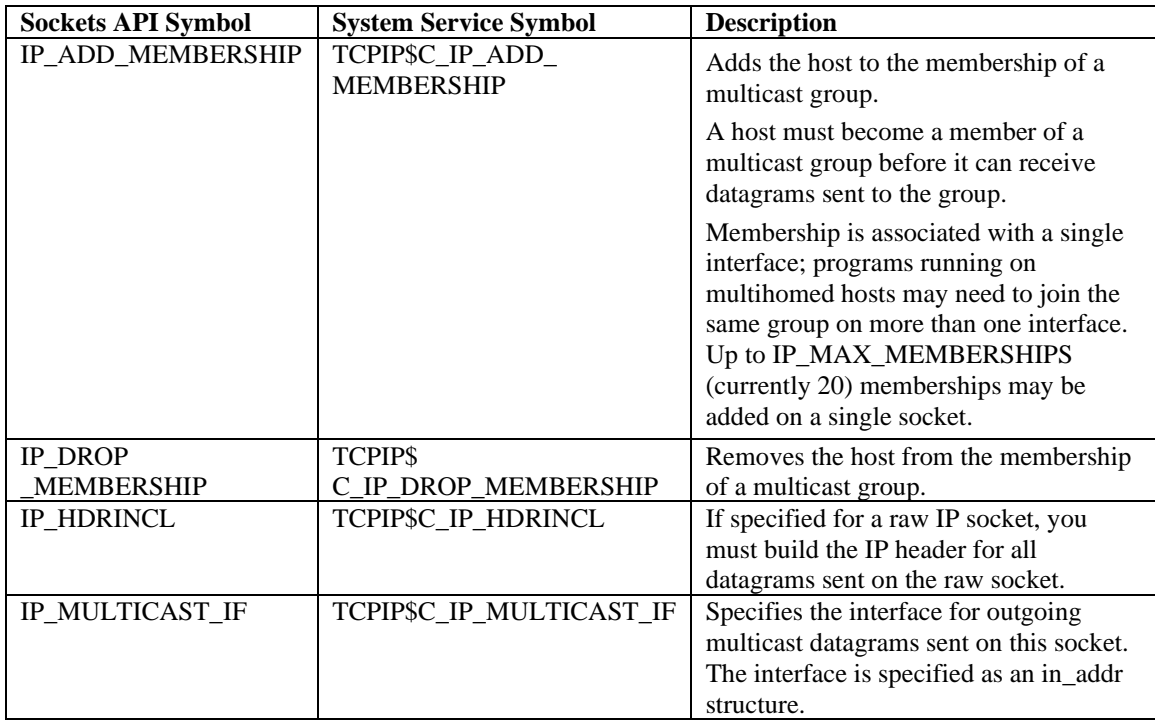

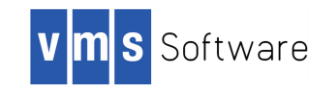

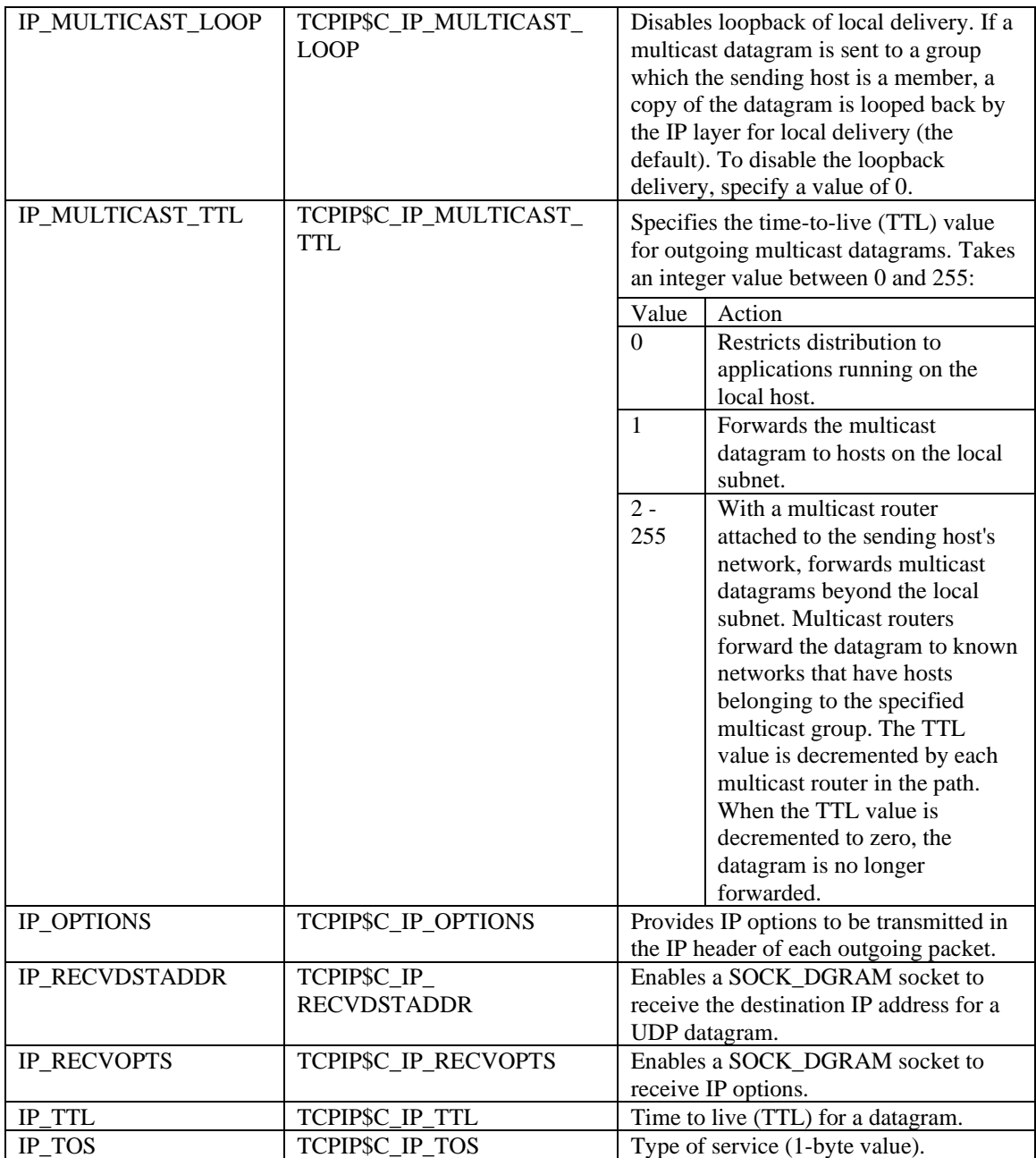

The following table describes the socket options supporting IPv6. The IPv6 socket options do not have system service symbols.

### **Table 8.12 IPv6 Socket Options**

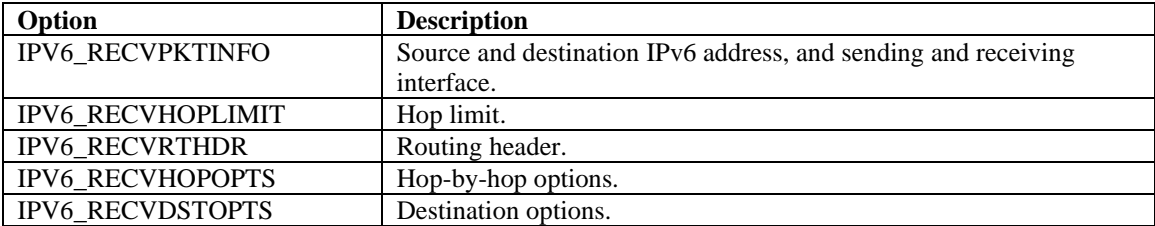

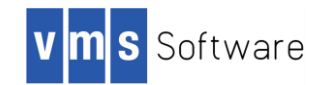

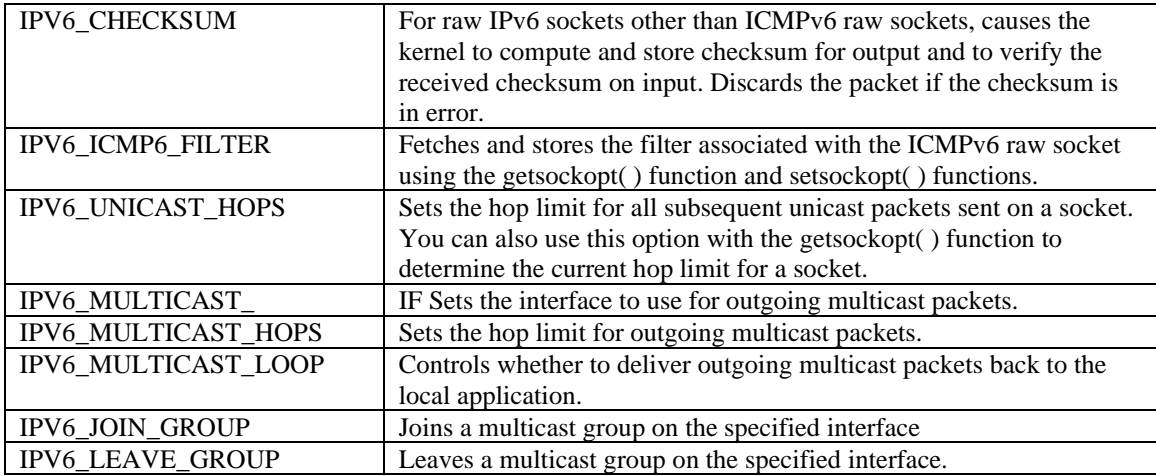

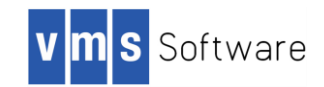

Copyright © 2019 VMS Software, Inc., Bolton Massachusetts, USA

#### **Legal Notice**

Confidential computer software. Valid license from VSI required for possession, use or copying. Consistent with FAR 12.211 and 12.212, Commercial Computer Software, Computer Software Documentation, and Technical Data for Commercial Items are licensed to the U.S. Government under vendor's standard commercial license.

The information contained herein is subject to change without notice. The only warranties for VSI products and services are set forth in the express warranty statements accompanying such products and services. Nothing herein should be construed as constituting an additional warranty. VSI shall not be liable for technical or editorial errors or omissions contained herein.

HPE and HPE Integrity are trademarks or registered trademarks of Hewlett Packard Enterprise.

Intel, Itanium and IA64 are trademarks or registered trademarks of Intel Corporation or its subsidiaries in the United States and other countries.

Kerberos is a trademark of the Massachusetts Institute of Technology.